# **APOYO TÉCNICO Y ADMINISTRATIVO EN LA RESIDENCIA Y CONTROL DE OBRA EN CONSTRUCCIÓN Y/O MANTENIMIENTO DEL TRANSPORTE DE HIDROCARBUROS**

## **FERNANDO ENRIQUE CRUZ ALVAREZ**

**I.D. 000268271**

**UNIVERSIDAD PONTIFICIA BOLIVARIANA** 

**ESCUELA DE INGENIERÍA**

**FACULTAD DE INGENIERÍA CIVIL**

**BUCARAMANGA**

**2019**

# **APOYO TÉCNICO Y ADMINISTRATIVO EN LA RESIDENCIA Y CONTROL DE OBRA EN CONSTRUCCIÓN Y/O MANTENIMIENTO DEL TRANSPORTE DE HIDROCARBUROS**

**FERNANDO ENRIQUE CRUZ ALVAREZ**

**I.D. 000268271**

**DIRECTOR EMPRESARIAL**

**MBA. YESID GALINDO**

**INGENIERO CIVIL**

**DIRECTOR ACADÉMICO**

**MILLER SALAS**

**INGENIERO CIVIL**

**UNIVERSIDAD PONTIFICIA BOLIVARIANA** 

## **ESCUELA DE INGENIERÍA**

**FACULTAD DE INGENIERÍA CIVIL**

**BUCARAMANGA**

II

**2019**

Nota de aceptación

MBA. Yesid Galindo

Tutor Empresarial

**Miller Salas** 

Tutor Académico

Firma del Jurado

Bucaramanga, abril de 2019

## **Dedicatoria**

Deseo dedicarle este trabajo de grado a mi padre Fernando Cruz y a mi madre Nohora Alvarez.

## **Agradecimientos**

A Dios por la oportunidad que me regalo al poder estudiar, mis padres, mi hermana y aquella persona que me acompaño durante mi formación.

## Tabla de Contenido

Pág.

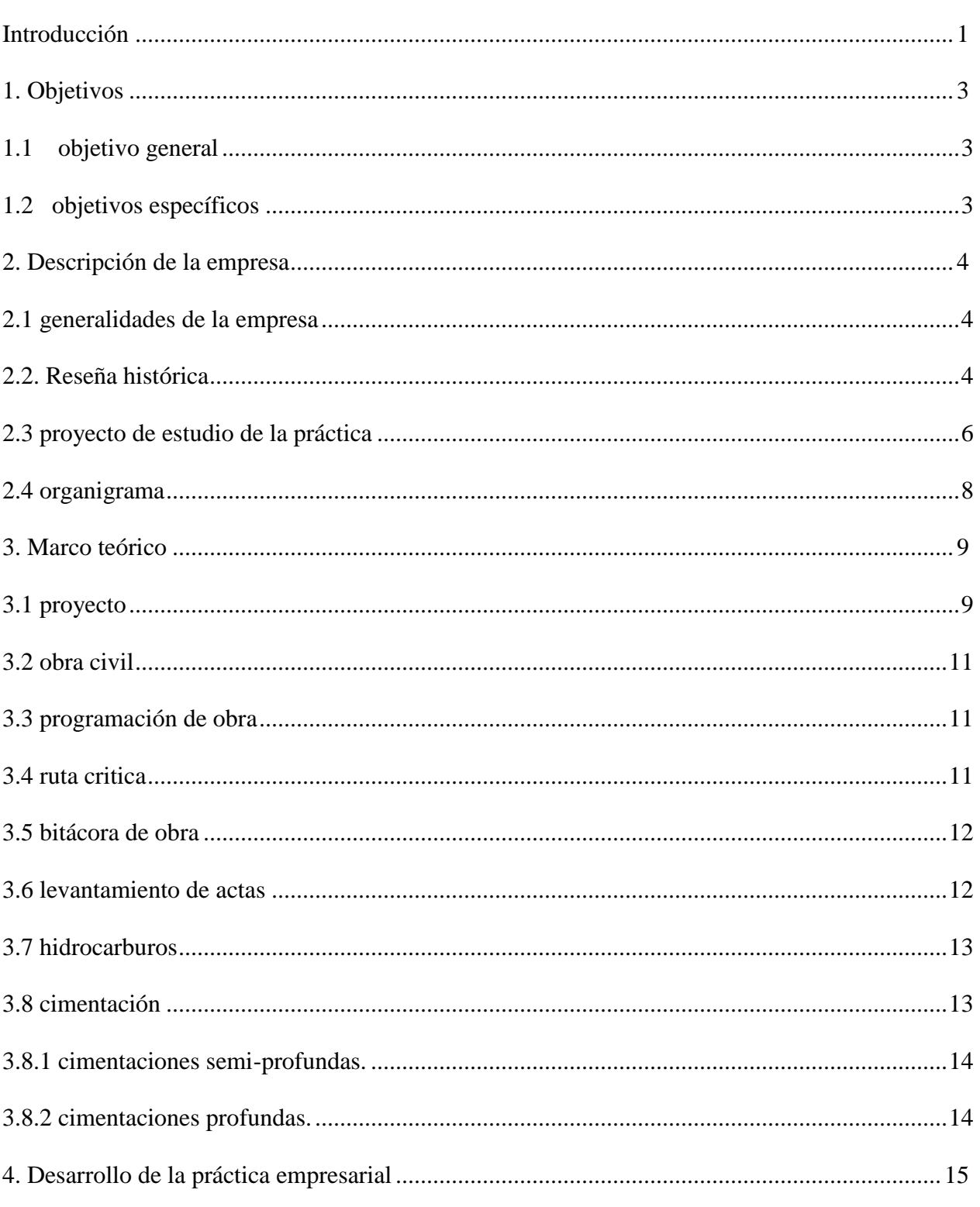

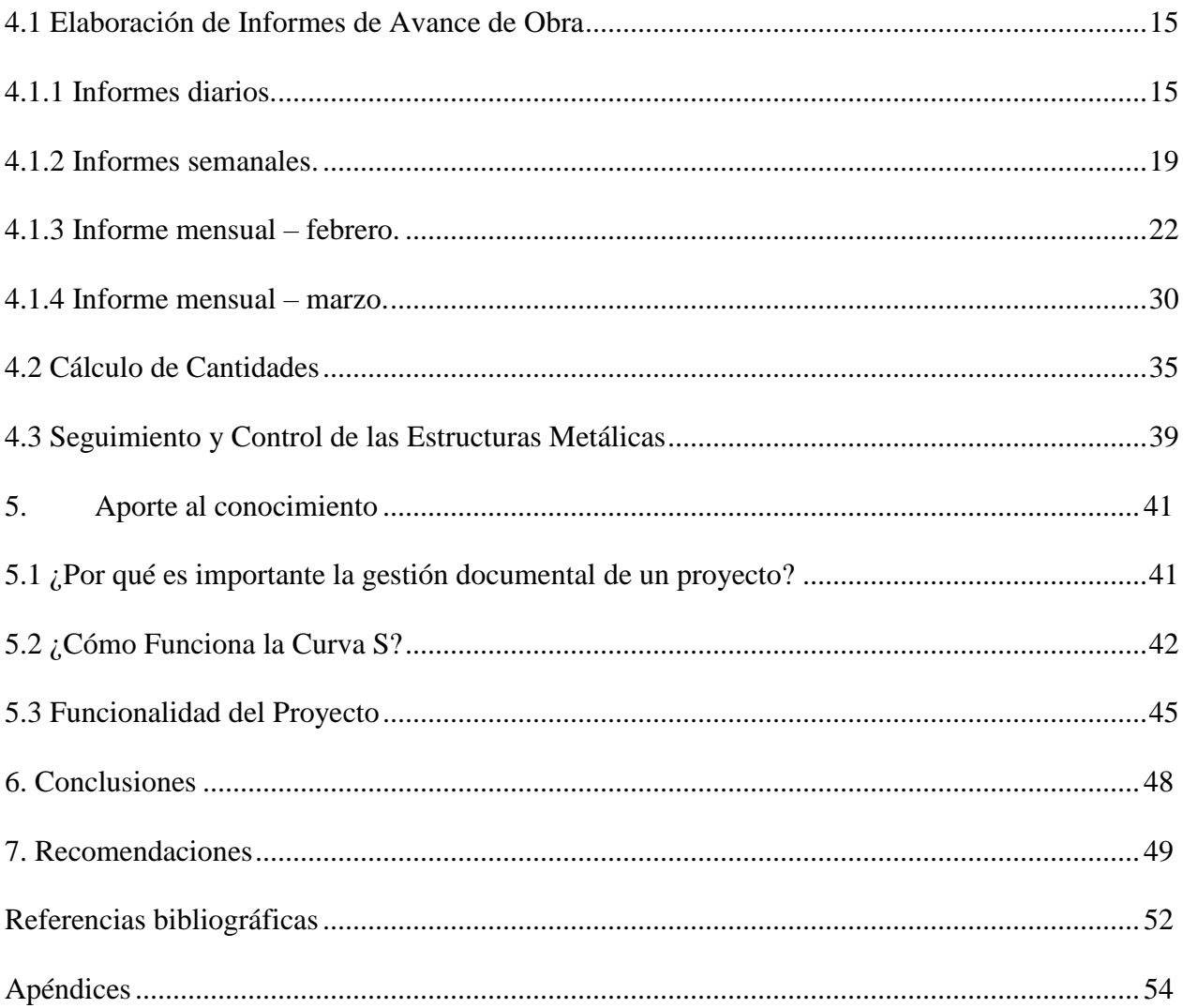

## **Lista de Tablas**

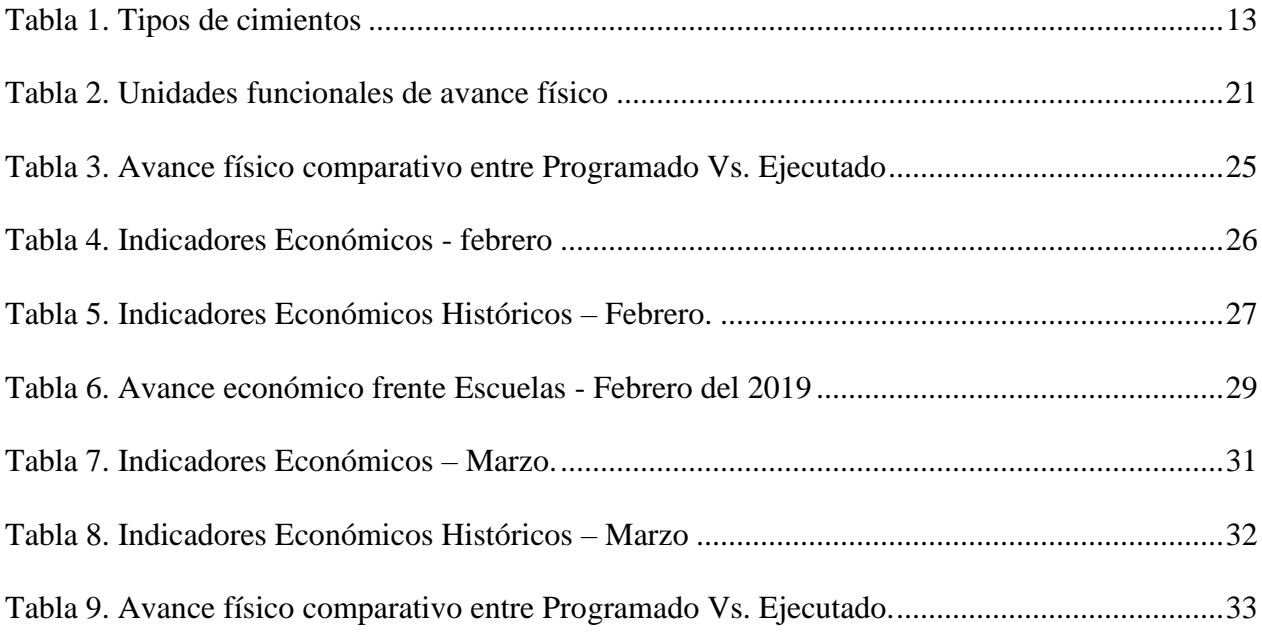

## **Lista de Figuras**

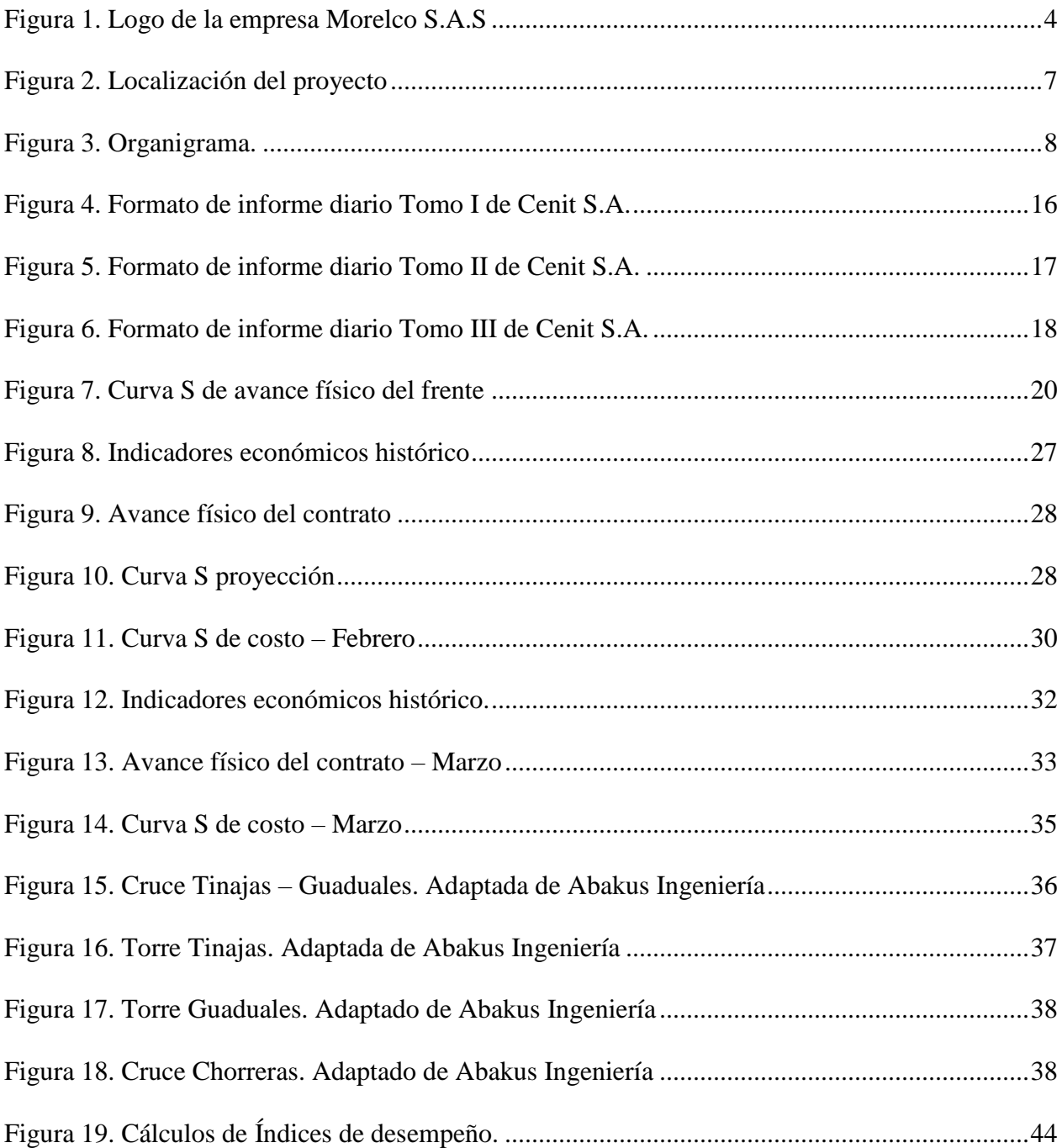

## **Lista de Apéndices**

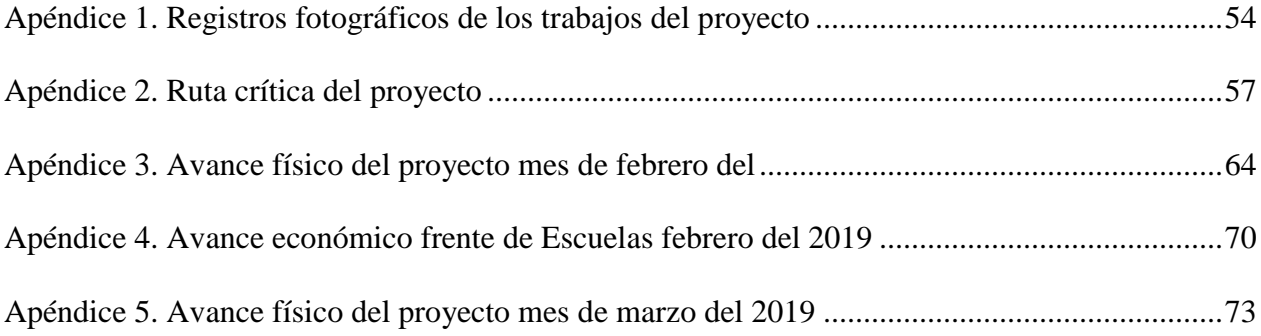

### **RESUMEN GENERAL DE TRABAJO DE GRADO**

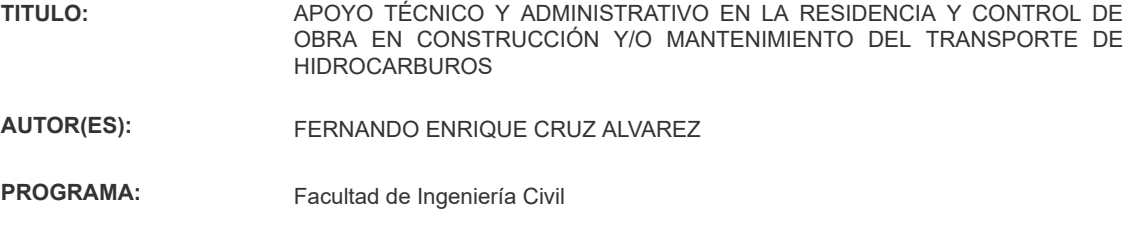

**DIRECTOR(A):** MILLER SALAS

#### **RESUMEN**

Actualmente el sector terciario de la economía en Colombia es de los mas contribuimos para el desarrollo continuo del país, en especial por la prestación de servicios en la ejecución de los proyectos del sector de hidrocarburos, el presente documento tiene como fin exponer el adecuado manejo y control que estos trabajos deben llevar para su correcto funcionamiento. Plasmando el conocimiento adquirido en el trascurso de la carrera y poniéndolo en practica realizando informes mensuales de los avances técnicos y económicos del proyecto proponiendo soluciones de los atrasados presentados y buscando la raíz de los mismo. Todas las lecciones aprendidas son importantes para la formación profesional ya que a partir de allí surge la correcta planificación,seguimiento y control de los recursos, mano de obra y equipos que un proyecto requiera y gracias a esto nace y se forma la correcta gestión de proyectos.

### **PALABRAS CLAVE:**

Control, Presupuestos, Hidrocarburos, Cimentación, Costos

**V° B° DIRECTOR DE TRABAJO DE GRADO**

### **GENERAL SUMMARY OF WORK OF GRADE**

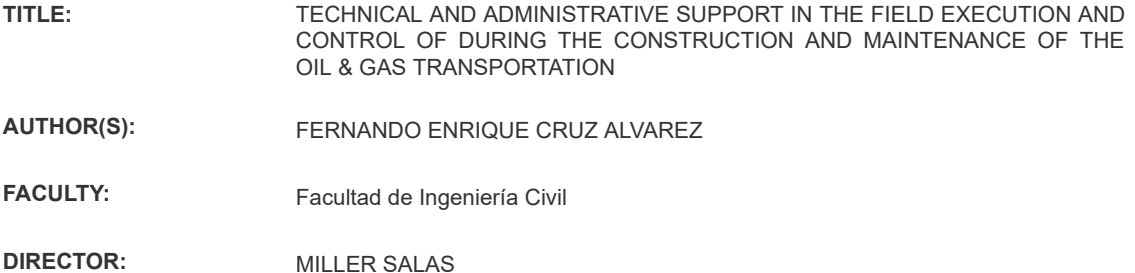

#### **ABSTRACT**

Currently the tertiary sector of the economy in Colombia is one of the most contributing to the continuous development of the country, especially for the provision of services in the execution of projects in the hydrocarbon sector, this document aims to expose the proper management and control that these works must carry for its correct operation. Plasmando the knowledge acquired in the course of the race and putting it into practice making monthly reports on the technical and economic progress of the project proposing solutions of the submitted arrears and looking for the root of them. All the lessons learned are important for professional training since from there comes the correct planning, monitoring and control of resources, labor and equipment that a project requires and thanks to this, the correct project management is born .

### **KEYWORDS:**

Control, Budgets, Hydrocarbons, Foundations, Costs.

**V° B° DIRECTOR OF GRADUATE WORK**

### **Introducción**

<span id="page-12-0"></span>Una de las principales e iniciales áreas del conocimiento enfocados en la construcción se deben a la ingeniería civil con sus diferentes y grandes campos de acción este siempre está en busca de mejorar la calidad, el desarrollo y la seguridad de la sociedad, como bien se sabe la ingeniería civil es capaz de adaptarse y trabajar desde la movilidad y transporte, pasando por la gestión de los recursos hídricos, análisis de estructuras, geotecnia hasta la gestión de todo tipo de proyectos. Hoy por hoy uno de los servicios más significativos para la economía del país se deben a los trabajos presentados en el sector minero - energético específicamente en la industria petróleo, la cadena del sector de hidrocarburos corresponde al conjunto de actividades económicas relacionadas con la exploración, producción, transporte, refinación y comercialización de petróleo.

Morelco S.A.S empresa destinada a ejecutar todo tipo de proyectos, comenzó a ejecutar trabajos para la industria de hidrocarburos, como subcontratistas en la terminal del poliducto en Yumbo, Valle del Cauca. Para luego comenzar a hacer contratos con Ecopetrol, inicialmente en Barrancabermeja. Hoy en día, la compañía se ha expandido de tal manera, que ha participado en montajes para todas las actividades de superficie en hidrocarburos tales como la producción, el transporte y la refinación, lo que los ha llevado a ser proveedores de los mayores productores nacionales dentro y fuera del territorio nacional.

El presente documento tiene por objetivo fundamental, implementar y validar los conceptos y habilidades de ingeniería civil orientados a la residencia de obras civiles en el sector de Oil&Gas en los 4 meses de práctica empresarial la cual se desarrolló en el siguiente proyecto "OBRAS PARA LA INTEGRIDAD DEL SISTEMA SALGAR-MANSILLA DE LA INFRAESTRUCTURA DE TRASNPORTE DE HIDROCARBUROS DE CENIT S.A.S." EN GUADUAS, CUNDINAMARCA, COLOMBIA.

### **1. Objetivos**

### <span id="page-14-1"></span><span id="page-14-0"></span>**1.1 Objetivo General**

Implementar, validar y aumentar los conceptos y habilidades de Ingeniería orientados a la residencia de obras civiles en actividades de infraestructura para el transporte de hidrocarburos.

### <span id="page-14-2"></span>**1.2 Objetivos Específicos**

- Ejecutar informes indicando el porcentaje de avance del proyecto e identificar cuáles son los inmediatos retrasos que detienen el mismo.
- Controlar las cantidades de obra de tareas y/o actividades críticas que pudiesen afectar la eficiencia del proyecto.
- Verificar el cumplimiento de los procedimientos constructivos de la construcción de los pasos elevados del proyecto.

### **2. Descripción de la Empresa**

### <span id="page-15-1"></span><span id="page-15-0"></span>**2.1 Generalidades de la Empresa**

- Nombre de la empresa: Morelco S.A.S
- NIT: 89031276765-4
- Dirección: Carrera 13<sup>ª</sup> No. 98 75, Pisos 5 y 6, Centro Empresarial 99, Bogotá, Colombia.
- Imagen Empresarial:

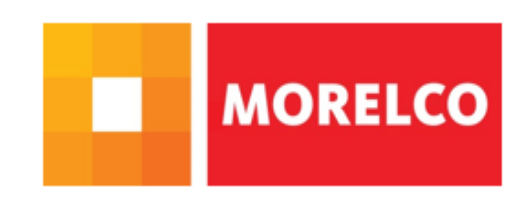

*Figura 1*. Logo de la empresa Morelco S.A.S

### <span id="page-15-3"></span><span id="page-15-2"></span>**2.2. Reseña Histórica**

Un 24 de febrero de 1978 en la ciudad de Cali, Colombia. Álvaro Morales y Arturo Serna fundaron la empresa Morelco S.A.S, su primer trabajo fue con la empresa Propal para posteriormente ser contratistas de Emcali principal empresa prestadora de servicios públicos de la ciudad de Cali en el año de 1986 realizando construcciones líneas agua, energía y teléfono; Durante el trascurso de los años Morelco S.A.S diversifico su campo de acción con el sector de hidrocarburos en el año de 1993 con la estatal petrolera Ecopetrol en Yumbo, Colombia. Siendo esto el inicio de una de las más grandes empresas de construcción de Oil&Gas en Colombia, continuar en el año 1999 en el mismo sector realizando trabajos de refinería para Ecopetrol, en Barrancabermeja, Colombia tras varios años de experiencia en el sector consiguió firmar contrato

en consorcio con firma extranjera para las obras de construcción de platas de hidrotratamiento en la refinería de Barrancabermeja. En el año 2009 Morelco S.A.S desarrolla el primer contrato de construcción de ductos para el transporte de hidrocarburos construyendo el poliducto Pozos-Colorados – Galán. En el 2012 Morelco S.A.S se destacó a nivel internacional con el proyecto de Modernización de la refinería de Esmeraldas en el Ecuador. a finales del 2014 la empresa fue adquirida por el grupo peruano Graña y Montero (Grupo de ingeniería e infraestructura que ha participado 13 países de Latinoamérica).

Este grupo desarrolla actividades de Diseño, Construcción, Mantenimiento y Operación presentado soluciones integrales en el campo de la Ingeniería, acordes con las necesidades que cada proyecto exige y las que el cliente desea, con altos estándares de calidad, salud ocupacional, responsabilidad social y de respeto al medio ambiente amparado en un Sistema de Gestión integral certificado en las normas ISO 9001, ISO 14001 y OHSAS 18001 y con certificación del Consejo Colombiano de Seguridad.

Hoy en día la multinacional Morelco S.A.S ofrece servicios en diferentes áreas conformadas por tubería y estructura metálica, obras civiles y movimiento de tierras, sistemas eléctricos y de instrumentación, sistemas contraincendios, operación y mantenimiento lo que le ha permitido consolidarse como una empresa líder en los sectores de Oil&Gas, energía, agua y saneamiento, edificaciones en el país y en la región distinguiéndose por su compromiso y agilidad en la entrega de proyectos.

### <span id="page-17-0"></span>**2.3 Proyecto de Estudio de la Práctica**

## **2.3.1 Proyecto obras para la integridad del sistema Salgar-Mansilla de la infraestructura de trasporte de hidrocarburos.**

Este proyecto tiene como finalidad la realización de obras constructivas para la integridad del sistema Salgar - Mansilla específicamente en los municipios de Guaduas, Villeta y Quebrada Negra, Cundinamarca. en los sectores de Escuelas se intervienen las tuberías de 10" y 8", En el sector Fragua y Platanera tubería de 10", en La Chorrera tubería de 10" y en los sectores de Masata y Mugrosa tubería de 12".

Esta intervención se debe a una problemática identificada, la cual tiene como principal razón la inestabilidad geológica del terreno la cual genera grandes movimientos de tierra que aumentan el riesgo de cizallamiento en los sectores Escuelas, Fragua y Platanera, alta deformación de la línea en el sector la Chorrera y por otra parte la presencia de socavación de fondo en los cruces subfluviales de las quebradas Masata y Mugrosa, con el fin de disminuir el riesgo, prevenir y mitigar los posibles daños causados por esta situación nace este proyecto.

Este documento hace énfasis únicamente a la Variante Escuelas, ubicado en el municipio de Guaduas pues este es el frente donde se desarrolló la práctica empresarial y es el más amplio tanto en longitud como en dificultad de tareas, principalmente por los dos cruces aéreos del poliducto de 10" y la línea de gas de 8", que llevan por nombre Tinajas y Guaduales.

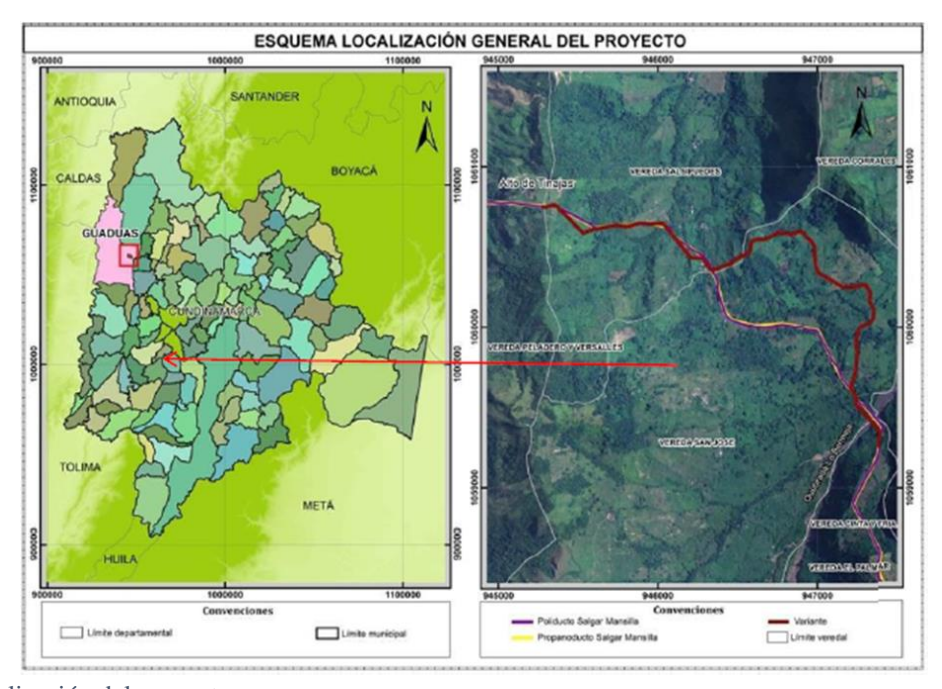

<span id="page-18-0"></span>*Figura 2.* Localización del proyecto

## <span id="page-19-0"></span>**2.4 Organigrama**

El cargo de auxiliar de residencia hace parte del proyecto, a continuación, se presenta el esquema de la estructura organizacional.

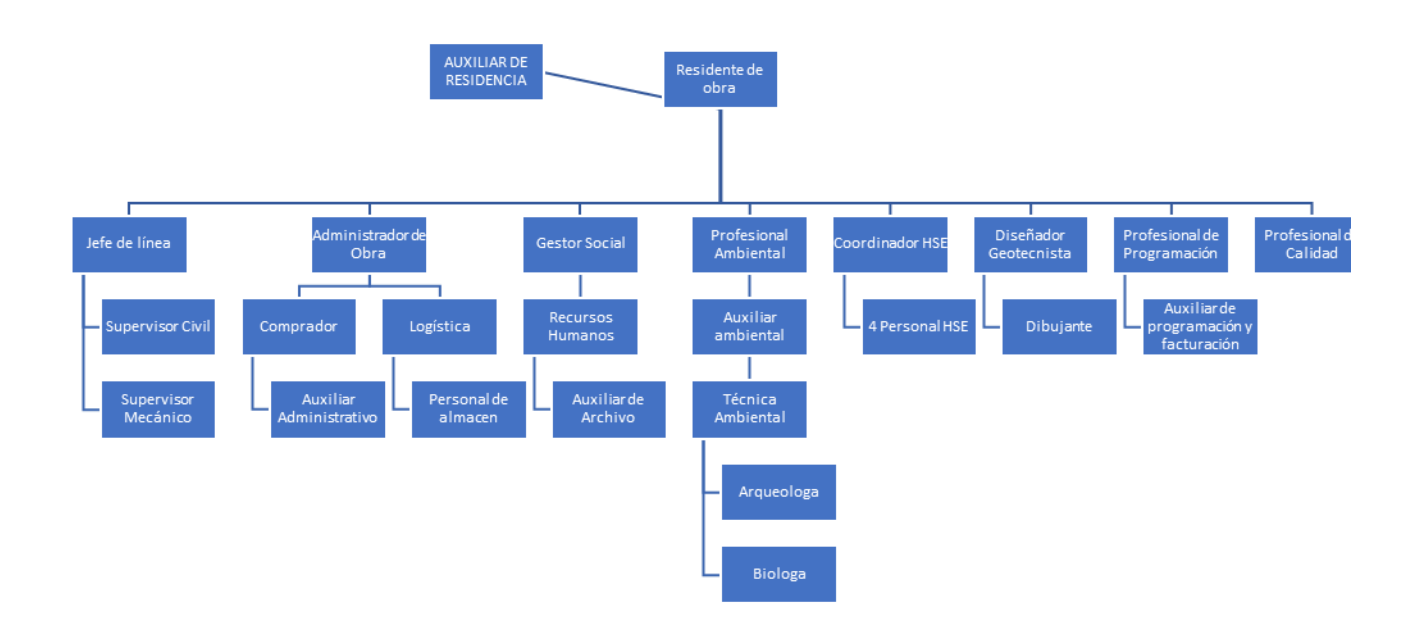

<span id="page-19-1"></span>*Figura 3.* Organigrama.

### **3. Marco Teórico**

### <span id="page-20-1"></span><span id="page-20-0"></span>**3.1 Proyecto**

Según el *Project Management Institute* (PMI), define un proyecto como un esfuerzo temporal que se lleva a cabo para crear un producto, servicio o resultado único lo que significa se realizan con el fin de lograr objetivos produciendo entregables, este se realiza mediante un objetivo único y varios objetivos específicos según su entorno, situación, personas involucradas y otras características. Los proyectos los establece como temporales lo que quiere decir que tiene un inicio y fin claramente definidos, pueden ser de corta duración o incluso largos años, todo depende de la magnitud del mismo proyecto; se habla del fin del proyecto cuando se han alcanzado las siguientes situaciones.

- Logro de los objetivos del proyecto.
- Los fondos presupuestos se agotaron o dejan de estar disponibles para el proyecto.
- La necesidad que dio origen al proyecto desaparece. Por ejemplo: El cliente ya no necesita el proyecto, cambios en estrategia o prioridades de la organización, decisión de la administración o alta gerencia de cancelar el proyecto.
- Los recursos humanos o físicos necesarios para ejecutar el proyecto dejan de estar disponibles.
- Cancelación por causa legal.

El estudio de proyectos cualquiera sea la profundización con que se analice distingue dos grandes etapas, la de preparación la de evaluación, la etapa de preparación tiene por objeto definir todas las características que tengan algún grado de efecto de ingresos y egresos monetarios. La etapa de evaluación con metodologías muy definidas busca determinar la rentabilidad de la inversión del proyecto.

En la preparación del proyecto se reconocen a su vez dos sub etapas, una que se caracteriza por recopilar información a través de estudios específicos de mercado, ingeniería, organización y financiero, y la otra que se encarga de sistematizar en términos monetarios la información proporcionada por estos tres estudios, mediante el mismo estudio financiero.

Normalmente se establece unas series de etapas previas con el fin de representar y definir la idea general del proyecto:

- 1. Análisis: La necesidad del proyecto se analiza desde la importancia y el impacto necesario para poner en marcha un proyecto.
- 2. Identificación de soluciones: Una vez identificado que el proyecto es necesario se procede a identificar las posibles soluciones a través de la creación de los objetivos del proyecto.
- 3. Estudios de viabilidad: En esta etapa se inicia se realizan, cálculos, estudios e investigaciones del proyecto en general.
- 4. Financiación: Se realiza estimación de costos y el método de financiación como prestamos, créditos, etc.
- 5. Planificación: La planificación consiste en determinar qué se debe hacer cómo debe hacerse, quién es el responsable de que se haga y por qué.
- 6. Diseño: Se realizan los primeros borradores de la obra luego del análisis de viabilidad y planificación.
- 7. Licitación: Es aquel proceso participativo el cual busca adquirir las mejores condiciones para un proyecto determinado en el cual se comienzan a analizar variables de costos,

materiales y planes de ejecución, con el fin de seleccionar el proyecto más coherente y viable.

8. Ejecución: Es la última etapa del proyecto.

### <span id="page-22-0"></span>**3.2 Obra Civil**

Son todas aquellas obras que dan como resultado de la ingeniería civil y que son desarrolladas para beneficio de la población con los objetivos de mejorar y asegurar el entorno con el fin de preservar la calidad de vida de una comunidad.

### <span id="page-22-1"></span>**3.3 Programación de Obra**

En este se presenta las actividades secuenciales del proyecto, en el cual se define los recursos necesarios para la ejecución por ejemplo se define, los materiales, la mano de obra y cada una de ellas con su precio unitario, para ello es necesarios realizar revisión de planos, especificaciones, coordinación de tiempo, esto se realiza con el fin de calcular la duración total de la obra, para realizarlo se puede usar el método PERT, en el cual se define la ruta crítica.

### <span id="page-22-2"></span>**3.4 Ruta Critica**

La ruta crítica indica cuales actividades son criticas valga la redundancia para que el proyecto concluya según lo planificado. En esta sabremos la duración total del mismo y el estado de urgencia de las actividades marcadas en un cronograma, este método determina el camino crítico o la ruta más larga del proyecto, y los posibles 'cuellos de botella' del mismo. Los beneficios que trae usar este método es primero que todo definir el fin planeado del proyecto para así dárselo a conocer al cliente y a los demás stakeholders, como segunda instancia permite anticipar posibles retrasos para

darle prioridad a actividades y así evitando contratiempos que podrían poner en peligro el proyecto en sí. De esta manera, gestionamos el riesgo y la incertidumbre que pudiéramos encontrar.

- Estimar la duración de las actividades
- Duración: Incluye la cantidad real de horas trabajadas en una actividad más el tiempo transcurrido
- Esfuerzo: Número de días laborables o de horas de trabajo necesario para completar una tarea, el esfuerzo normalmente no es igual a la duración. Las personas que realizan el trabajo deben contribuir a elaborar los estimados y un experto debe revisarlo.

### <span id="page-23-0"></span>**3.5 Bitácora De Obra**

Es libro de la obra donde se registra, el avance cronológico diario detallado y el rumbo del proyecto; donde también se consignan los cambios o modificaciones esenciales sobre planos o especificaciones y se consignan las observaciones del director de obra, los contratistas y las inspecciones de la autoridad.

### <span id="page-23-1"></span>**3.6 Levantamiento De Actas**

Una de las tareas frecuentes e importantes del residente es levantamiento de actas contractuales las cuales tiene un carácter probatorio en estas se confirman los hechos ejecutados en el periodo y muchas veces se obligan para su respectiva modificación del contrato original y estas se deben ejecutar al inicio, durante y al finalizar la obra.

### <span id="page-24-0"></span>**3.7 Hidrocarburos**

Los hidrocarburos nacen en la naturaleza y por ende son los principales compuestos de la química orgánica, siendo sus máximos representantes el petróleo (hidrocarburo en estado líquido) y el gas natural (hidrocarburo en estado gaseoso). Este es el medio donde se desarrollarán las actividades planteadas en los objetivos dicho medio acapara diversas competencias entre ellas las obras civiles ya sea en construcción o mantenimiento de sus líneas de conducción, refinamiento o explotación.

### <span id="page-24-1"></span>**3.8 Cimentación**

Conjunto de elementos estructurales cuya misión es transmitir las cargas de la edificación o elementos apoyados en este al suelo, distribuyéndolas de forma que no superen una serie de valores máximos del terreno de apoyo. Debido a que la resistencia del suelo es, generalmente, menor que la de los pilares o muros que soportará, el área de contacto entre el suelo y la cimentación será mucho más grande que los elementos soportados.

<span id="page-24-2"></span>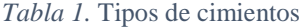

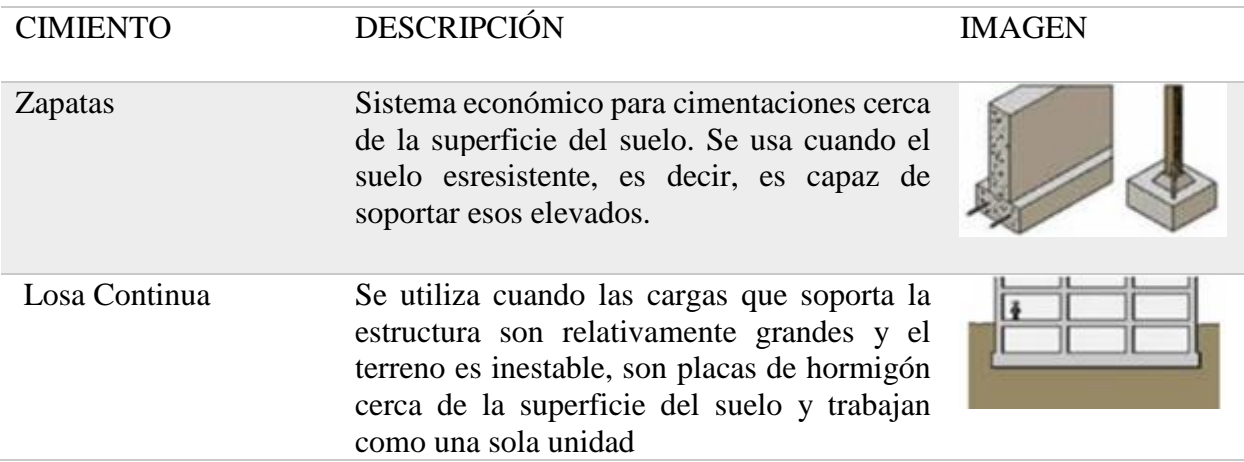

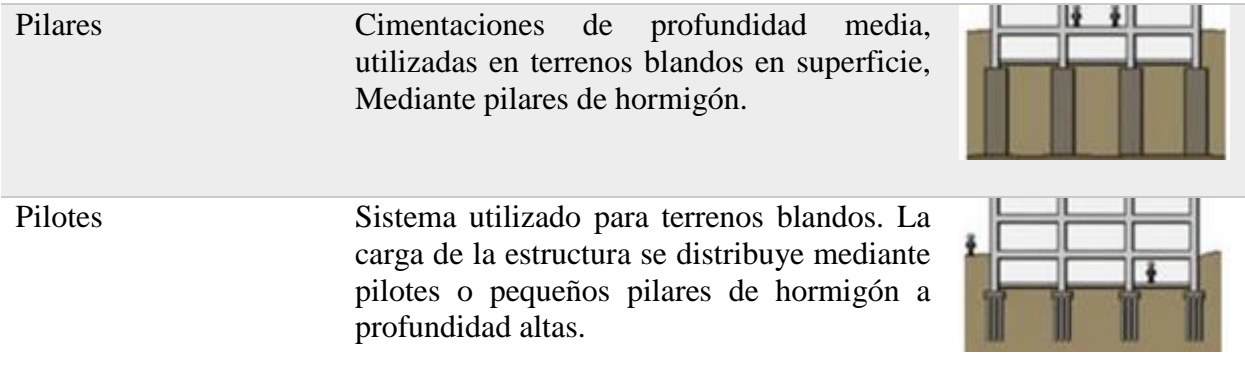

### <span id="page-25-0"></span>**3.8.1 Cimentaciones Semi-Profundas.**

Cuando el terreno en el cual se apoyar la estructura no es muy resistente, y se prevén cargas importantes en la estructura, es necesario profundizar más hasta encontrar un estrato de suelo con suficientes garantías de estabilidad.

### <span id="page-25-1"></span>**3.8.2 Cimentaciones profundas.**

Cuando la mala calidad del terreno nos obliga a acudir a la cimentaciones profundas. Como el apoyo simple por compresión no vale, se basan en el esfuerzo en la fricción vertical entre la cimentación y el terreno para soportar las cargas, por lo que necesitan ubicarse más profundamente, para poder distribuir sobre una gran área, un esfuerzo suficientemente grande para soportar la carga. Algunos métodos utilizados en cimentaciones profundas son los pilotes y las pantallas.

### **4. Desarrollo de la Práctica Empresarial**

### <span id="page-26-1"></span><span id="page-26-0"></span>**4.1 Elaboración de Informes de Avance de Obra**

### **4.1.1 Informes diarios.**

<span id="page-26-2"></span>Los informes diarios de obra se llevan con el fin de describir las etapas y contenidos necesarios para el control del proyecto en el cual se puede determinar la medición del rendimiento actual en campo con el proyectado inicialmente y a partir de este se convierte en punto de partida en la implementación de cualquier sistema de mejora. La toma de información se localiza en los ítems contractuales del proyecto y a partir de allí se estima el rendimiento real llevado en campo, de esta manera se puede realizar próximas proyecciones de las actividades inmediatamente sucesoras, que se verán reflejadas en el PDT del proyecto y por ende la actualización de la ruta crítica.

Contractualmente el cliente y el interventor establecen un formato base para llevar el control día a

día con el siguiente formato.

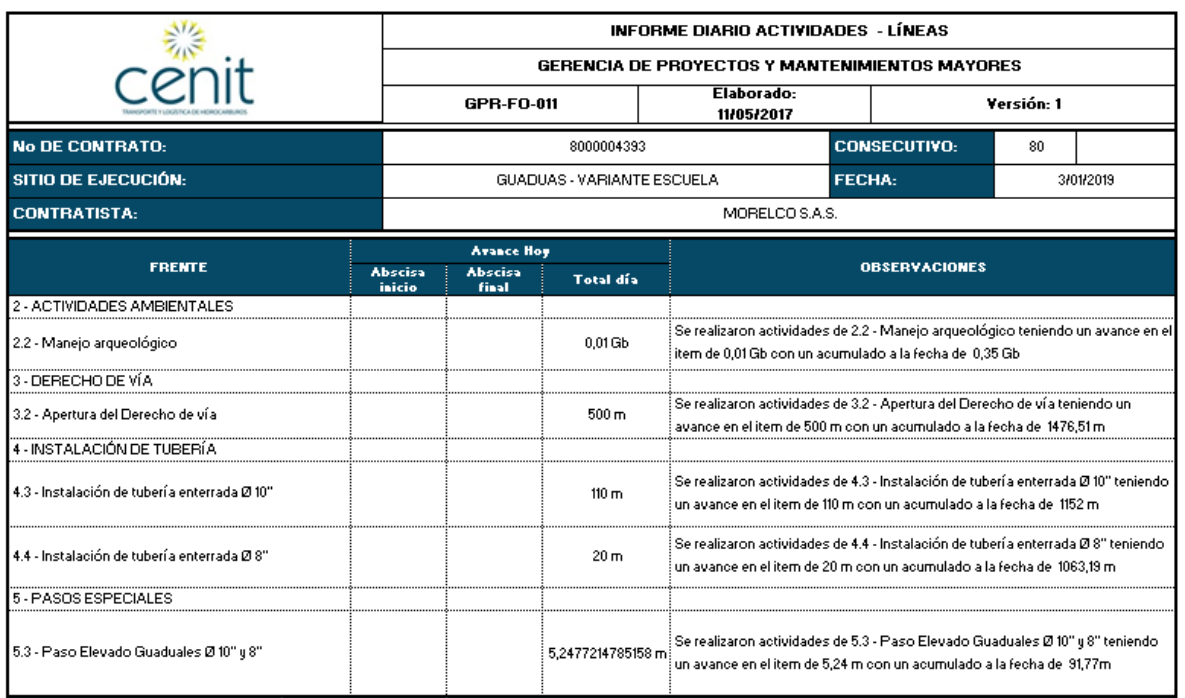

### <span id="page-27-0"></span>*Figura 4.* Formato de informe diario Tomo I de Cenit S.A.

En la primera parte del reporte se observa los ítems contractuales del proyecto, los cuales se iban diligenciando día a día para dar su respectivo avance en cada actividad. Cuando una actividad llegaba al 100 % de ejecución se le notificaba al residente para poder dar continuidad a las actividades predecesoras con su respectivo personal y equipos.

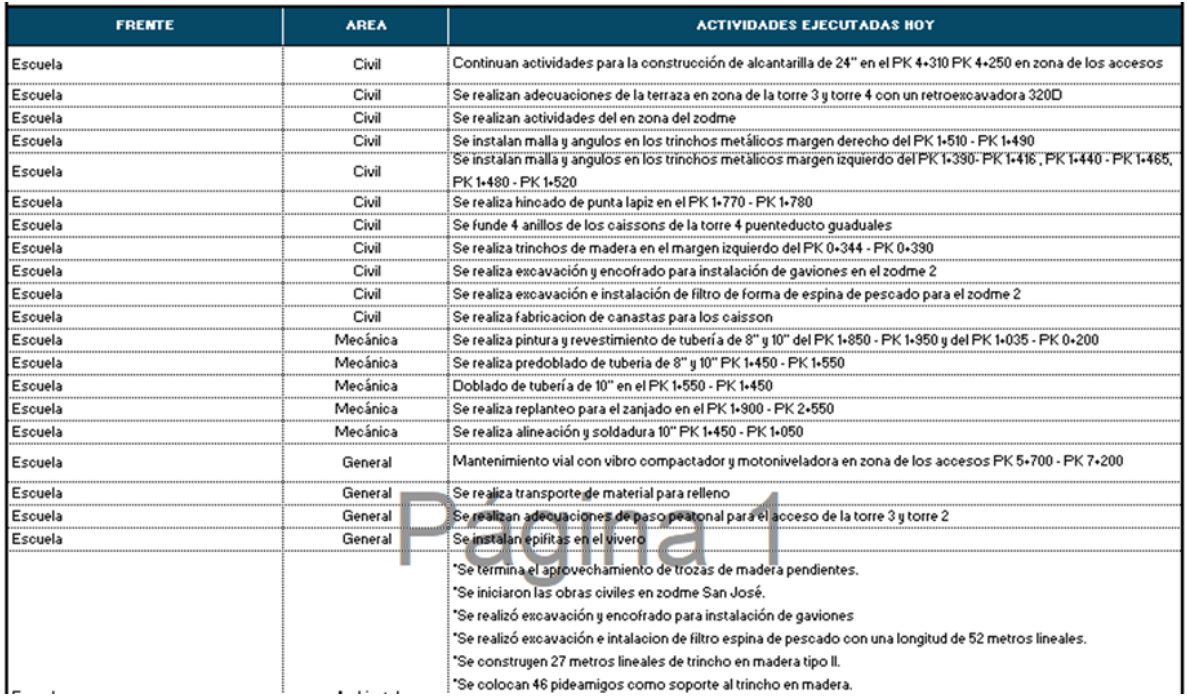

<span id="page-28-0"></span>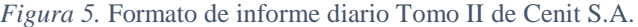

En esta segunda parte del reporte diario se describen las actividades que se realizaron en el día con una descripción bastante detallada de las actividades ejecutadas por cada frente de trabajo.

| <b>MANO DE OBRA EMPLEADA</b>       |                |                                      |                                  | <b>EQUIPO EMPLEADO</b> |       |                                          |                    |                                       |
|------------------------------------|----------------|--------------------------------------|----------------------------------|------------------------|-------|------------------------------------------|--------------------|---------------------------------------|
| <b>CARGO</b>                       |                | <b>CANT. LABORA DISPONI</b><br>DAS   | <b>HORAS HORAS</b><br><b>BLE</b> | <b>TIPO DE EQUIPO</b>  | CANT. | <b>HORAS</b><br>LABORADA DISPONIBL<br>s. | <b>HORAS</b><br>E. | <b>HORAS FUERA</b><br><b>SERVICIO</b> |
| CONDUCTOR DE VOLGUETA              | 3              | 30                                   |                                  | <b>BULLDOZER</b>       | 2     | 20                                       |                    |                                       |
| AYUDANTE TECNICO                   | $\overline{7}$ | 70                                   |                                  | CAMION GRUA            | 2     | 20                                       |                    |                                       |
| CONDUCTOR DE VEHICULO DE PASAJEROS | $10-10$        | 100                                  |                                  | <b>EXCAVADORA</b>      | 7     | 70                                       |                    |                                       |
| AYUDANTE TECNICO DE PAILERIA       | $\mathbf{1}$   | 10 <sup>10</sup>                     |                                  | EXCAVADORA DE LLANTAS  | 1     | 10 <sup>10</sup>                         |                    |                                       |
| <b>OBRERO</b>                      | 69             | 690                                  |                                  | <b>MOTONIVELADORA</b>  | 1<br> | 10                                       |                    |                                       |
| AYUDANTE DE PINTURA                | 3              | 30                                   |                                  | MOTOSOLDADOR_LINCOLN_S | 2     | 20                                       |                    |                                       |
| OPERADOR DE BULLDOZER              | $\overline{c}$ | 20                                   |                                  | VIBROCOMPACTADOR       | 1     | 10                                       |                    |                                       |
| CADENERO                           | $\overline{c}$ | 20                                   |                                  | <b>VOLQUETA</b>        | 3     | 30                                       |                    |                                       |
| PROFESIONAL AMBIENTAL              | $\mathbf{1}$   | 10                                   |                                  | <b>MOTOSIERRA</b>      | 1     | 10 <sup>°</sup>                          |                    |                                       |
| <b>INSPECTOR HSE</b>               | 4              | 40                                   |                                  |                        |       |                                          |                    |                                       |
| OPERADOR DE CAMION GRUA            | $\overline{c}$ | 20                                   |                                  |                        |       |                                          |                    |                                       |
| AYUDANTE TECNICO MECANICO          | $\mathbf{2}$   | 20                                   |                                  |                        |       |                                          |                    |                                       |
| AUXILIAR DE SERVICIOS GENERALES.   | $\mathbf{2}$   | 20                                   |                                  |                        |       |                                          |                    |                                       |
| CAPATAZ                            | 8              | 80                                   |                                  |                        |       |                                          |                    |                                       |
| SOLDADOR                           | 5              | 50                                   |                                  |                        |       |                                          |                    |                                       |
| OPERADOR DE RETROEXCAVADORA        | 9              | 90                                   |                                  |                        |       |                                          |                    |                                       |
| AYUDANTE TECNICO DE SOLDADURA      | 8              | 80                                   |                                  |                        |       |                                          |                    |                                       |
| OFICIAL DE OBRA CIVIL              | 11             | 110<br>.                             |                                  |                        |       |                                          |                    |                                       |
| <b>AUXILIAR DE INGENIERIA</b>      | 4              | 40                                   |                                  |                        |       |                                          |                    |                                       |
| <b>DESPACHADOR</b>                 | -1             | 10 <sup>10</sup>                     |                                  |                        |       |                                          |                    |                                       |
| <b>GEOTECNISTA</b>                 | -1             | 10 <sup>10</sup>                     |                                  |                        |       |                                          |                    |                                       |
| AYUDANTE TECNICO PAILERIA          |                | 50                                   |                                  | <u>manumu</u>          |       |                                          |                    |                                       |
| SUPERVISOR CIVIL                   | $\overline{2}$ | $\overline{\phantom{0}}$ 20<br>monum |                                  |                        |       |                                          |                    |                                       |
| LOGISTICO                          | 1              | 10 <sup>1</sup>                      |                                  |                        |       |                                          |                    |                                       |
| <b>AUXILIIAR AMBIENTAL</b>         | -1             | 10 <sup>1</sup>                      |                                  |                        |       |                                          |                    |                                       |
| CAPATAZ DE SOLDADURA               | -1             | 10 <sup>10</sup>                     |                                  |                        |       |                                          |                    |                                       |
| MECANICO DE EQUIPO                 | 5              | 50                                   |                                  |                        |       |                                          |                    |                                       |
| TOPOGRAFO                          | 1              | 10 <sup>°</sup>                      |                                  |                        |       |                                          |                    |                                       |

<span id="page-29-0"></span>*Figura 6.* Formato de informe diario Tomo III de Cenit S.A.

En esta tercera parte del reporte se llevó el control de personal para poder determinar el rendimiento real en campo y llevar un control general del personal directo de obra, esta información tiene como finalidad contabilizar las horas trabajas al día de las cuales se puede definir las productivas y las no productivas, se habla de no productivas cuando hay mal clima es decir lluvia o cuando se realizan capacitaciones de personal. Adicionalmente también es necesario llevar un control de equipos y así se puede tener un control más específico de horas trabajadas por cada

equipo con un horómetro. Está información se recoge por cortes semanales, mensuales y por proyecto para así tener un comparativo real con el que se había proyectado antes de empezar.

Una vez obtenida y resumida la información directa de campo, esta se computa en un archivo de Excel donde sistemáticamente va actualizando la curva S del proyecto, en esta están graficas tres líneas, la primera es la línea base del proyecto, esta es la primera curva S que se debe generar desde la licitación, ya que a partir de ella se pueden detectar las posibles desviaciones presentes lo cual funciona para tomar medidas correctivas a tiempo y lograr la meta propuesta del cronograma del proyecto.

### <span id="page-30-0"></span>**4.1.2 Informes semanales.**

Estos informes se realizaban con el fin de presentar un resumen actualizado del proyecto a los interesados, el gerente y el cliente para que ellos se puedan asegurar que los objetivos se van alcanzando a tiempo y que cada miembro del equipo está operando eficientemente conforme a las actividades programadas.

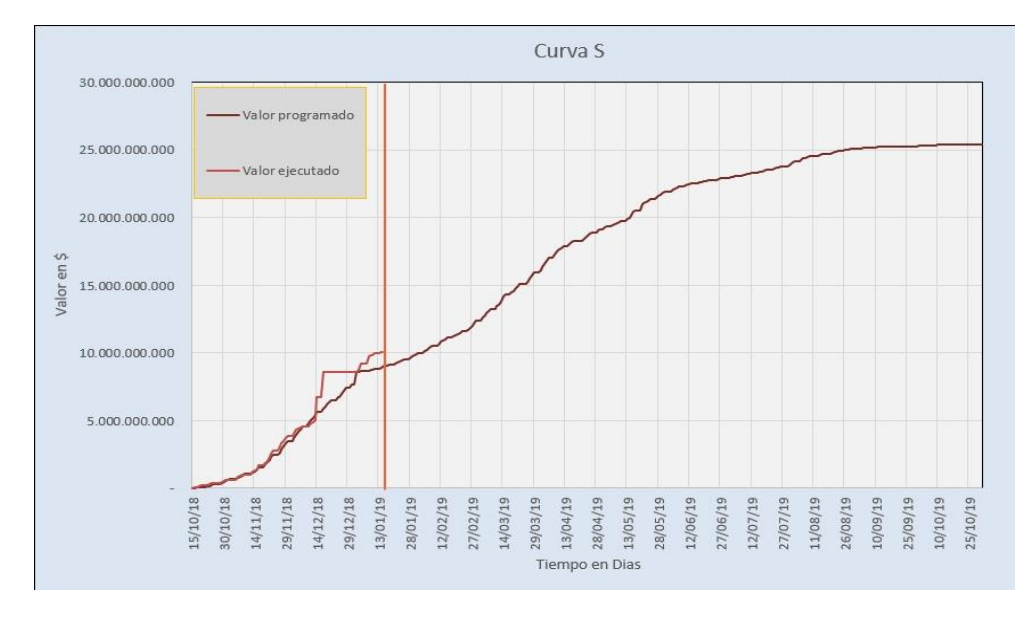

### A continuación, se puede detallar la curva S del frente "Variante Escuelas" al último corte.

<span id="page-31-0"></span>*Figura 7.* Curva S de avance físico del frente

La gráfica permite comparar los dos costos del proyecto, el primer costo que se contempla desde el inicio del proyecto que corresponde al programado y se genera a partir del análisis de precios unitarios y como este se comporta a través del tiempo, el valor ejecutado, el más importante de comparación el costo real que se encuentra muy ligado al programado debido a la buena planeación del director y residente del proyecto.

Desde los avances reportados en los informes diarios que se iban acumulado en porcentaje de avance, se transmitía la información al programa Microsoft Project con el fin de establecer los indicadores básicos del proyecto; valor planificado (PV), valor ganado (EV) y costo real (AC), y así obtener los porcentajes de avance y costos a través del proyecto y como ellos se representan en una gráfica de curva S.

Desde los avances reportados en los informes diarios que se iban acumulado en porcentaje de avance, se transmitía la información al programa Microsoft Project con el fin de establecer los indicadores básicos del proyecto; valor planificado (PV), valor ganado (EV) y costo real (AC), y así obtener los porcentajes de avance y costos a través del proyecto y como ellos se representan en una gráfica de curva S.

<span id="page-32-0"></span>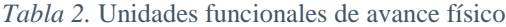

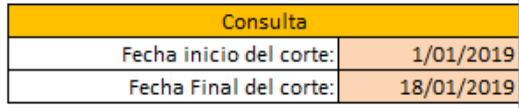

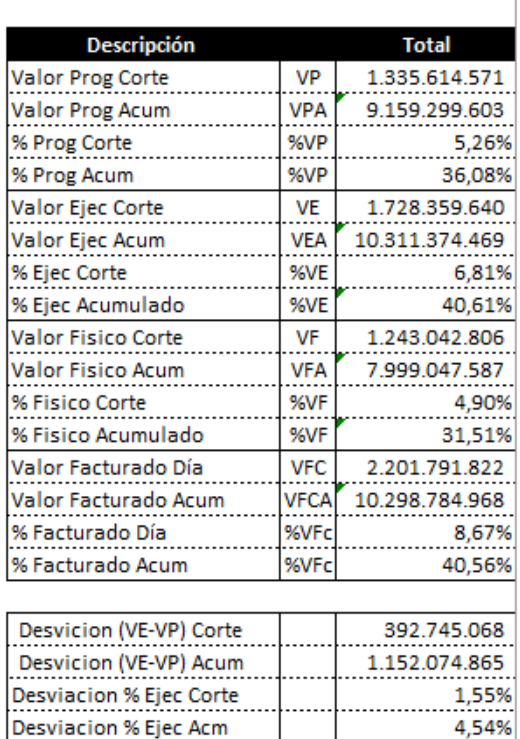

La curva de costes permite tener una estimación y una referencia de cómo va a consumirse el presupuesto a lo largo del proyecto, por lo que constituye un elemento clave para hacer el seguimiento y control. La proporción de los costos incurridos por el trabajo ejecutado hasta la fecha de corte dados por los avances de actividad generados en la curva S.

### <span id="page-33-0"></span>**4.1.3 Informe mensual – febrero.**

Para la primera etapa del año, el cliente solicito un informe mensual contractual en el cual se describen cada una de las actividades ejecutadas durante el último mes, desde el área de HSE, pasando por ambiental, social, calidad y el área de facturación y programación, el principal propósito del documento consiste en reportar formalmente al cliente los sucesos más relevantes que se han ejecutado hasta el momento, sin duda alguna la manera de resumir y entender por completo el proyecto es a través de los informes de programación en el cual se indican los porcentajes de avance, atraso o desviación y a partir de allí definir de la ruta crítica.

A continuación, se presenta la información general del contrato

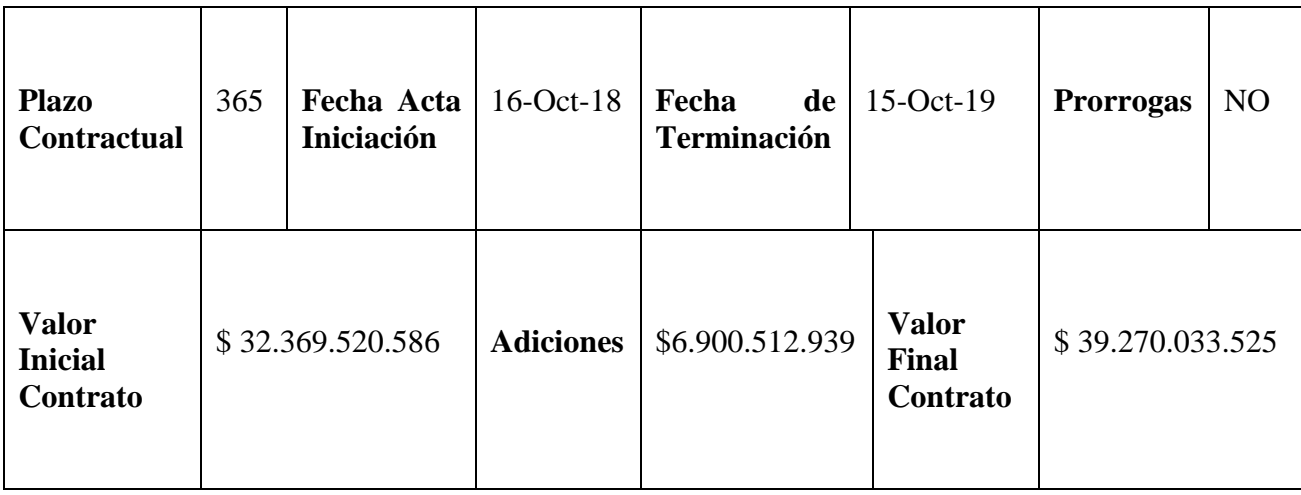

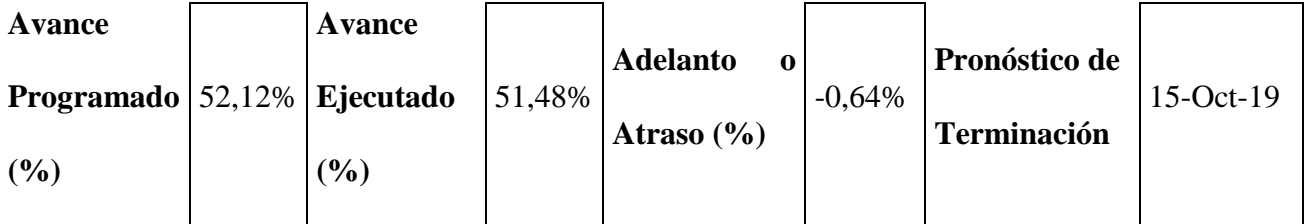

Como se puede observar el proyecto tiene una duración de un año, con el cual se presenta un adicional de \$6.900.512.939 correspondiente al sector de Chorreras ubicado en las zonas aledañas de Villeta, Cundinamarca. Se logra identificar de igual manera que el proyecto tiene un atraso del -0,64 % lo cual significa que no afecta ritmo del proyecto el cual tenderá a finalizar antes de lo programado, el periodo del reporte comprende del 26 de enero de 2019 a 25 de febrero de 2019.

A continuación, se presenta el avance Base Guaduas, Frente Escuela:

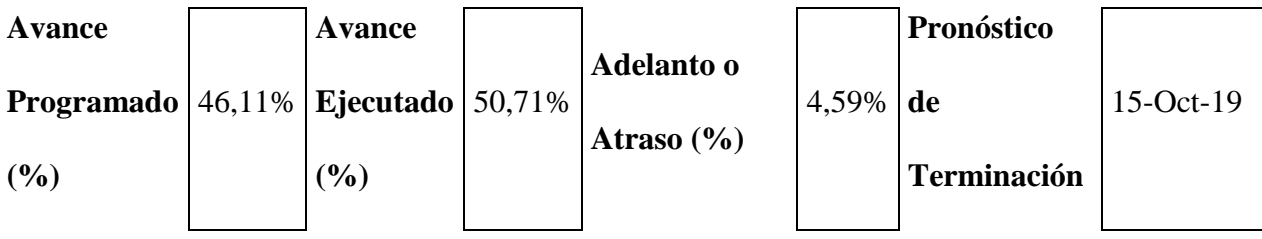

Teniendo en cuenta estos avances se concluye que la ruta crítica del proyecto en general la lidera la base de Guaduas en la que se desarrolló dicha práctica, luego de presentarle al director de obra el estado del proyecto, se asigna una nueva actividad acerca del seguimiento para los dos pasos elevados en el frente, más adelante se presentará los detalles de dichos pasos.

Seguidamente se presentan los Hechos Relevantes Durante el Período:

- 1. Apropiación y actualización de la ingeniería: Se realizó la entrega de los documentos de ingeniería y la documentación ante la interventoría y Cenit.
- 2. Adecuación y Mantenimiento de accesos: Se trabajó en el mejoramiento de pasos angostos de la zona e instalación de alcantarillas con cajas de encole y descole para las aguas lluvias y de escorrentía.
- 3. Manejo arqueológico: Se continuo con las actividades de acompañamiento en las actividades de obra, sin hallazgos arqueológicos.
- 4. Monitoreos de Ruido y Aire: Se instalaron equipos para realizar las mediciones en campo.
- 5. Marcos H: Se ejecutaron actividades preliminares como la fabricación de las puntas de lápiz con su respectiva pintura.
- 6. Lastrado de Tubería Ø 8", Ø 10": Se realizó prueba de asentamiento y ensayos de fractura de los cilindros, lo cual llego a su resistencia en los 7 días.
- 7. Cruce Cielo Abierto Vías Ø 10" y 8": Se ejecutaron actividades de replanteo, apertura de zanja, doblado, soldadura y pintura de la tubería.
- 8. Paso Elevado Guaduales y Tinajas Ø 10" y 8": Comenzaron las actividades preliminares para esta actividad como la excavación mecánica en cada una de las zonas de las torres y la excavación manual en los caisson, tanto para la zona de los muertos de anclaje como para la zona de la base torre.
- 9. Paso por Zonas Alta Pendiente tubería de Ø 10" y 8": Se realizó zanjado, doblado, soldadura y liberación de pintura de la tubería.
- 10. Paso por Zonas Angostas Ø 10" y 8": Se realizó zanjado, doblado, soldadura y liberación de pintura de la tubería.
- 11. Obturación Sencilla para Contención  $\varnothing$  10" y 8": Se realiza el suministro de los Tee Split 10" y 8" X 900# SCH STD ASTM A694 GR F52 MSS SP-75 RTJ.
- 12. Gaviones: Se ejecutaron gaviones en zona del zodme 2, Sector Escuela.
- 13. Filtro Drenante 6": Se ejecutaron Filtros en zona del zodme 2, Sector Escuela.
# **Avance técnico**

Se realiza con el fin de presentar de manera breve los resultados obtenidos en el periodo para que se pueda verificar el cumplimiento del programa de trabajo establecido y la metodología de ejecución comprometidos en el contrato. Con la ayuda de la descripción cualitativa de la actividad se permite establecer el porcentaje de avance alcanzado para compararlo con el programado, en la siguiente tabla se puede observar el detalle de avance físico por frentes y de los ítems más relevantes.

|            | <b>ÍTEM</b> | <b>UNIDADES</b><br><b>FUNCIONALES</b>                                                                                                    |             | DURACIÓN COMIENZO | <b>FIN</b> |  | UNIDAD 'ANTIDAD PONDERADO | <b>MES</b>    |               | <b>ACUMULADO</b> |               |
|------------|-------------|----------------------------------------------------------------------------------------------------|-------------|-------------------|------------|--|---------------------------|---------------|---------------|------------------|---------------|
| <b>EDT</b> |             | <b>AVANCE FÍSICO</b>                                                                                                    |             |                   |            |  |                           | $\frac{0}{6}$ | $\frac{0}{2}$ | $\frac{0}{6}$    | $\frac{0}{0}$ |
|            |             | <b>CONTRATO No.:</b><br>8000004393                                                                                                    |             |                   |            |  |                           | <b>PROG</b>   | EJEC.         | <b>PROG</b>      | EJEC.         |
|            |             | <b>OBRAS PARA LA</b><br><b>INTEGRIDAD DEL</b><br><b>SISTEMA SALGAR</b><br>- MANSILLA                                                                                                    | 245,09 días | 10/16/2018        | 10/15/2019 |  | 100,00%                   | 12,56%        | 6,35%         | 52,12%           | 51,47%        |
|            |             | <b>BASE GUADUAS</b>                                                                                                    | 245,09 días | 10/16/2018        | 10/15/2019 |  | 64,65%                    | 8,52%         | 5,69%         | 46,11%           | 50,71%        |
|            |             | <b>VARIANTE EN EL</b><br><b>SECTOR</b><br><b>ESCUELAS DE LOS</b><br><b>SISTEMAS</b><br>POLIDUCTO 10" Y<br>LÍNEA 8"                                                                                                  | 245,09 días | 10/16/2018        | 10/15/2019 |  | 100,00%                   | 8,52%         | 5,69%         | 46,11%           | 50,71%        |
|            |             | <b>BASE VILLETA</b>                                                                                                    | 183.99 días | 10/16/2018        | 7/16/2019  |  | 35,35%                    | 19,95%        | 7,56%         | 63.10%           | 52.87%        |
|            |             | <b>REALINEAMIENTO</b><br>DE TUBERÍA Y<br>REUBICACIÓN DE<br>LA VÁLVULA LA<br>PLATANERA;<br><b>OBRAS DE</b><br><b>ESTABILIZACIÓN</b><br><b>GEOTECNICA</b><br><b>OUEBRADA LA</b><br><b>FRAGUA DEL</b><br>POLIDUCTO 10" | 176 días    | 10/16/2018        | 7/4/2019   |  | 22.68%                    | $0.44\%$      | 2.32%         | 68.30%           | 69.49%        |
|            |             | <b>VARIANTE POR</b><br>EL MÉTODO DE<br><b>CRUCE A CIELO</b><br><b>ABIERTO, SECTOR</b><br><b>LA MUGROSA DEL</b><br><b>SISTEMA</b><br><b>POLIDUCTO 12"</b>                                                            | 147 días    | 10/16/2018        | 5/21/2019  |  | 14,15%                    | 34,14%        | 0,70%         | 83,81%           | 58,19%        |
|            |             | <b>VARIANTE POR</b><br>EL MÉTODO DE<br><b>CRUCE A CIELO</b><br><b>ABIERTO, SECTOR</b><br><b>LA MASATA DEL</b><br><b>SISTEMA</b><br>POLIDUCTO 12"                                                                    | 127 días    | 10/16/2018        | 4/22/2019  |  | 13,47%                    | 30,24%        | $0.00\%$      | 80,68%           | 61,01%        |
|            |             | <b>CONSTRUCCIÓN</b><br>DE VARIANTE EN<br>TUBERÍA DE 10"<br><b>AL CRUCE AÉREO</b><br>DE LA QUEBRADA<br><b>LA CHORRERA</b>                                                                                            | 180,99 días | 10/16/2018        | 7/16/2019  |  | 49,71%                    | 22,02% 13,96% |               | 50,08%           | 41,58%        |

*Tabla 3.* Avance físico comparativo entre Programado Vs. Ejecutado

Por tener tantos sub-items en cada actividad se realizó una tabla resumen en el cual muestra el proyecto en forma global, detalle de casa base y los ítems más relevantes del proyecto. Se anexa en el apéndice la tabla con todos los ítems del proyecto.

A continuación, se presentan los indicadores generales de programación:

*Tabla 4.* Indicadores Económicos - febrero

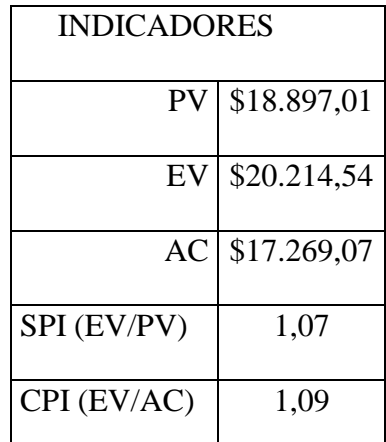

Valor planificado (PV), valor ganado (EV), costo real (AC), Índice de desempeño del Cronograma (SPI) y Índice de desempeño del costo (CPI).

Estos indicadores orientan específicamente el avance del proyecto con el cual se puede identificar el progreso general y global del mismo, a pesar de que estos no especifican el nivel particular de una actividad, resulta necesario detallarlo en el cuadro de avance económico para identificar que ítems con mayor peso son más representativos, como se podrá observar más adelante en la tabla 5.

*Tabla 5.* Indicadores Económicos Históricos – Febrero.

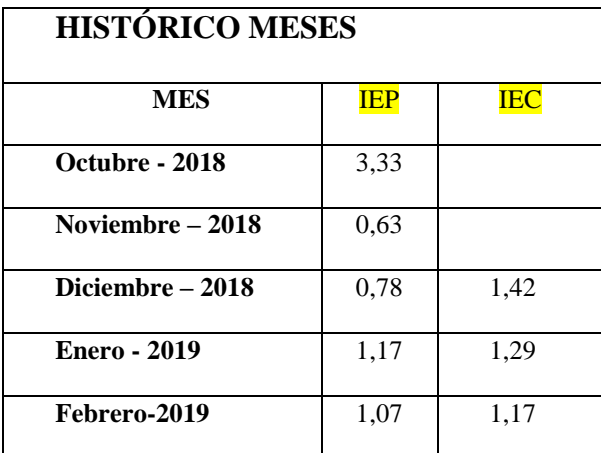

Índice de desempeño o eficiencia en Programa (IEP) y el Índice de eficiencia en costo del proyecto (IEC).

Como bien se sabe estos indicadores son positivos para el proyecto cuando son mayores a 1, lo que se ve reflejando en una buena disciplina y que el personal se adhirió a las tareas planificadas. Como es de esperar de todo proyecto al principio tiende a ver un valor muy alto dado al anticipo que realiza el cliente, una vez comienza la ejecución este tiende a disminuir mientras que el proyecto va cogiendo ritmo y avance, una vez nivelado como se ve al cuarto mes los indicadores sobre pasan el 1 esto quiere decir que ya se va reflejando una utilidad sobre él.

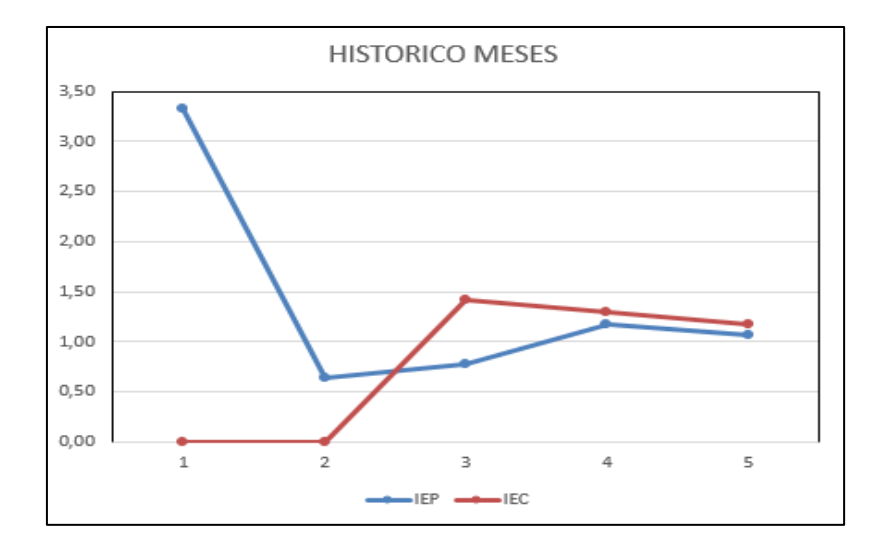

*Figura 8.* Indicadores económicos histórico

Sin duda alguna la mejor manera de resumir el estado y avance del proyecto es mediante la Curva S o Curva de avance que se presenta a continuación:

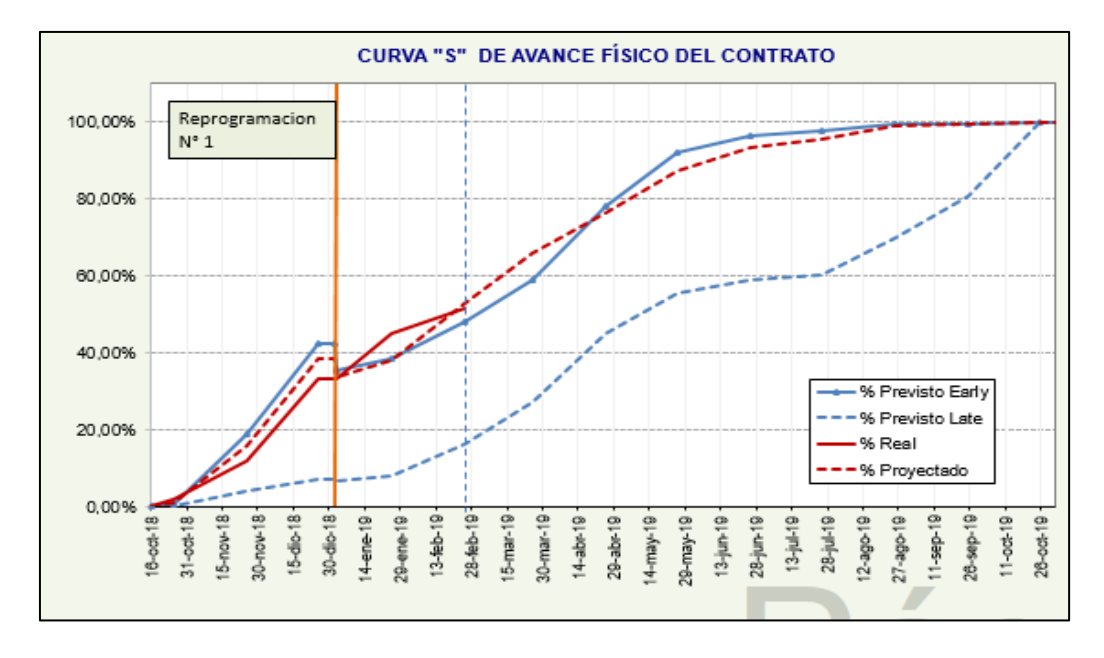

*Figura 9. Avance físico del contrato*

# CURVA DE PROYECCIÓN A TERMINAR:

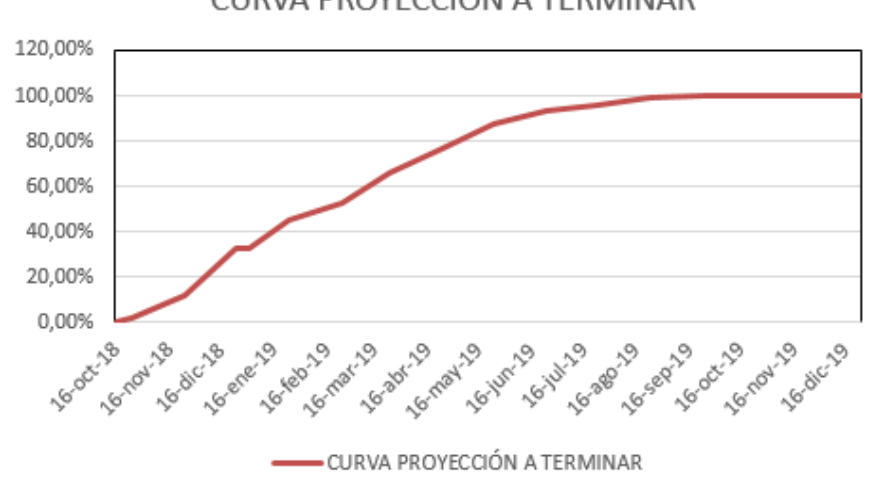

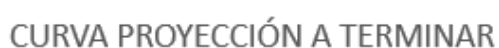

*Figura 10.* Curva S proyección

# **Avance Económico**

Los informes de avances económicos se realizan con el fin de lograr una mayor eficiencia y agilidad en el proceso de seguimiento desde el punto de vista económico. Además, con este se permite verificar y/o reportar los cumplimientos a los objetivos inmediatos, normalmente en todos los proyectos este informe suministra toda la información pertinente y real del proyecto para todos los interesados del mismo, como son el director del proyecto, el cliente y el interventor.

Debido a la cantidad de ítems se realizó una tabla resumen de la base de escuelas y se mostraron algunos ejemplos de adelantos y atrasos del proyecto, dicha tabla se encuentra completa en la sección de apéndices con todos los frentes del proyecto.

|                           |                                                                |  |                |                                      | <b>AVANCE PROGRAMADO</b><br><b>AVANCE EJECUTADO</b> |                                     |                              |                 | <b>AVANCE PROGRAMADO</b>     | <b>AVANCE EJECUTADO DEL</b> |                              |  |
|---------------------------|----------------------------------------------------------------|--|----------------|--------------------------------------|-----------------------------------------------------|-------------------------------------|------------------------------|-----------------|------------------------------|-----------------------------|------------------------------|--|
|                           |                                                                |  |                | <b>ACUMULADO</b>                     |                                                     | <b>ACUMULADO</b>                    |                              |                 | <b>DEL PERIODO</b>           | <b>PERIODO</b>              |                              |  |
| <b>ÍTEM</b>               | <b>DESCRIPCIÓN</b><br><b>RUNITARIO</b>                         |  | VR TOTAL       | <b>VR TOTAL</b><br><b>PROGRAMADO</b> | % AVANCE<br><b>PROGRAMADO</b>                       | <b>VR TOTAL</b><br><b>EJECUTADO</b> | % AVANCE<br><b>EJECUTADO</b> | <b>VR TOTAL</b> | % AVANCE<br><b>ACUMULADO</b> | <b>VR TOTAL</b>             | % AVANCE<br><b>ACUMULADO</b> |  |
| $\mathbf{1}$              | <b>ACTIVIDADES</b><br><b>PRELIMINARES</b>                      |  | 1.084.000.410  | 966,807,779                          | 4.80%                                               | 948.630.566                         | 4.71%                        |                 | $0.00\%$                     |                             | $0.00\%$                     |  |
| 1.2                       | Apropiación y Actualización<br>de la ingeniería<br>227.215.173 |  | 227.215.173    | 227.215.172                          | 100,00%                                             | 209.037.959                         | 92.00%                       |                 | 0.00%                        |                             | 0.00%                        |  |
| $\overline{2}$            | <b>ACTIVIDADES</b><br><b>AMBIENTALES</b>                       |  | 224.873.539    | 97.830.424                           | 0.49%                                               | 157.840.152                         | 0.78%                        | 11.421.266      | 0.06%                        | 65.061.657                  | 0.32%                        |  |
| 2.2                       | Manejo arqueológico<br>86.954.783                              |  | 86,954,783     | 34.781.913                           | 40,00%                                              | 66.955.183                          | 77,00%                       | 7.196.258       | 8.28%                        | 32.173.270                  | 37,00%                       |  |
| 3                         | <b>DERECHO DE VÍA</b>                                          |  | 327.223.278    | 327.223.278                          | 1.63%                                               | 327.223.278                         | 1.63%                        |                 | $0.00\%$                     |                             | $0.00\%$                     |  |
| $\boldsymbol{\Lambda}$    | <b>INSTALACIÓN DE</b><br>TUBERÍA                               |  | 1.956.707.902  | 1.407.676.280                        | 6.99%                                               | 1.260.767.266                       | 6.26%                        | 776.713.696     | 3.86%                        | 174.738.819                 | 0.87%                        |  |
| 5                         | <b>PASOS ESPECIALES</b>                                        |  | 8.155.955.909  | 3.586.581.571                        | 17.81%                                              | 4.533.120.484                       | 22.51%                       | 860.067.016     | 4.27%                        | 219.089.440                 | 1.09%                        |  |
| -6                        | <b>EMPALMES</b>                                                |  | 804.479.371    | 295.675.249                          | 1.47%                                               | 294.885.654                         | 1.46%                        |                 | $0.00\%$                     |                             | 0.00%                        |  |
| $\overline{7}$            | <b>TUBERÍA FUERA DE</b><br><b>SERVICIO</b>                     |  | 315.649.282    |                                      | $0.00\%$                                            |                                     | $0.00\%$                     |                 | $0.00\%$                     |                             | 0.00%                        |  |
| $\boldsymbol{\mathsf{s}}$ | <b>PROTECCIÓN</b><br><b>GEOTÉCNICA Y</b><br><b>AMBIENTAL</b>   |  | 5.932.096.386  | 2.253.470.444                        | 11.19%                                              | 2.323.473.716                       | 11.54%                       |                 | $0.00\%$                     | 585.413.400                 | 2.91%                        |  |
| $\mathbf{Q}$              | <b>OBRAS CIVILES</b>                                           |  | 873.310.910    | 248.935.996                          | 1.24%                                               | 190.385.184                         | 0.95%                        | 67.106.854      | 0.33%                        | 27.779.472                  | 0.14%                        |  |
| 10                        | <b>SECCIONAMIENTO</b>                                          |  | 237.957.540    |                                      | $0.00\%$                                            |                                     | $0.00\%$                     | ۰               | $0.00\%$                     |                             | 0.00%                        |  |
| 11                        | <b>INTERFERENCIAS</b>                                          |  | 100,000,000    | 100.000.000                          | 0.50%                                               | 100.000.000                         | 0.50%                        |                 | $0.00\%$                     |                             | 0.00%                        |  |
| 12                        | <b>ACTIVIDADES FINALES</b>                                     |  | 121.549.595    |                                      | $0.00\%$                                            | 72.929.757                          | 0.36%                        |                 | $0.00\%$                     | 72.929.757                  | 0.36%                        |  |
|                           | <b>SUBTOTAL</b>                                                |  | 20.133.804.122 | 9.284.201.021                        | 46.11%                                              | 10.209.256.057                      | 50.71%                       | 1.715.308.832   | 8.52%                        | 1.145.012.545               | 5.69%                        |  |

*Tabla 6.* Avance económico frente Escuelas - febrero del 2019

Luego de realizar un análisis general de la base escuelas, se logra identificar algunas desviaciones en unos hitos del proyecto, por ejemplo, en las actividades preliminares, la Apropiación y Actualización de la ingeniería presenta una desviación negativa del 8%, pero por el contrario para el manejo arqueológico en las actividades ambientales se lleva un avance positivo de 8,28.

Sin duda alguna la manera más fácil y práctica de analizar un proyecto es observar la curva S de costo del contrato que se muestra a continuación.

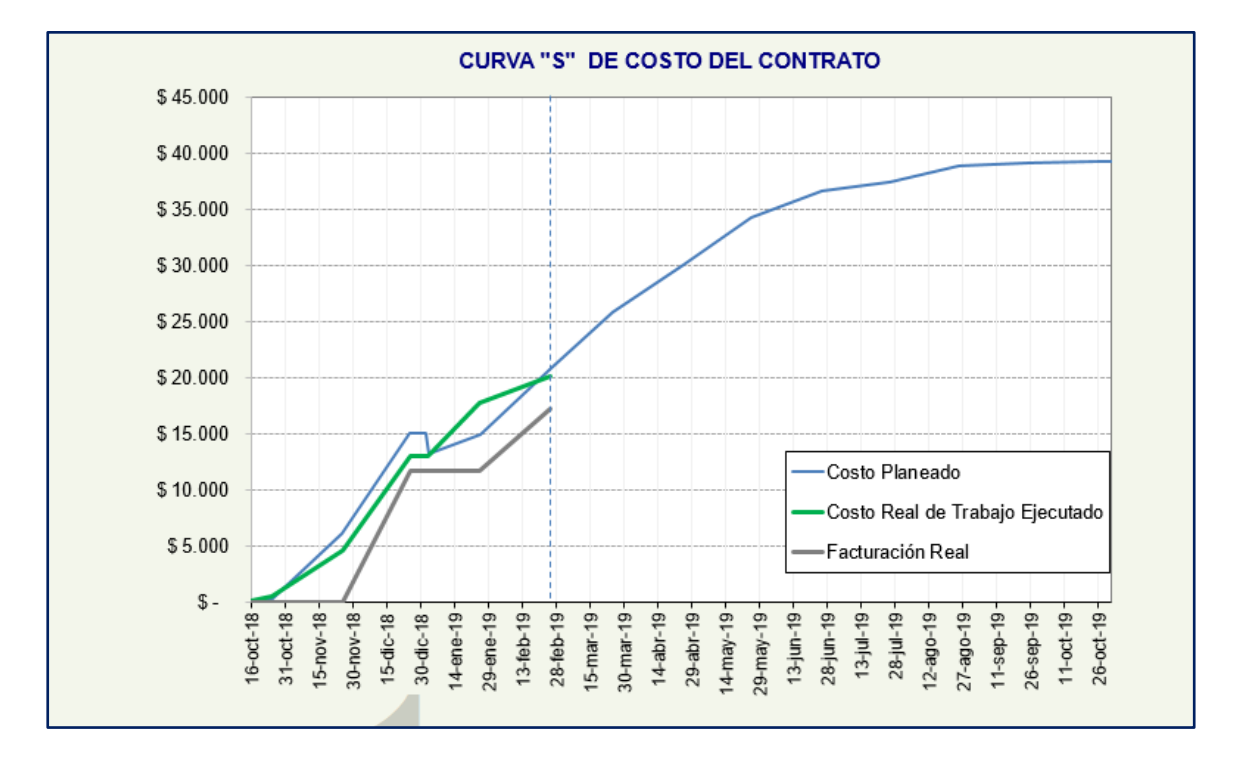

# **CURVA DE COSTO**

*Figura 11.* Curva S de costo – Febrero

# **4.1.4 Informe mensual – marzo.**

Respecto al estado del proyecto en la base Guaduas, frente Escuelas el informe del mes de marzo permite verificar, controlar el avance del proyecto en general y de dicho frente para explicar este resulta más sencillo explicarlo a través de los principales indicadores.

*Tabla 7.* Indicadores Económicos – Marzo.

| <b>INDICADORES</b> |             |  |  |  |  |  |  |
|--------------------|-------------|--|--|--|--|--|--|
| PV                 | \$23.154,68 |  |  |  |  |  |  |
| EV                 | \$22.715,49 |  |  |  |  |  |  |
| AC                 | \$19.819,74 |  |  |  |  |  |  |
| SPI (EV/PV)        | 0,98        |  |  |  |  |  |  |
| CPI (EV/AC)        | 1,14        |  |  |  |  |  |  |

Valor planificado (PV), valor ganado (EV), costo real (AC), Índice de desempeño del Cronograma (SPI) y Índice de desempeño del costo (CPI).

Como se puede observar el indicador SPI tendió a bajar a 0,98 y aunque el CPI también disminuyo, no representa aun un estado crítico, al realizar el análisis y comparando los dos indicadores resulta que el proyecto está por debajo del presupuesto, pero retrasado en la ejecución del mismo, lo que normalmente este tiende a indicar la oportunidad de invertir más para poner al día el proyecto. Este indicador, se presenta en valores rojos porque es inferior a 1, luego de realizar el análisis y determinar la razón del atraso, este corresponde a la demora de la fundida de los caisson, pero de igual forma se pudieron ir adelantando tareas simultaneas con las obras de geotecnia, lo cual resulta benéfico por que el proyecto mismo es capaz de nivelarse ejecutando actividades anticipadas.

*Tabla 8.* Indicadores Económicos Históricos – Marzo

| <b>HISTÓRICO MESES</b> |            |            |  |  |  |  |  |  |  |
|------------------------|------------|------------|--|--|--|--|--|--|--|
| <b>MES</b>             | <b>IEP</b> | <b>IEC</b> |  |  |  |  |  |  |  |
| Octubre - 2018         | 3,33       |            |  |  |  |  |  |  |  |
| Noviembre $-2018$      | 0,63       |            |  |  |  |  |  |  |  |
| Diciembre $-2018$      | 0,78       | 1,42       |  |  |  |  |  |  |  |
| Enero - 2019           | 1,17       | 1,29       |  |  |  |  |  |  |  |
| $Febrero - 2019$       | 1,07       | 1,17       |  |  |  |  |  |  |  |
| $Marzo - 2019$         | 0,98       | 1,14       |  |  |  |  |  |  |  |

*Figura 12.* Indicadores económicos histórico.

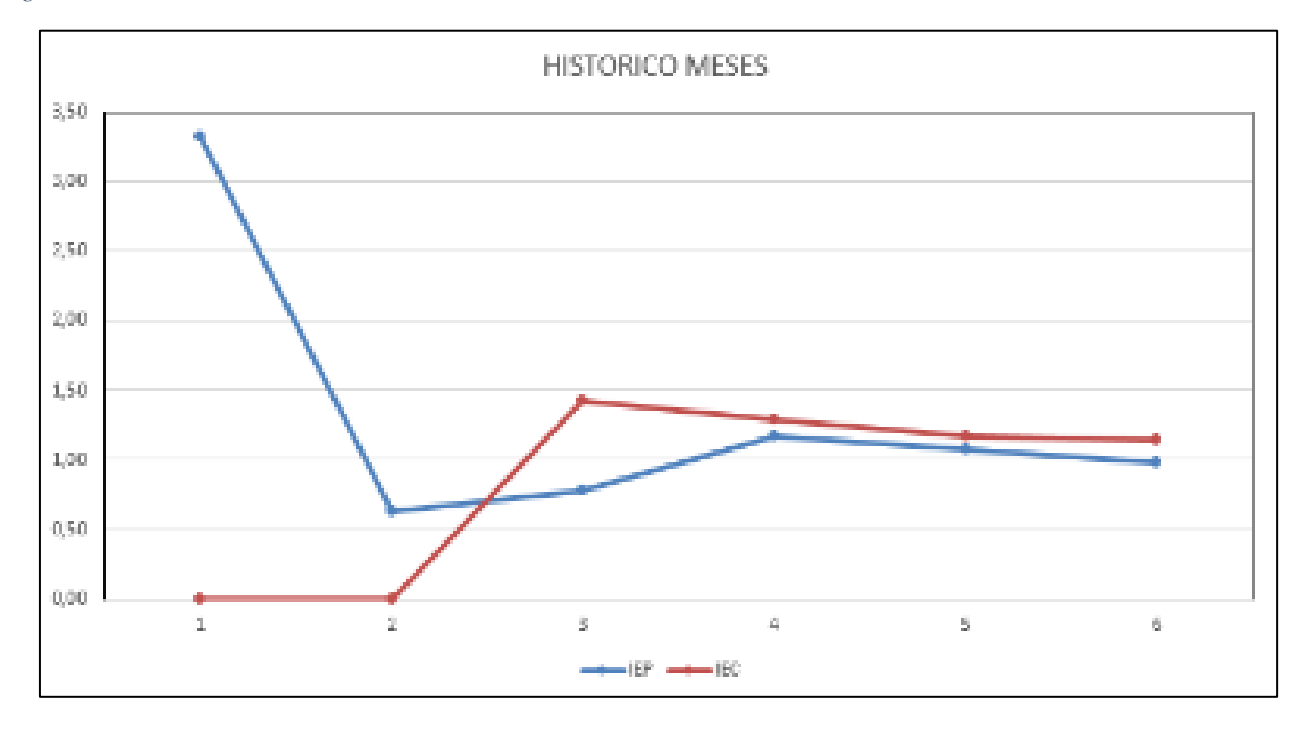

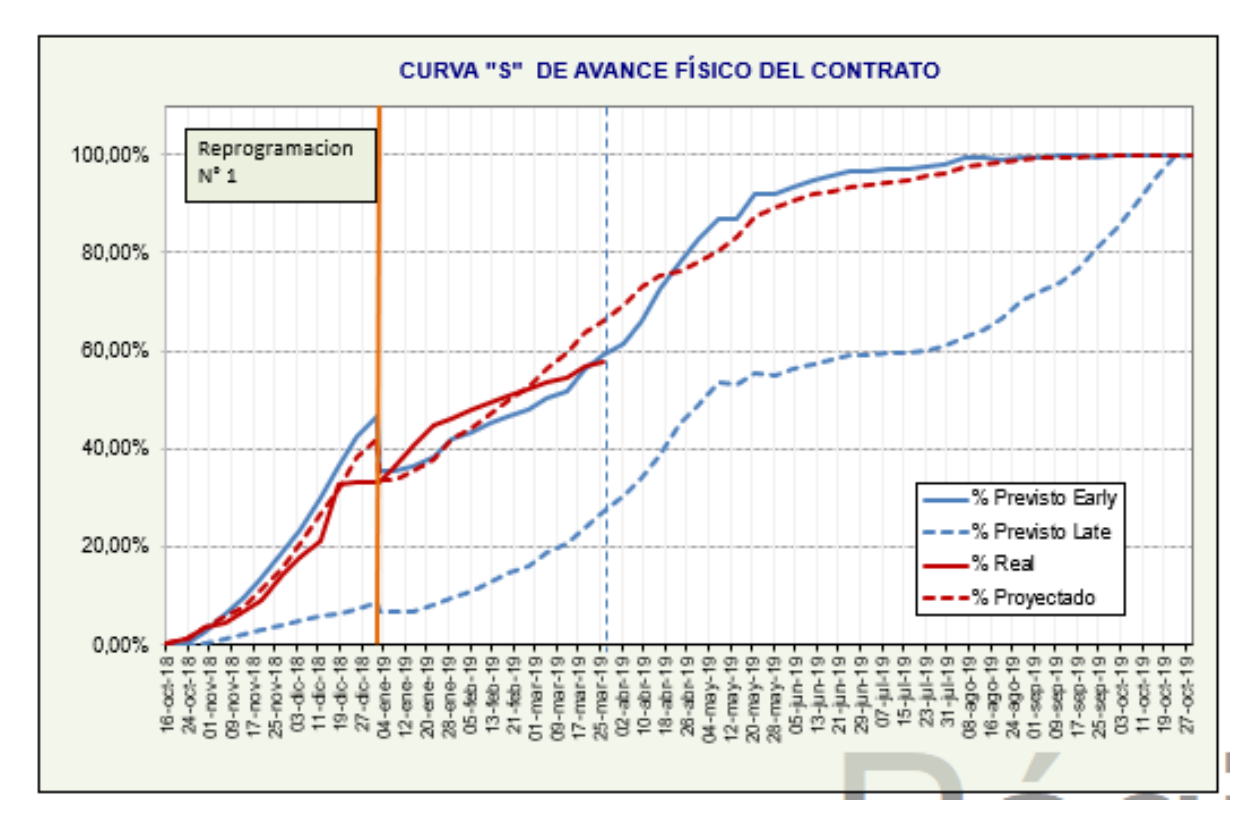

*Figura 13.* Avance físico del contrato – Marzo

*Tabla 9.* Avance físico comparativo entre Programado Vs. Ejecutado.

| <b>EDT</b> | <b>ÍTE</b> | <b>UNIDADES</b><br><b>FUNCIONALES</b>                                                                                                    | <b>DURAC</b><br><b>IÓN</b> | <b>COMIENZO</b> | <b>FIN</b> | <b>UNID</b><br>AD | <b>CANTI</b><br><b>DAD</b> | <b>PONDERADO</b> | <b>MES</b>                   |                        | <b>ACUMULADO</b>                  |                        |
|------------|------------|----------------------------------------------------------------------------------------------------|----------------------------|-----------------|------------|-------------------|----------------------------|------------------|------------------------------|------------------------|-----------------------------------|------------------------|
|            | M          | <b>AVANCE FÍSICO</b>                                                                                                    |                            |                 |            |                   |                            |                  | $\frac{0}{6}$<br><b>PROG</b> | $\frac{0}{0}$<br>EJEC. | $\frac{0}{\alpha}$<br><b>PROG</b> | $\frac{0}{6}$<br>EJEC. |
|            |            | <b>CONTRATO No.:</b><br>8000004393                                                                                                    |                            |                 |            |                   |                            |                  |                              |                        |                                   |                        |
|            |            | <b>OBRAS PARA LA</b><br><b>INTEGRIDAD DEL</b><br><b>SISTEMA SALGAR -</b><br><b>MANSILLA</b>                                                           | 243.58<br>días             | 10/16/2018      | 10/10/2019 |                   |                            | 100.00%          | 13.33%                       | 6.11%                  | 65,45%                            | 57.58%                 |
|            |            | <b>BASE GUADUAS</b>                                                                                                    | 243,58<br>días             | 10/16/2018      | 10/10/2019 |                   |                            | 64,65%           | 13,46%                       | 5,64%                  | 59,57%                            | 56,35%                 |
|            |            | <b>VARIANTE EN EL</b><br><b>SECTOR ESCUELAS DE</b><br><b>LOS SISTEMAS</b><br><b>POLIDUCTO 10" Y</b><br>LINEA 8"                                       | 243.58<br>días             | 10/16/2018      | 10/10/2019 |                   |                            | 100.00%          | 13,46%                       | 5.64%                  | 59,57%                            | 56.35%                 |
|            |            | <b>BASE VILLETA</b>                                                                                                    | 194 días                   | 10/16/2018      | 7/30/2019  |                   |                            | 35.35%           | 13,09%                       | 6.98%                  | 76.19%                            | 59.85%                 |
|            |            | <b>VARIANTE POR EL</b><br><b>MÉTODO DE CRUCE A</b><br><b>CIELO ABIERTO.</b><br><b>SECTOR LA MUGROSA</b><br><b>DEL SISTEMA</b><br><b>POLIDUCTO 12"</b> | 147 días                   | 10/16/2018      | 5/21/2019  |                   |                            | 14.15%           | 16,19%                       | $0,00\%$               | 100,00%                           | 58,19%                 |
|            |            | <b>VARIANTE POR EL</b><br><b>MÉTODO DE CRUCE A</b><br><b>CIELO ABIERTO,</b><br><b>SECTOR LA MASATA</b><br><b>DEL SISTEMA</b><br><b>POLIDUCTO 12"</b>  | 142 días                   | 10/16/2018      | 5/14/2019  |                   |                            | 13,47%           | 19,32%                       | 0,00%                  | 100,00%                           | 61,01%                 |
|            |            | <b>CONSTRUCCIÓN DE</b><br><b>VARIANTE EN</b><br>TUBERÍA DE 10" AL<br><b>CRUCE AÉREO DE LA</b><br><b>OUEBRADA LA</b><br><b>CHORRERA</b>                | 179,59<br>días             | 10/16/2018      | 7/15/2019  |                   |                            | 49,71%           | 16,49%                       | 14,04%                 | 66,57%                            | 55,61%                 |

Respecto a la desviación general del proyecto es de -7.87% está causada principalmente por la falta de ejecución de los cortes y empalmes de los frentes Mugrosa y Masata, actividad que fue cancelada a solicitud del operador del sistema desde el día 13 de febrero de 2019, El día primero de marzo del 2019 se envía un comunicado a la interventoría con el propósito de solicitar la suspensión parcial de esos frentes para evitar que siga corriendo el avance programado, en el momento que se dé la suspensión se procederá a reprogramar el PDT para desplazar en el tiempo las actividades pendientes a la fecha probable de terminación de la suspensión y así compensar la desviación presentada, actualmente se informa que se tuene como fecha probable de la ejecución de los empalmes el día 28 de marzo de 2019.

Se presenta desviación general del avance del frente debido principalmente a la presencia de gran cantidad de lluvias en la zona, que han afectado las vías de acceso y la estabilidad de los taludes contiguos a las plataformas de las torres, debiéndose tomar medidas de seguridad adicionales para la prevención de caída de material.

Por tener tantos sub-items en cada actividad se realizó una tabla resumen en el cual muestra el proyecto en forma global, detalle de casa base y los ítems más relevantes del proyecto. Se anexa en el apéndice la tabla con todos los ítems del proyecto.

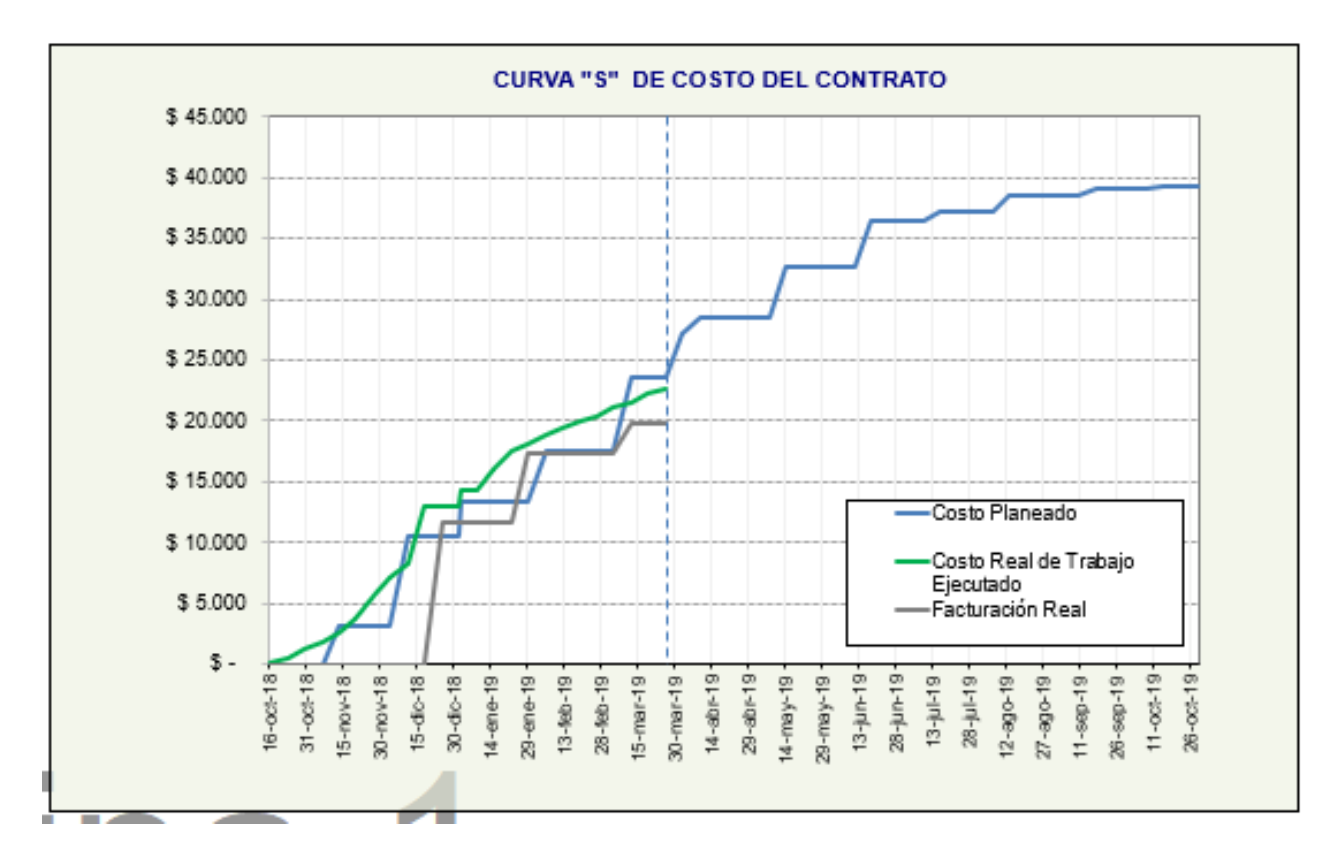

*Figura 14.* Curva S de costo – Marzo

Como bien se puede observar El costo real del trabajo ejecutado resulta inferior que el costo planeado del proyecto, es se debe a los diferentes imprevistos que se han presentado, el primero y más significativo se debe inmediatamente al retraso del corte y empalme del sector de Mugrosa y Masata, posteriormente al mal clima que ha afectado directamente el rendimiento de la obra. Para poder subsanar este atraso fue necesario mejorarles el salario a los trabajadores.

# **4.2 Cálculo de Cantidades**

Como se mencionó anteriormente el proyecto cuenta con 2 cruces aéreos, de los cuales están presentes en el frente "Variante Escuelas" que llevan por nombre Cruce Tinajas y Cruce Guaduales, luego de haber contemplado la magnitud del proyecto se decidió agregar un tercer cruce que lleva

por nombre Chorreras se encuentre en el Frente "Chorrera Andina". Estos pasos elevados se contemplan en el contrato de manera diferente al resto de la línea debido a su extensa complejidad, la empresa decido subcontratar el servicio del montaje de las torres a lo que cual se generó una nueva asignaron de tarea en el cálculo de las cantidades que cada uno los cruces llevan para así entablar la conexión directa con el proveedor.

A continuación, se adjunta esquema general de los dos primeros cruces anteriormente mencionados.

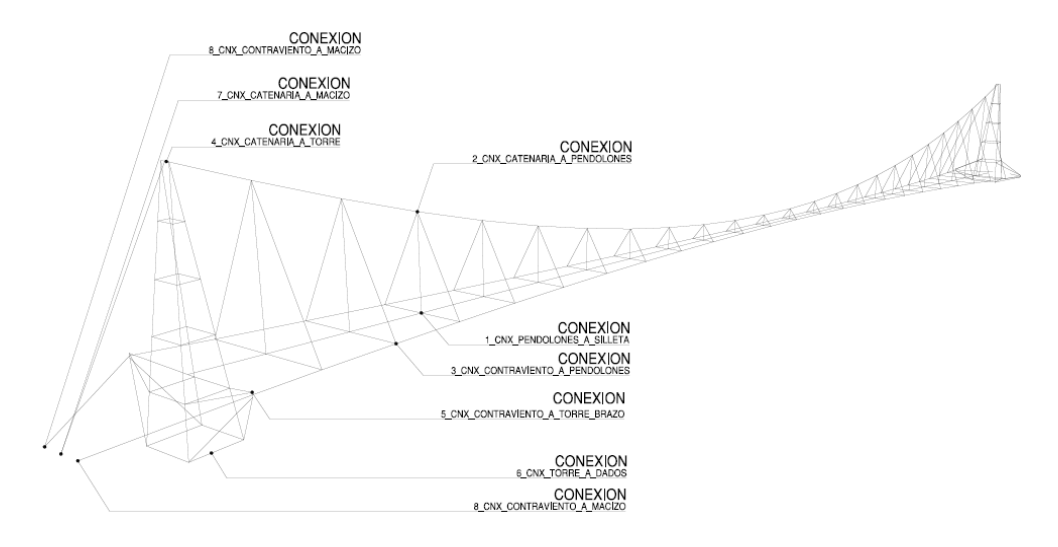

*Figura 15.* Cruce Tinajas – Guaduales. Adaptada de Abakus Ingeniería

El diseño de estos dos puentes ductos son muy similares puesto que se encuentran a 460 m entre ellos, y se ven reflejados por el estudio suelos, lo cual define que la sedimentación para estos tiene la misma tendencia, como por ejemplo cada torre tiene como cimentación 4 caissons de diámetro de 1 m y 12 m de profundidad que corresponden a cada una de las patas de la estructura.

Respecto a las cantidades calculadas, se toma principalmente las estructuras de las torres que figuran más adelante, además de estas cantidades fue necesario calcular los pendolones y cada uno de los accesorios que se necesita para el paso de la tubería y la sujeción de los cables principales, como lo de los vientos.

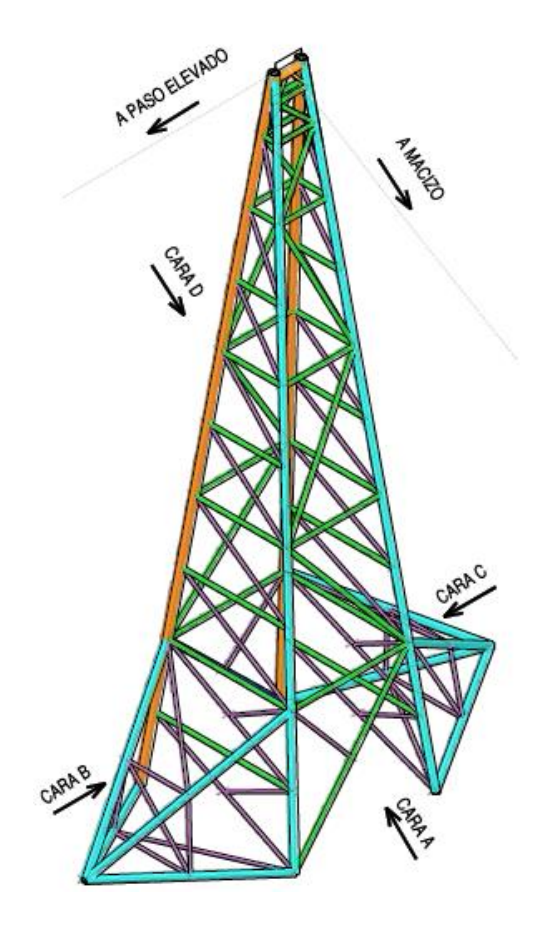

*Figura 16.* Torre Tinajas. Adaptada de Abakus Ingeniería

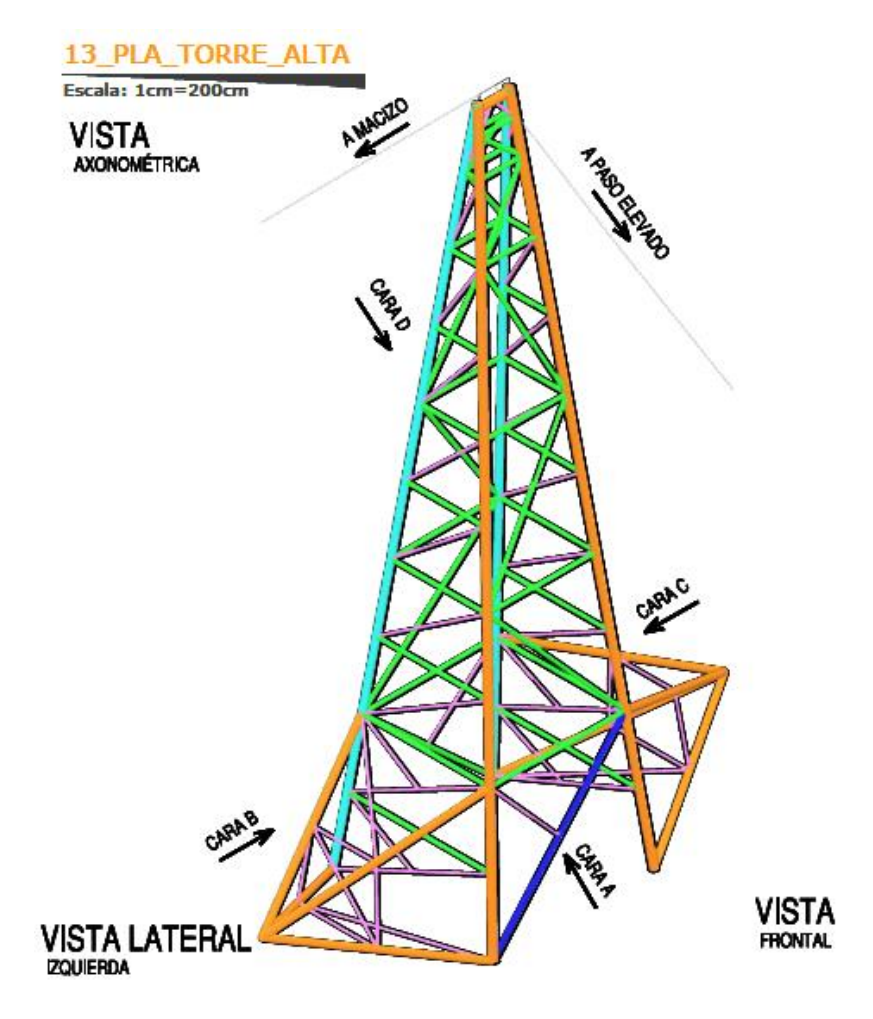

*Figura 17.* Torre Guaduales. Adaptado de Abakus Ingeniería

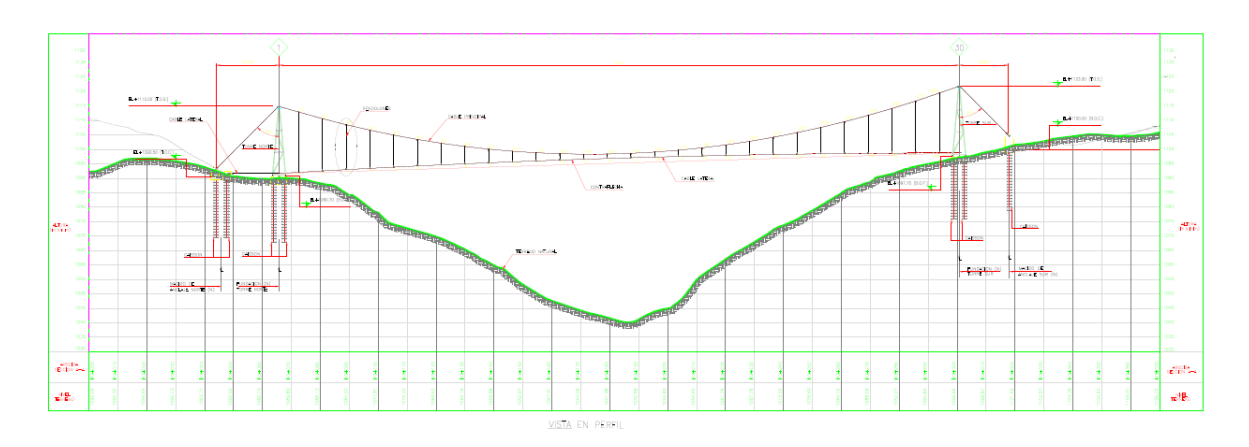

*Figura 18.* Cruce Chorreras. Adaptado de Abakus Ingeniería

Luego de hacer un análisis de la estructura se evidencio que el tipo de suelo de este sector de Chorreras tiende a ser un poco más inestable pues la sedimentación representada en el caisson es más profunda con 6 metros más que los cruces del frente de Chorreras para un total de profundidad de 18 metros y aunque su estructura metálica resulta ser más ligera que la de los otros cruces.

# **4.3 Seguimiento y Control de las Estructuras Metálicas**

La misión respecto a la construcción de las estructuras corresponde al seguimiento y control tanto de programación como de calidad de cada una de ellas, por ello se ha tenido que llevar el reporte desde la entrada del material de la tubería, láminas de las bridas correspondientes, pernos de anclaje y elementos U-Bolt, además de esto se ha tenido que verificar, examinar y aprobar cada uno de los procedimientos que resultan de esta construcción, por lo menos lo que compete al tema de soldadura, el primero paso para la verificación de este corresponde al WPS (Welding Procedure Specification) este es un documento que provee las directrices para realizar la soldadura con base en los requerimientos del código, luego fue necesario verificar el PQR (Procedure Qualification Records) que corresponde al registro de verificación del procedimiento del WPS donde se prueba la soladura por medio de ensayos mecánicos y así comprobar que se cumple con las propiedades mecánicas del procedimiento (resistencia, ductilidad, tenacidad, etc.) y por último el WPQ que compete a los exámenes de calificación de los soldadores por medio de probetas.

Por otra parte se verifico cada uno de los procedimientos para la preparación de superficies que corresponde al SP11 que tiene por finalidad una Limpieza Manual con herramientas mecánicas que resulta con una rugosidad mínima de 25 micrones y por otra parte respecto al acabado de la estructura, compete la aplicación de tres capas de pintura, la primera corresponde a la aplicación del SikaCor® Primer FZ, que tiene que tener un espesor mínimo de 2-4 mils, la segunda capa corresponde a aplicación de la Barrera Epóxica que también debe tener un espesor de 2-4 mils y por último la aplicación del Esmalte Uretano con un espesor de 3-4 mils para tener un total de pintura mínima de 11 mils.

Una vez revisados y aprobados cada uno de los procedimientos es necesario poner en práctica la revisión de estos, mediante los métodos de ensayos para verificar la calidad, por lo menos para verificar la soldadura, se debe realizar primero una inspección visual de la junta y luego comprobar la buena verificación por el método de tintas penetrantes para las juntas tipo TYK o bocas de pescado, como también a la juntas tipo tubo – brida y la prueba correspondiente a las juntas a tope les corresponde realizar el ensayo de resistencia por el método de radiografía. Para determinar la resistencia de la rugosidad se realiza la prueba de adherencia que debe dar como mínimo 25 micrones indicados anteriormente y lo último para el tema del recubrimiento de la pintura se debe realizar el ensayo de perfil de anclaje, medición de los espesores y la más importante la medición de adherencia por el método de dados que cuantifica en psi la adherencia que tiene la pintura con la tubería.

Por otra parte, y no menos importante llevar el control desde el programa Project permite una mejor visualización y análisis general del avance de las estructuras, a partir de este análisis se permitió identificar un retraso a futuro y de esta manera implementar correctamente el plan de acción para así lograr con la fecha de entrega, el plan inmediato de acción activado corresponde al aumento de Horas Hombre e implementos de facilidad como el Bosh medidor de ángulos. Además de estos recursos asignados se pudo reconocer que el rendimiento otorgado por el aprendizaje de la primera estructura dio como resultado una curva con pendiente positiva.

# **5. Aporte al Conocimiento**

Esta capitulo se relaciona directamente con las actividades realizadas en el desarrollo de la práctica empresarial donde se analiza, interpreta y se menciona las principales lecciones aprendidas en el área profesional y se contrastan con los conocimientos adquiridos en el trascurso de la carrera.

#### **5.1 ¿Por qué es importante la gestión documental de un proyecto?**

A partir de los objetivos recopilamos unos requisitos, con la EDT obtendremos unos entregables y definimos actividades para cumplir bajo estos requisitos se logran asignar recursos, duración para obtener un cronograma y presupuesto. A partir de aquí, tanto la calidad, como gestión de recursos humanos, comunicaciones, gestión de riesgos, adquisiciones y la integración de seguimiento y control se planifican para lograr los entregables definidos, con el fin de cumplir los requisitos. Durante la ejecución y el control de la práctica empresarial se realizaron las actividades planificadas para conseguir los entregables. Finalmente, en el cierre del proyecto, se tiene programado comprobar la recepción de estos entregables ante la interventoría y el cliente.

Todo proyecto contiene entradas, procesos y salidas como por ejemplo en el área programación y control, el dossier correspondiente debe contener cada uno de los informes diarios, semanales, mensuales.

La importancia directa de la documentación del proyecto, es que logren permanecer en el tiempo, los reportes de programación y control e incluso los más importantes todos los documentos de calidad, es decir todo tipo de documento técnico previamente aprobado, todo este se resume en el Dossier de construcción que contempla en conjunto el procedimiento de planes, informes y registros.

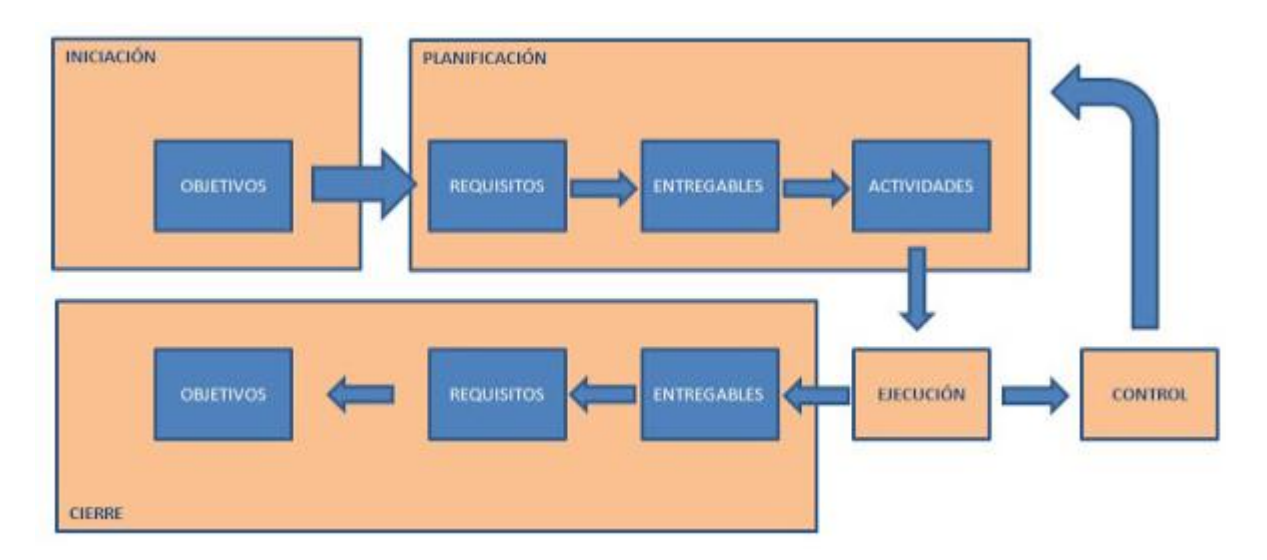

En definitiva, todo se resume en que, si ejecuto entregables, cumplo requisitos y si cumplo requisitos, logro objetivos.

# **5.2 ¿Cómo Funciona la Curva S?**

Como en todo proyecto la curva S representa el avance real respecto al planificado en un periodo de tiempo acumulado desde el inicio del proyecto. Respecto a su representación gráfica su nombre se adquiere por la forma que ella adquiere desde el inicio hasta el final, por ejemplo, estas representaciones al principio tienen tendencia de costes acumulados crecientes, mientras que estos costes acumulados decrecen al final del proyecto.

Todo proyecto necesita una línea base para la ejecución inicial del proyecto, pues sin este no se podrían definir actividades iniciales o un punto de partida real, basado con un presupuesto inicial; una vez el proyecto entre en marcha es necesario ir actualizando esta curva S real con el fin de detectar desviaciones existentes y tomar medidas para corregirlas, en ella indica que porcentaje de avance físico de trabajo es más bajo al inicio y al final de la actividad. Normalmente la curva al inicio del proyecto tiende a estar por debajo de planeado y esto se debe a la familiarización con la documentación y la toma de decisiones.

Indicadores Básicos:

• Planned Value (PV): Valor Planeado

Es el presupuesto autorizado asignado al trabajo programado durante un periodo de tiempo específico. El máximo Valor Planeado es el presupuesto al cierre del proyecto.

• Earned Value (EV): Valor Ganado

Es la medida de trabajo realizado en la fecha de corte, calculado en términos de su presupuesto autorizado, es decir, avance real de la actividad a precio presupuestado. Este valor es óptimo en la medida que se acerca al valor planeado.

• Actual Cost (AC): Costo Real

corresponde al costo real acumulado de acuerdo con el trabajo realizado de la actividad para un determinado avance, El ideal de este se acercase al valor ganado, No tiene límite superior. Para poder interpretar estos indicadores es necesario calcular los índices de desempeño y las variaciones respecto del plan de línea base.

- Schedule Variance (SV): Variación del Cronograma se obtiene de la diferencia del Valor Ganado y el Valor Planeado  $SV = EV - PV$ .
- Cost Variance (CV): Variación del Costo se obtiene de la diferencia del Valor Ganado y el Costo Real  $SV = EV - AC$ .
- Schedule Performance Index (SPI): Índice de desempeño del Cronograma este índice indica que tan bien está avanzando el proyecto, respecto a lo planificado y se obtiene  $SPI = \frac{EV}{PV}$  .
- Cost Performance Index (CPI): Índice de desempeño del Costo

Esta es la medida que se tiene para saber qué tan eficiente se está gastando el dinero del proyecto y responde a la pregunta, ¿Cuál es la proporción del trabajo ejecutado frente a lo que realmente gastamos? Se obtiene de la siguiente división  $\mathcal{CPI} = \mathcal{E}V / \mathcal{AC}$ 

En la siguiente figura se puede entender de mejor manera el resultado que arroja cada uno de los índices de desempeño y en qué etapa se encuentra el proyecto.

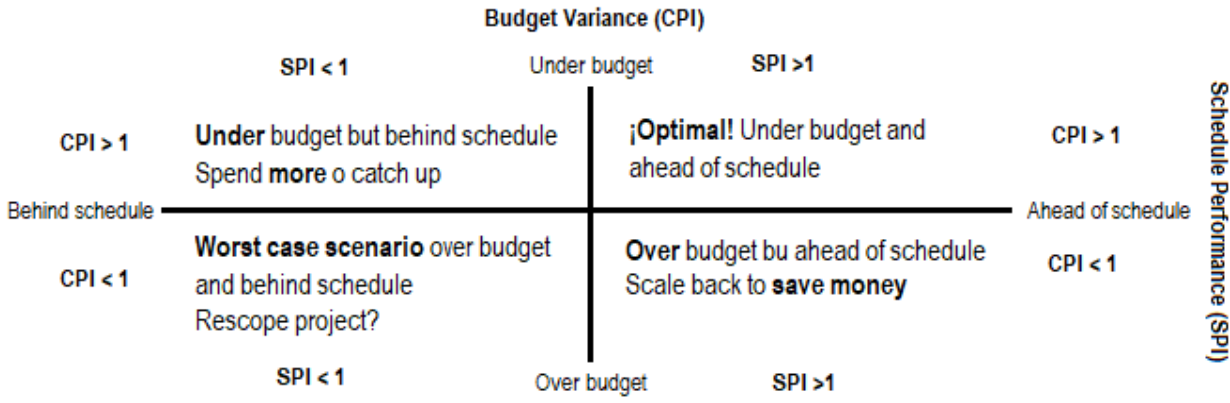

# *Figura 19.* Cálculos de Índices de desempeño.

Adaptado de Trabajo de Grado, Apoyo técnico-administrativo a la residencia de obras en la construcción, operación y mantenimiento de poliductos, 2018.

Como se menciona a lo largo del informe, el frente de Escuelas compete dos importantes obras civiles los cuales corresponden a los puente-ductos de Guaduales y Tinajas, a lo largo de la ejecución de estos se ha podido afianzar los conocimientos de Seguridad y Salud en el Trabajo de esta manera es necesario realizar una serie de matrices y listados para identificar y minimizar cualquier riesgo que se pueda presentar y/o materializar a lo largo de la construcción. Los principales riesgos que se manifiestan en este tipo de obra son los siguientes:

- Daños a personas y equipos por manipulación o transporte de forma inadecuada.
- Exposición a vibraciones.
- Desordenes musculo esqueléticos.
- Exposición al ruido.
- Atropellamiento, colisión, volcamiento, daños a estructuras.
- Incendio o explosión.
- Manipulación de productos químicos afectación a la salud humana y afectación de suelo y agua por contacto con sustancias peligrosas.
- Contacto directo, manipulación de productos químicos.
- Demarcación con madera agotamiento del recurso (madera), alteración y extinción de flora.
- Agotamiento del recurso no renovable, alteración del suelo.
- Agotamiento del recursos no renovables y alteración de fuentes de agua.
- Contaminación del agua y del suelo por manejo inadecuado de residuos sólidos.
- Agotamiento de recursos naturales y desplazamiento de especies faunísticas.
- Contaminación del agua y del suelo por manejo inadecuado de residuos líquidos.
- Remoción y transporte de material de excavación afectación a la salud humana.

De acuerdo a las actividades realizadas durante el proyecto esta sección va directamente relacionada con las actividades ejecutadas durante el proyecto, porque aquí es donde se analiza e interpreta cada lección aprendida en el área profesional y como esta se puede comparar con lo aprendido a través de la carrera.

# **5.3 Funcionalidad del Proyecto**

A lo largo del proyecto se ha presentado una serie de altibajos que se debe a la reprogramación, dicha situación se debe a mayores cantidades de uno de los frentes y es por ello que la línea real presento un porcentaje superior al proyectado tan pronto se presentó la reprogramación, 1 mes después el proyecto presenta una desviación negativa de **-7.87%** causada principalmente por la falta de ejecución de los cortes y empalmes de los frentes de Mugrosa y Masata. Una vez ejecutada dicha actividad se estima que la curva S se comportara de la misma manera de la reprogramación. Ahora bien, si analizamos la Curva S de costo del contrato vemos que el costo Real del trabajo ejecutado viene siendo superior a la facturación real.

Luego de analizar las etapas que presento hasta el momento el proyecto, llevar el control de este resulta ser de gran importancia porque a través de él se puede llevar las correctas inspecciones de:

- Estado actual del proyecto, con actualizaciones semanalmente.
- Los factores que pueden generar cambios en el cronograma.
- Los elementos del cronograma que han cambiado y así poder cuantificar su impacto.
- Cambios en la ejecución del proyecto.

La línea base del cronograma se define como la última versión del cronograma, durante el proceso de control y seguimiento del proyecto, en ocasiones es necesario ajustar el cronograma de acuerdo al avances, retrasos y modificaciones previstas e imprevistas, para no generar un caos en el seguimiento del proyecto. Por dichas modificaciones al cronograma a continuación se plantean las siguientes soluciones aprendidas para mitigarlas:

- 1. Inicio tardío de una actividad que tiene efectos sobre los objetivos del proyecto: Cuando una tarea crítica inicia luego de lo planeado, se estima y concluye que el proyecto inmediatamente tendrá un retraso, para ello es necesario adicionar recursos inmediatos en las tareas predecesoras con el fin de evitar atrasos futuros del proyecto.
- 2. Inicio tardío de una actividad sin efecto sobre los objetivos del proyecto: Cuando una tarea no critica no altera el resultado del cronograma es decir que estas actividades cuentan con un tiempo de holgura suficiente para su ejecución.
- 3. Adición de nuevas tareas o hitos: El alcance del proyecto se comportará de manera diferente y para ello es necesario identificar y valorar como esta puede alterar la programación global

del proyecto; es necesario tener en cuenta que se debe documentar el respectivo cambio para su legalización.

La contribución fundamental de dicho trabajo consistió básicamente en las lecciones aprendidas, tanto en las labores ejecutadas en campo, como lo análisis necesarios que se plasman en los entregables, es decir los resúmenes que solicitan directamente los stakeholders, por ejemplo lograr distinguir el rendimiento ejecutado directamente en campo para luego ser interpretado en el avance de la curva S, que al final y al cabo cada porcentaje, rendimiento, imprevisto o acción implementada repercute inmediatamente en la utilidad final del proyecto. Es allí donde se logra reconocer el nivel de importancia que tiene ejecutar la línea base del proyecto.

#### **6. Conclusiones**

A lo largo del trabajo se logró identificar que el personal de la región contaba con experiencia en estos tipos de proyectos por lo cual responde el buen rendimiento que se ve reflejado en el transcurso de la curva S, es necesario resaltar que el personal tiene diferente modo de contratación dada la necesidad del proyecto, el tipo de contrato definido está ligado al porcentaje de avance de actividades y no por obra labor ejecutada.

La correcta planeación de un proyecto consiste en la óptima ejecución del cronograma de actividades, estableciendo desde los recursos, personal y equipos necesarios, con el fin de establecer la duración de cada una de las tareas, con fecha de inicio y fin, a partir de esto se puede analizar los posibles imprevistos que cada actividad pueda presentar, normalmente al inicio del proyecto se debe realizar la matriz de riesgos, ya que esta permite determinar un porcentaje de imprevistos, cuando esto sucede durante la ejecución del proyecto, el siguiente paso a seguir es trabajar en actividades paralelas, de esta manera se impide la disminución del rendimiento en el día o días, sea cual sea el caso con el fin de determinar de impedir atrasos globales del proyecto.

Se logra reconocer el ensamblaje que tiene un proyecto de gran envergadura con los diferentes frentes de trabajo, es indispensable la correcta comunicación con los supervisores en campo para que se logre armonizar el esquema de programación.

# **7. Recomendaciones**

Como bien se sabe todo proyecto es una actividad grupal temporal que se reúnen para producir un producto, servicio o un resultado que es único. El proyecto se termina porque tiene una fecha de comienzo y fin con un alcance definido desde el inicio y una serie de recursos asignados por ejecutor. Se habla de único porque se definen unas series de procesos ejecutados en obra diferentes a las demás, esto puede variar desde la supervisión de la actividad, pasando por los equipos utilizados y terminando por el entorno en el cual se trabaja. Como lo define el *Project Management Institute* la dirección de este proyecto abarca todas las áreas de conocimiento, en la cual se recopilan las habilidades y técnicas adquiridas a través de los años con el fin de realizar el proyecto eficiente y eficazmente. Por ello tan importante al inicio del proyecto realizar una recopilación general de todos los proyectos anteriores en donde cada persona, técnico o ingeniero comparta su experiencia negativa o positiva adquirida con anterioridad, esto se debe realizar con el objetivo de primero evitar los mismos errores y segundo reforzar las buenas decisiones y practicas ejecutadas con anterioridad. Lo anteriormente mencionado se realizan en los siguientes procesos del proyecto; la iniciación y la planificación para que luego en la ejecución sea la mejor de todas, esto se debe mantener desde luego con monitoreo y control del proyecto.

A continuación, se presenta un listado de las recomendaciones generales para el proyecto:

1. Las medidas de protección ambiental deben orientarse hacia la actividad humana de la zona, con el propósito de hacer compatibles las estrategias de desarrollo económico y social, con las de preservación ambiental.

- 2. Debido a la escasez de recursos y los numerosos problemas ambientales, es necesario hacer una priorización de los esfuerzos de solución hacia los problemas de deterioro ambiental de mayor gravedad, como lo hecho en la Cuenca.
- 3. Debe haber una incorporación gradual y sostenida de la población y los gobiernos locales en las acciones de ordenamiento y manejo de los recursos naturales, como también en otras actividades tendientes a la preservación de los recursos.
- 4. Los sistemas de monitoreo y evaluación implementados deben orientarse no sólo hacia la fiscalización, sino también de manera fundamental como un instrumento de planificación y toma de decisiones.
- 5. Este tipo de proyectos debe tener como objetivo principal el incentivar a la comunidad para modificar sus conductas depredadoras del medio ambiente.
- 6. Deben implementarse Evaluaciones de Impacto Ambiental (EIA), en todos aquellos proyectos que involucren un impacto significativo sobre el medio ambiente.
- 7. Existe una serie de recomendaciones para el trabajo en espacios confinados, la primera compete al no entrar a un espacio confinado con permiso requerido sin estar capacitado y sin tener un permiso para entrar. Por otra parte, es necesario estudiar, comprender y seguir los procedimientos del empleador antes de entrar al espacio confinado con permiso requerido y sepa cómo y cuándo entrar y salir y una de las más importantes es necesario usar equipo de protección contra caída, rescate, monitoreo de aire, ventilación, equipo de comunicación de acuerdo con los procedimientos de entrada.

Las lecciones aprendidas se definen como conocimientos tácitos y explícitos que se genera sobre el proceso de construcción a partir de una experiencia significativa (positiva o negativa) que de allí surgieron, estas lecciones deben ser recopiladas para su posterior reflexión y análisis crítico y

después distribuidas a través de diferentes medios de comunicación (internos o externos), las cuales sirven como base para la gestión del conocimiento y como experiencia para el desarrollo próximos proyectos incidiendo sobre el éxito o la obstaculización del mismo.

Fases del ciclo de vida de una lección aprendida:

- 1. La identificación de las lecciones aprendidas consiste en reconocer y explicitar la probabilidad de la existencia de una relación causal entre los resultados de una experiencia. En esta fase es recomendable reflexionar sobre aquello que funcionó bien y lo que no funcionó tan bien en relación a los resultados esperados de la experiencia.
- 2. La documentación consiste en el desarrollo de los elementos clave de una lección aprendida y la reconstrucción de la lógica que llevó a la consecución de los resultados y las relaciones causa-efecto identificadas. La documentación de lecciones aprendidas contribuye a explicitar un nuevo conocimiento, el contexto en el cual fue identificado, la lógica causal entre lo que se esperaba que sucediera y lo que sucedió en la realidad y porqué, además de proveer recomendaciones prácticas para su aplicación en otros casos.
- 3. El objetivo de la diseminación de lecciones aprendidas es dar a conocer la existencia de un nuevo conocimiento con el propósito de promover su re-uso. El método y formato de diseminación depende de la audiencia y sus necesidades específicas. En algunos casos, las lecciones aprendidas requerirán ser adaptas desde su forma de documentación inicial.

El re-uso es el proceso por el cual las lecciones aprendidas son aplicadas en otras experiencias y/o contextos.

# **Referencias Bibliográficas**

Acevedo, J. (2006). Instrumentos y control avanzado de procesos.

Grimaldi-Simonds. (1996). *La Seguridad Industrial: su administracion.* Mexico: Alfaomega.

Henao, A. S. (s.f.). *Morelco S.A.S*. Recuperado el 20 de 11 de 2018, de http://www.morelco.com.co/inicio

hidrocarburos, A. n. (s.f.). Recuperado el 10 de 4 de 2019, de http://www.anh.gov.co/ portalregionalizacion/Paginas/LA-CADENA-DEL-SECTOR-HIDROCARBUROS.aspx

Lesur, L. (2007). Manual de residente de obra: guía paso a paso. Mexico: Trillas.

Merritt, F. S. (1988). *Manual del Ingeniero Civil* (Vol. 2). Mexico DF.

Merritt, F. S. (1989). *Manual del Ingeniero Civil* (Vol. 1). Mexico DF.

- Miranda, J. J. (2012). *Gestión de proyectos. Identificación - Formulación - Evaluación financiera - Económica - Social - Ambiental.* MM Editores.
- Rincon, L. a. (2013). *Apoyo en las labores de seguimiento y control a proyectos de ingnieria.* Bucaramanga.

Romero, G. (2018). *APOYO TECNICO-ADMINISTRATIVO A LA RESIDENCIA DE OBRAS EN LA CONSTRUCCION, OPERACION Y MANTENIMIENTO DE POLIDUCTOS.* PIEDECUESTA.

Vesga, J. A. (2019). *INFORME MENSUAL DE OBRA PROYECTO OBRAS PARA LA INTEGRIDAD DEL SISTEMA SALGAR - MANSILLA DE LA INFRAESTRUCTURA DE* 

*TRANSPORTE DE HIDROCARBUROS.* CENIT , Guaduas. Recuperado el 28 de febrero del 2019

# **Apéndices**

# **Apéndice 1. Registros fotográficos de los trabajos del proyecto**

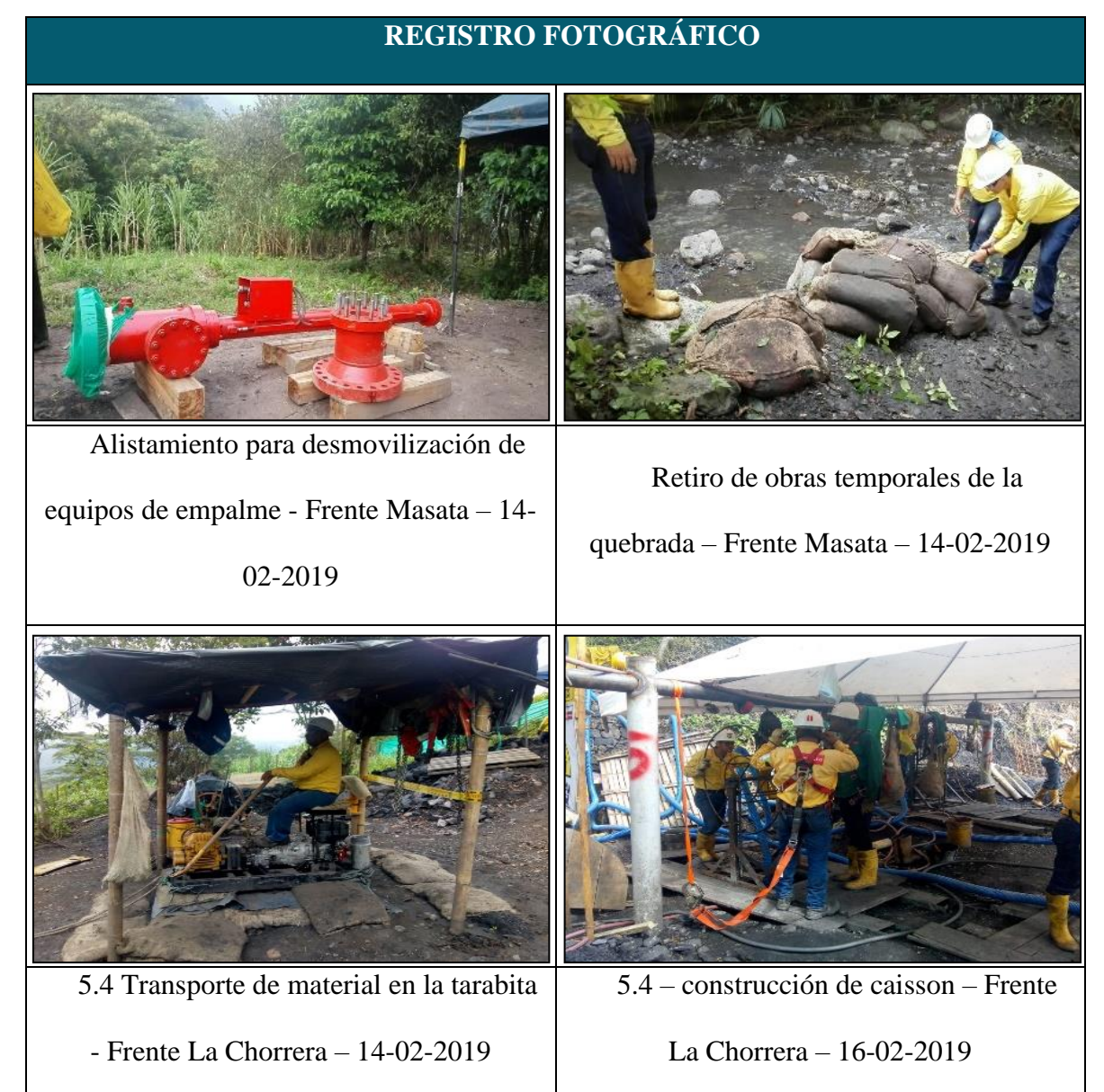

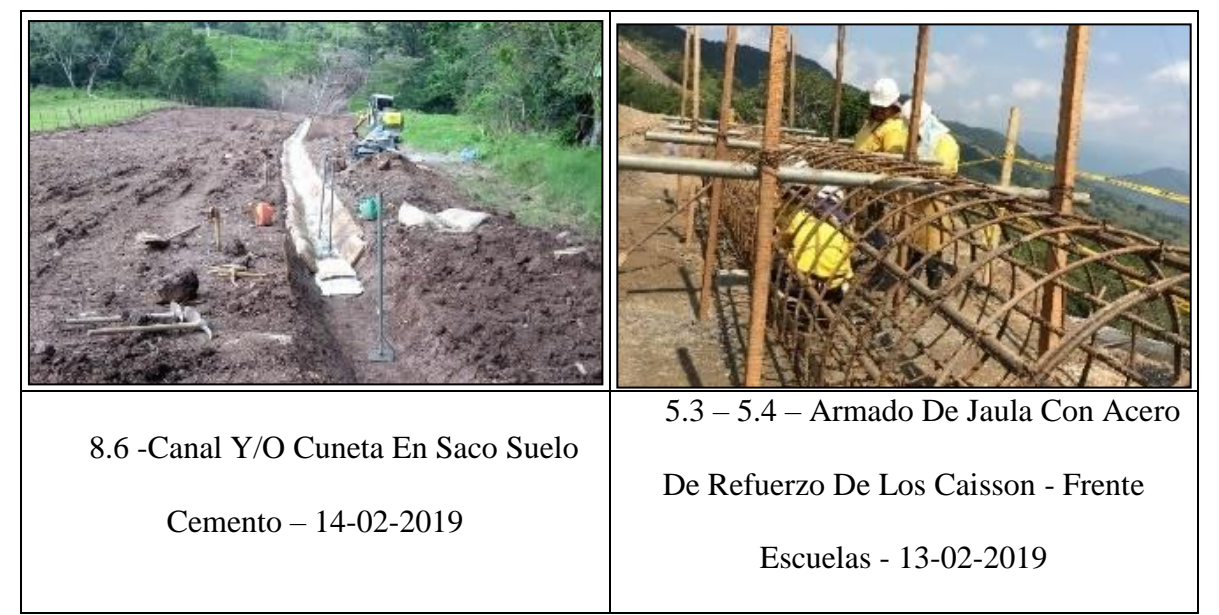

*Tomado de: informe mensual de obra proyecto obras para la integridad del sistema Salgar - Mansilla de la infraestructura de transporte de hidrocarburos*

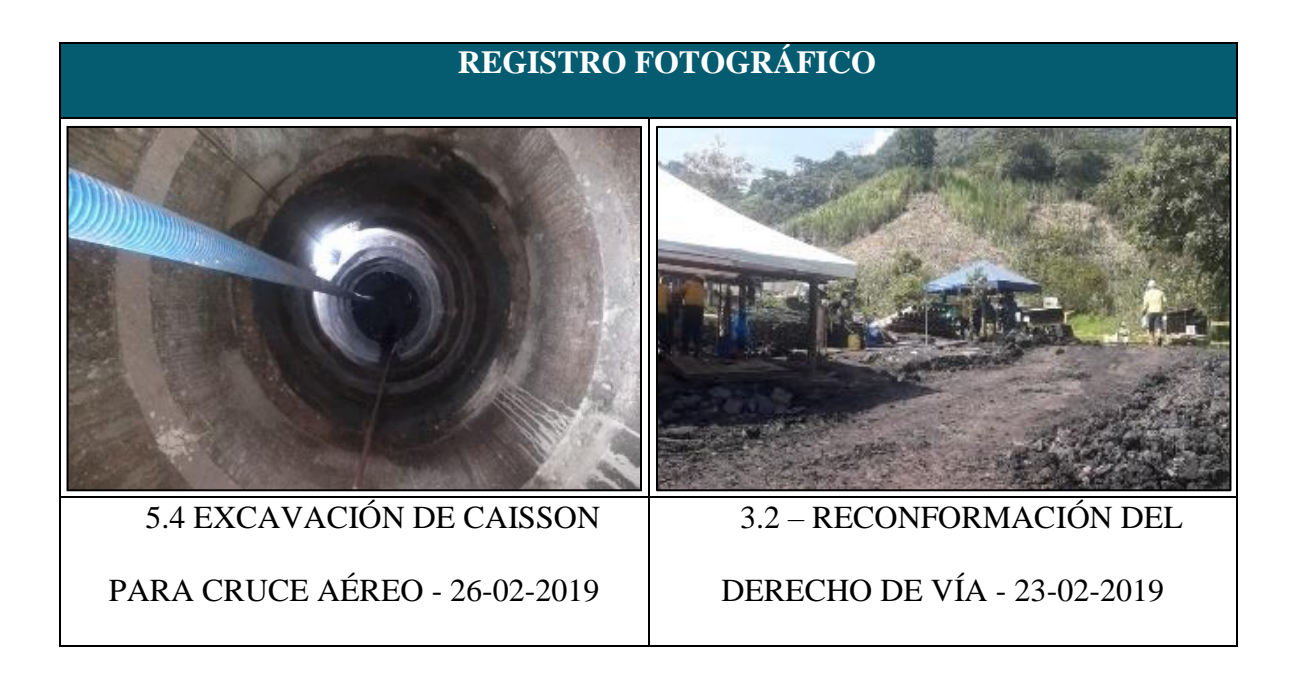

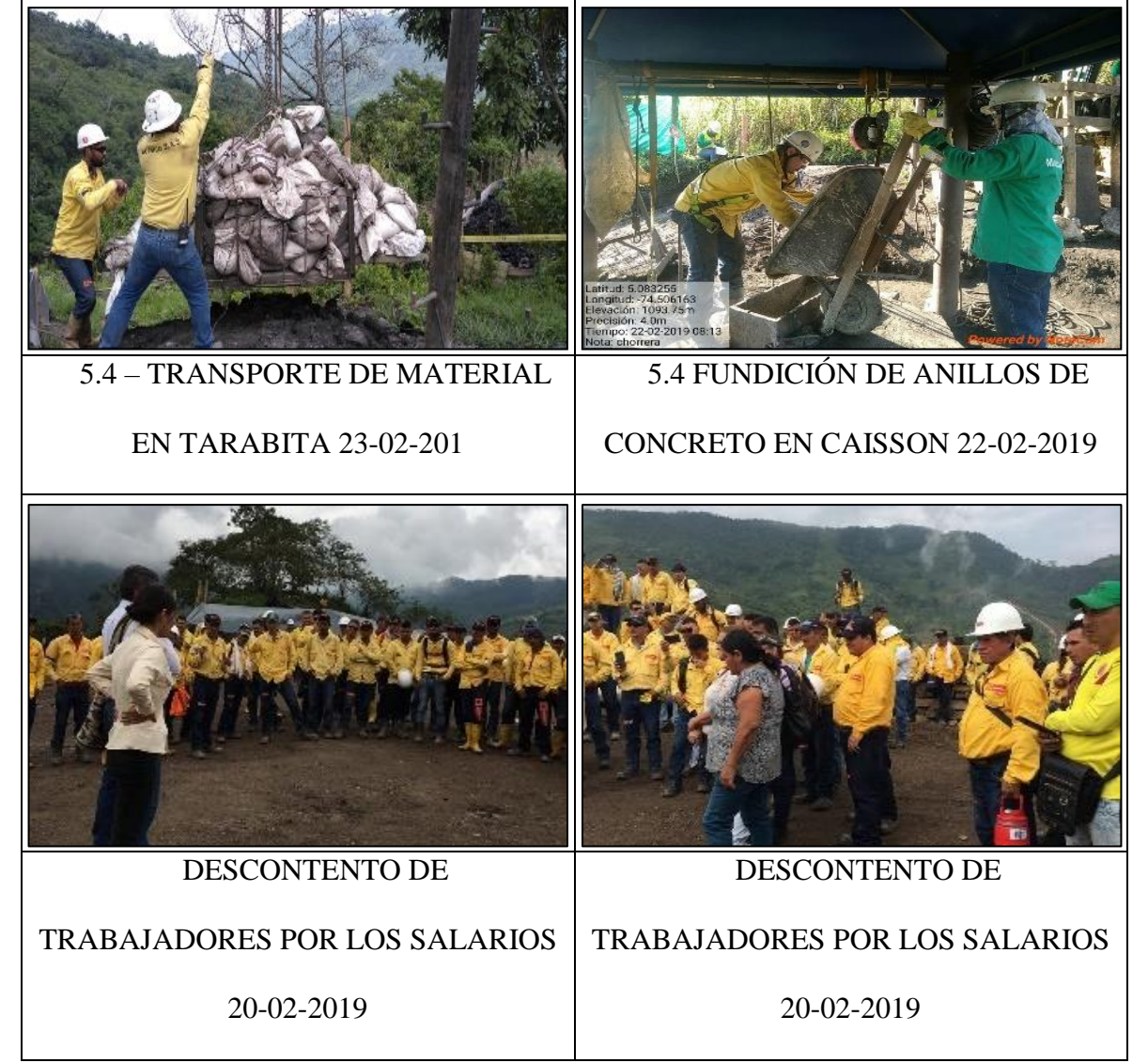

*Tomado de: informe mensual de obra proyecto obras para la integridad del sistema Salgar - Mansilla de la infraestructura de transporte de hidrocarburos*

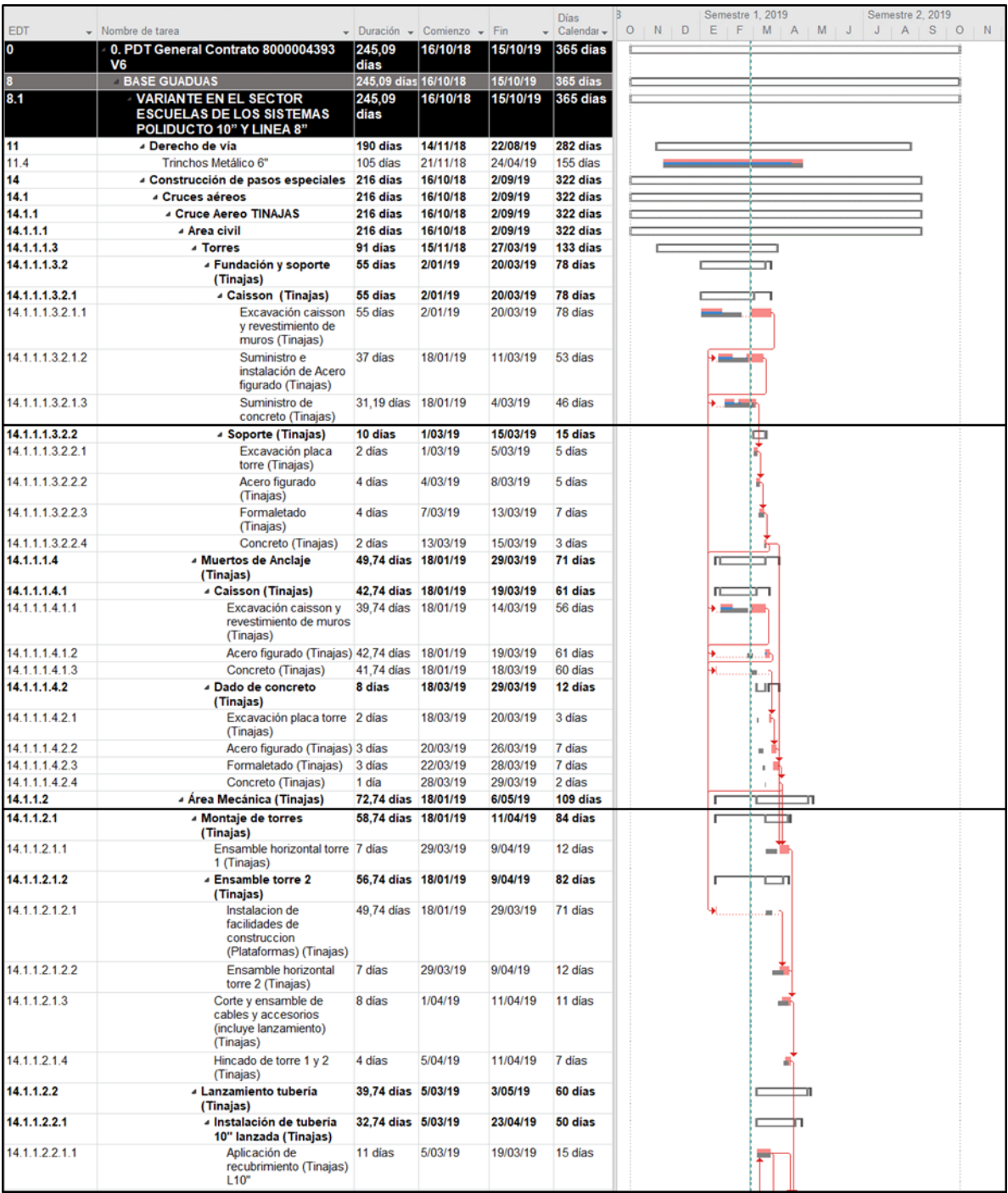

# **Apéndice 2. Ruta crítica del proyecto**

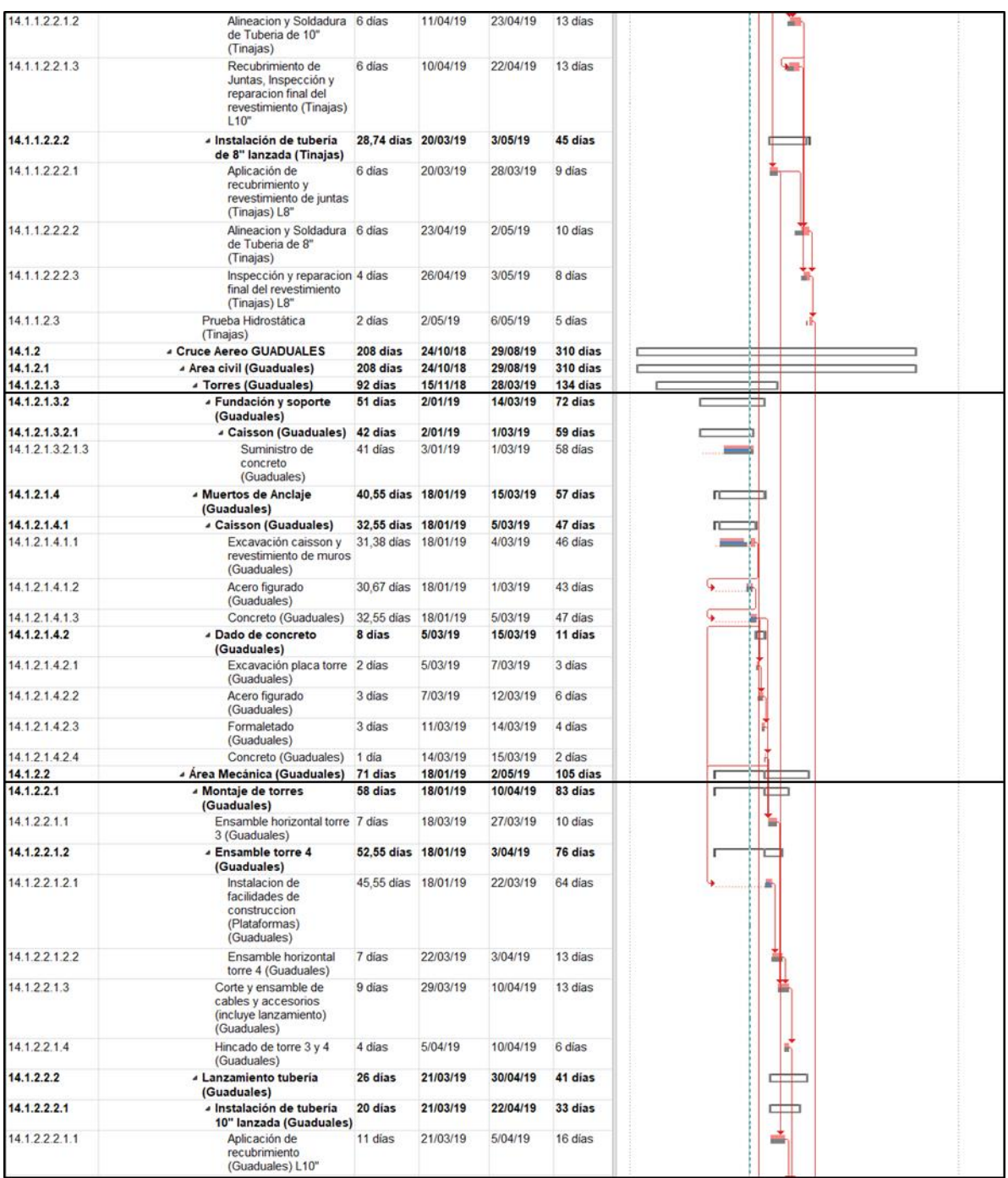

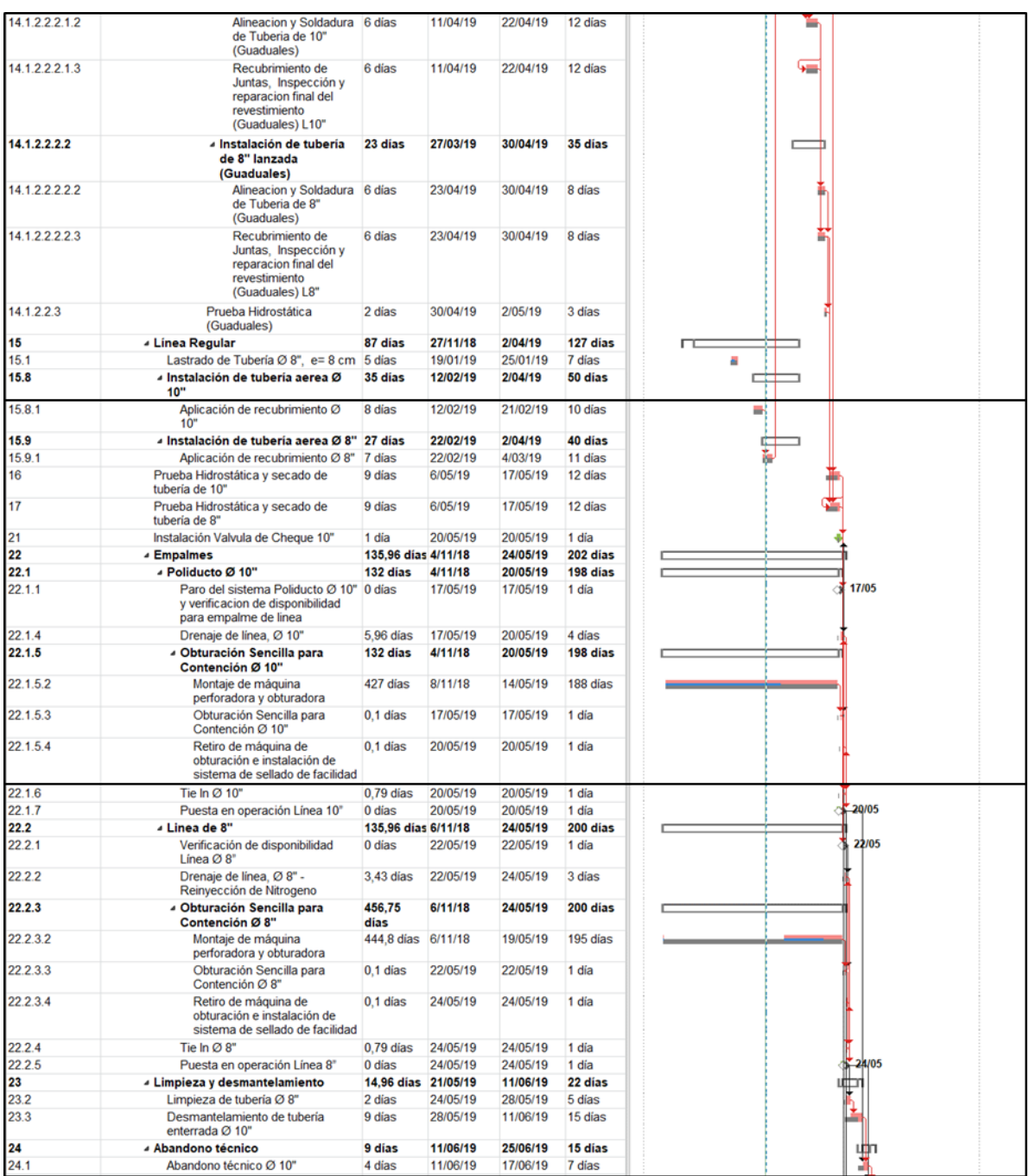

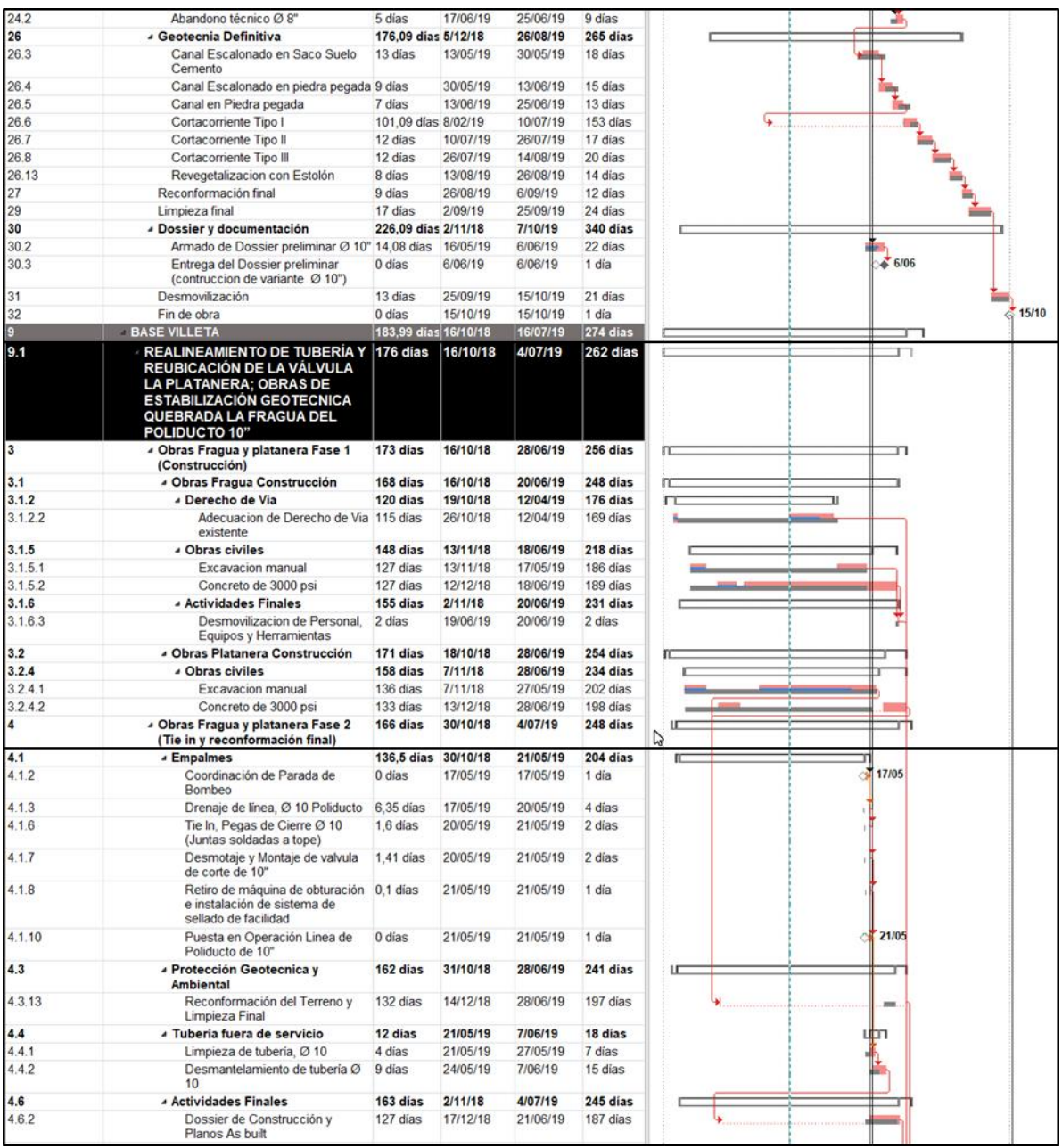
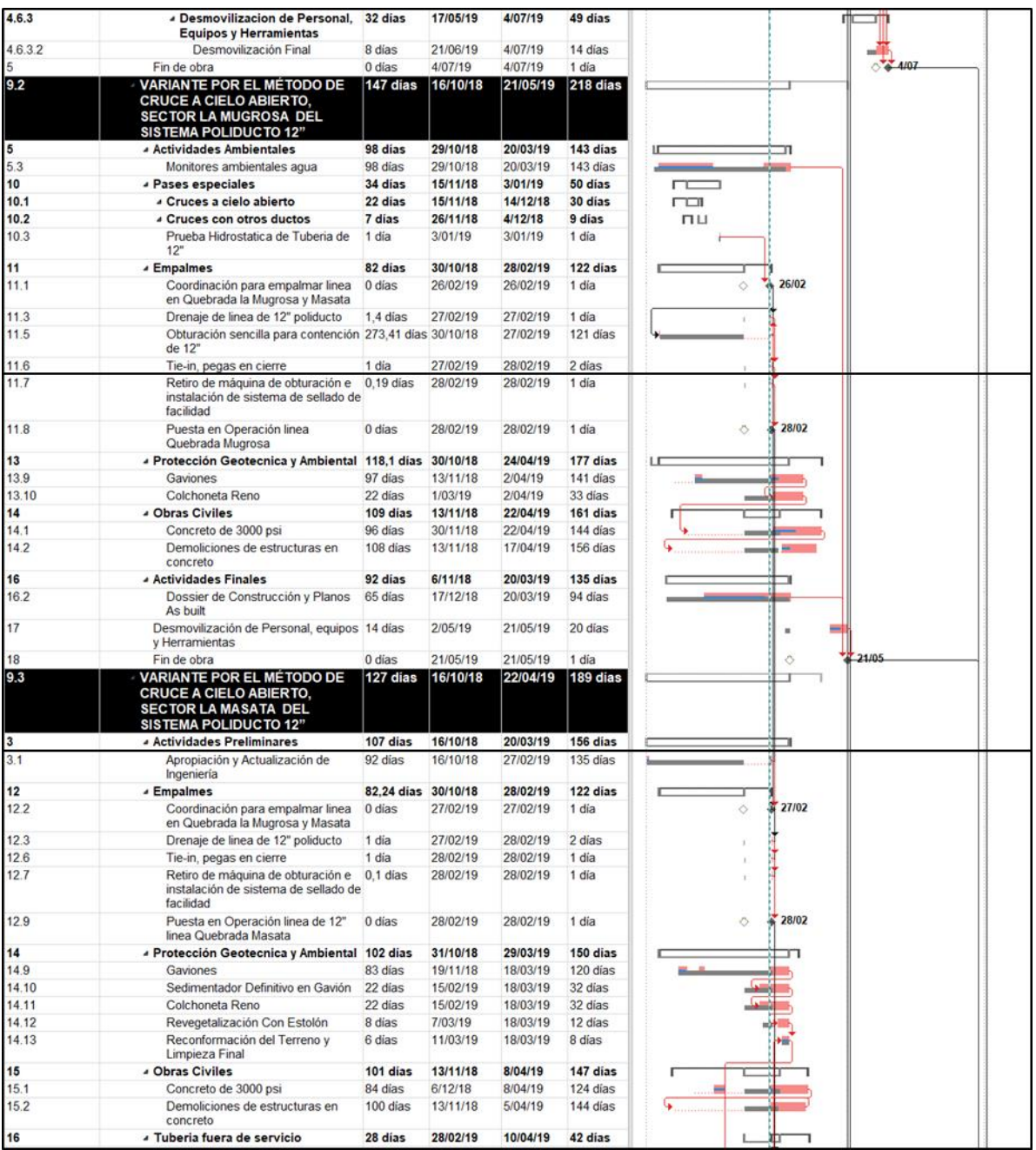

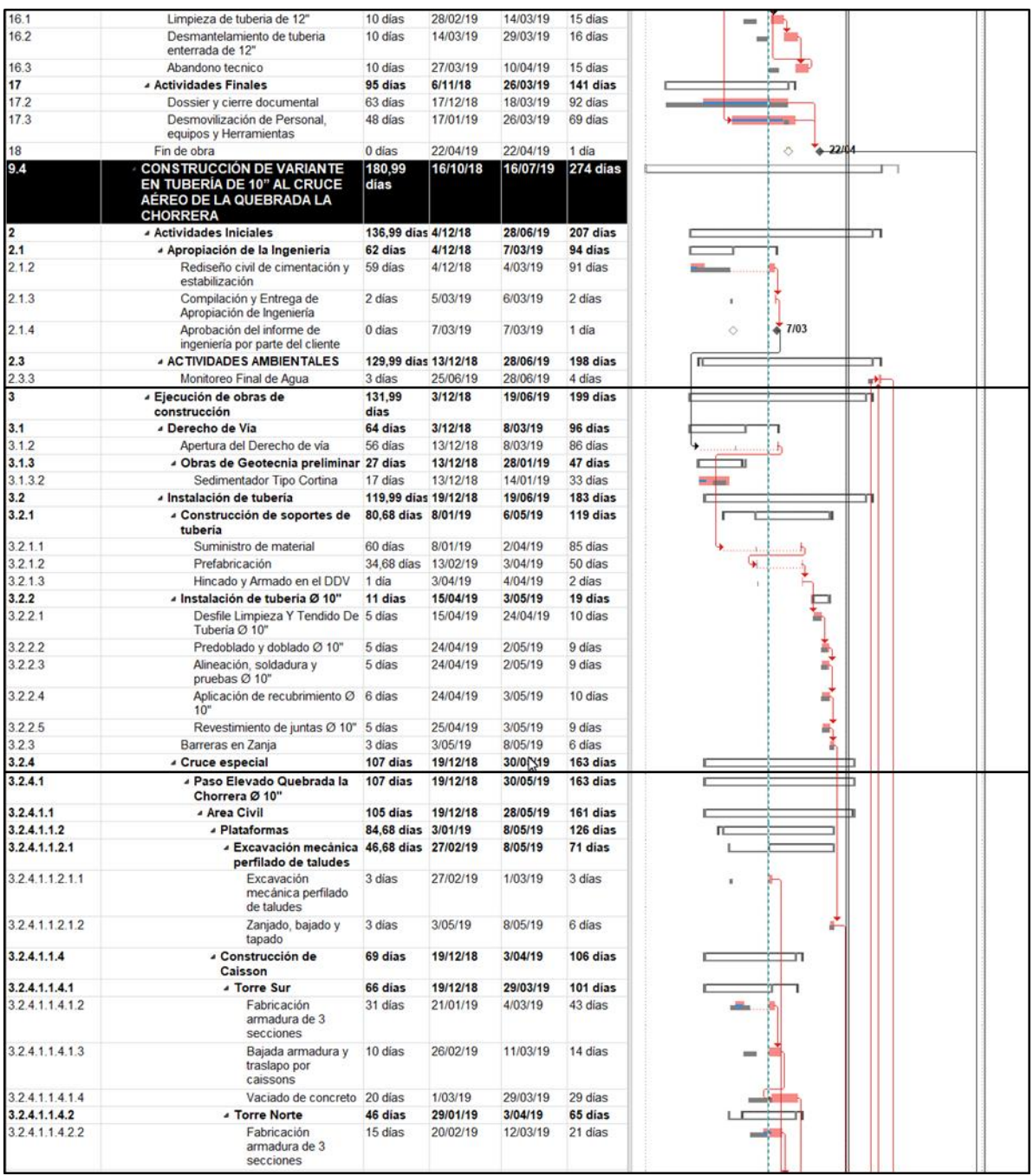

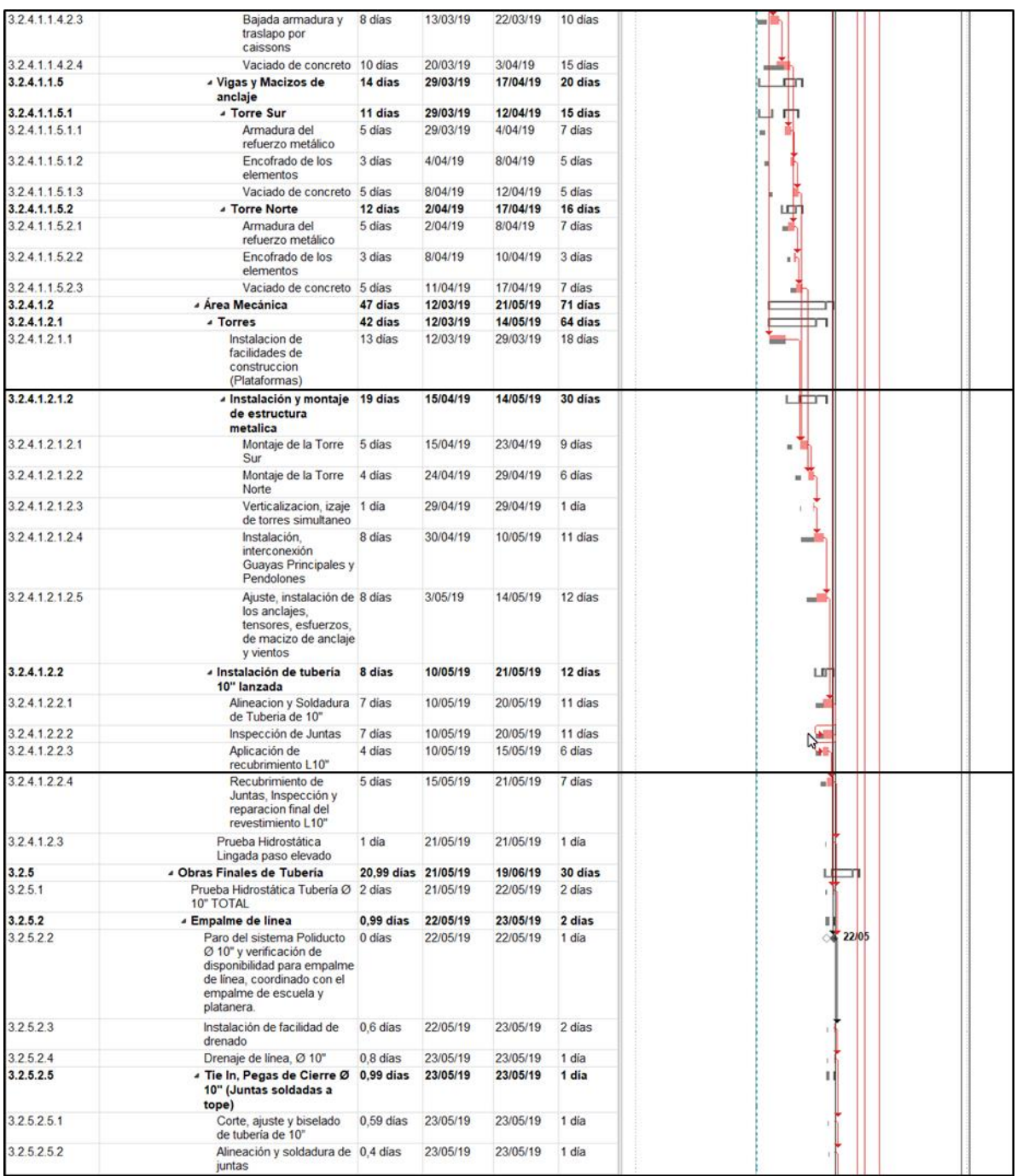

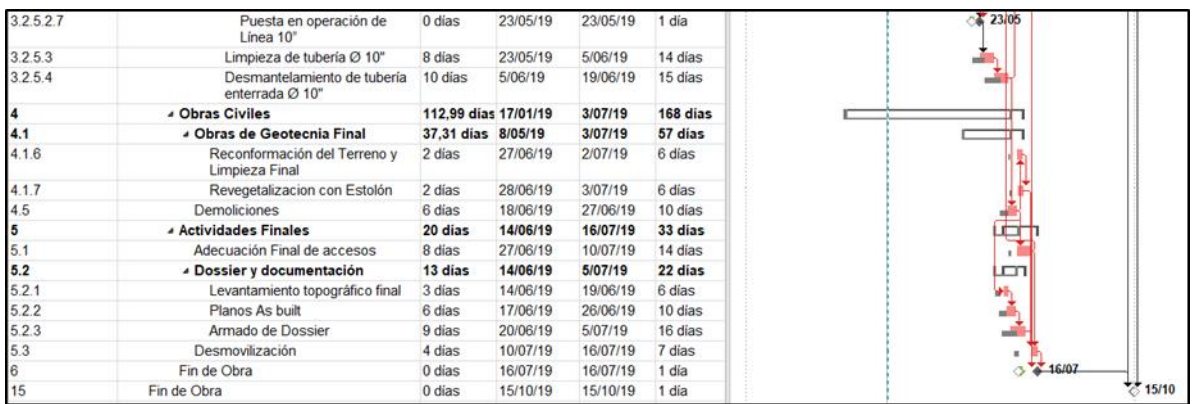

*Tomado de: informe mensual mes de febrero de obra proyecto obras para la integridad del sistema Salgar - Mansilla de la infraestructura de transporte de hidrocarburos*

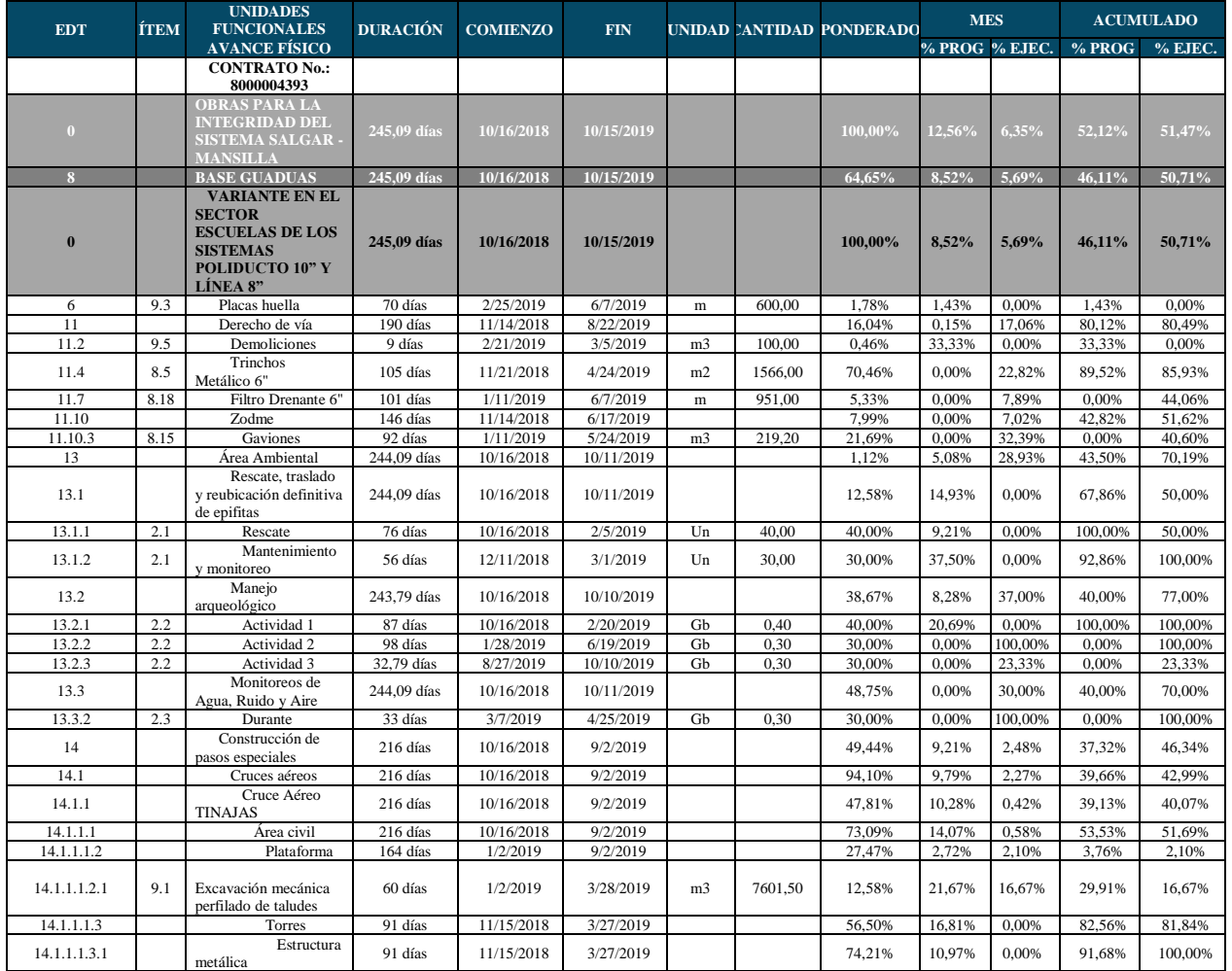

## **Apéndice 3. Avance físico del proyecto mes de febrero del**

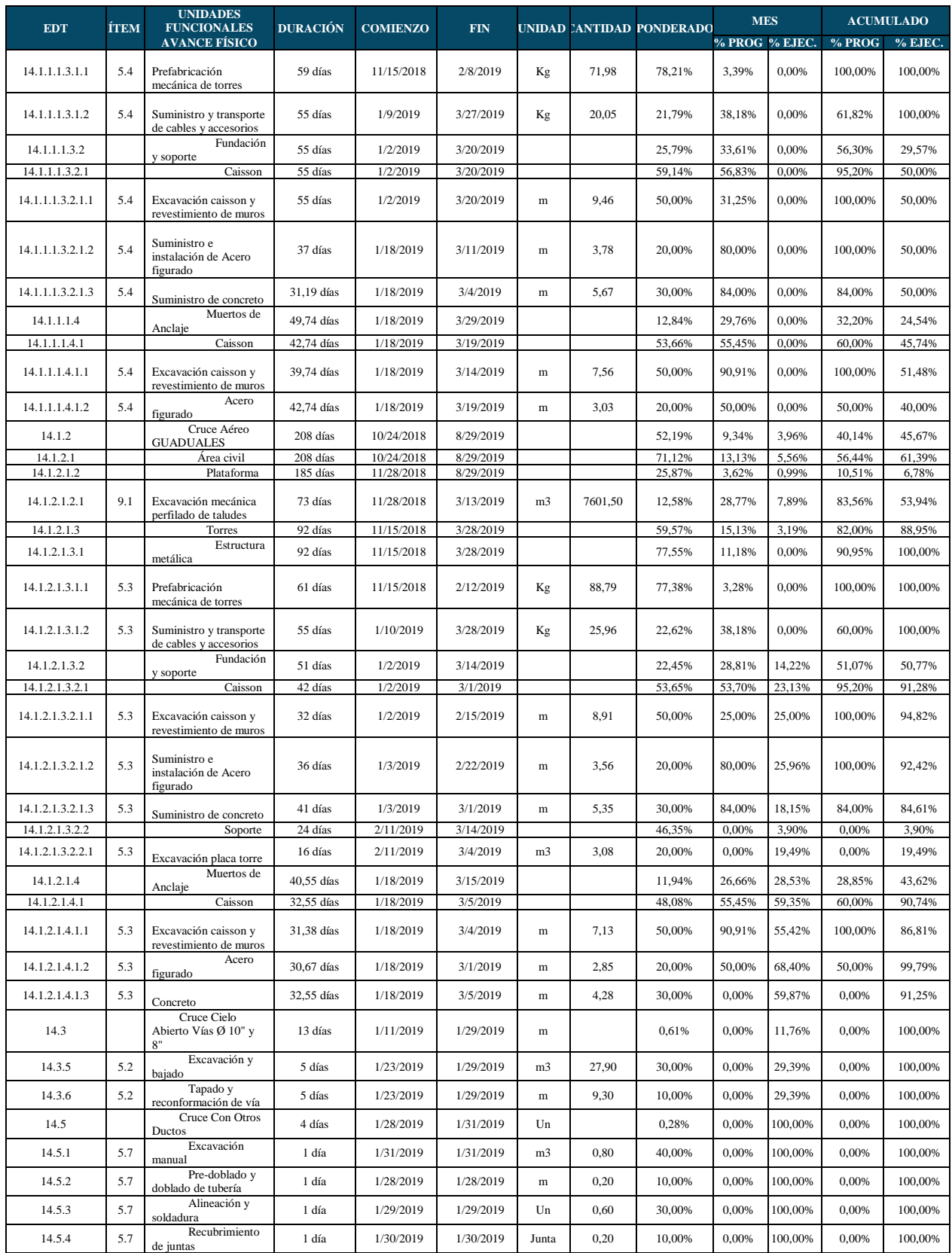

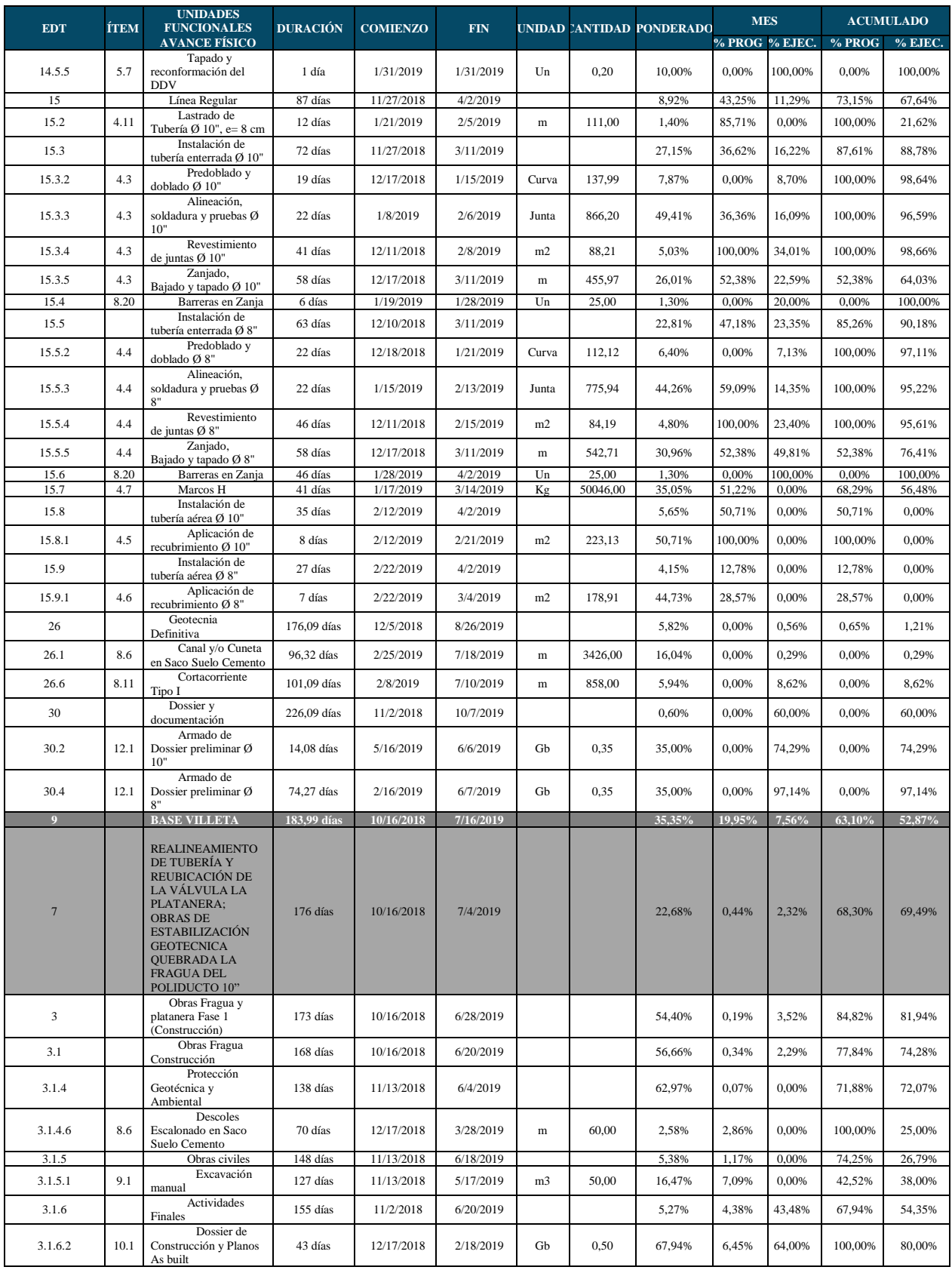

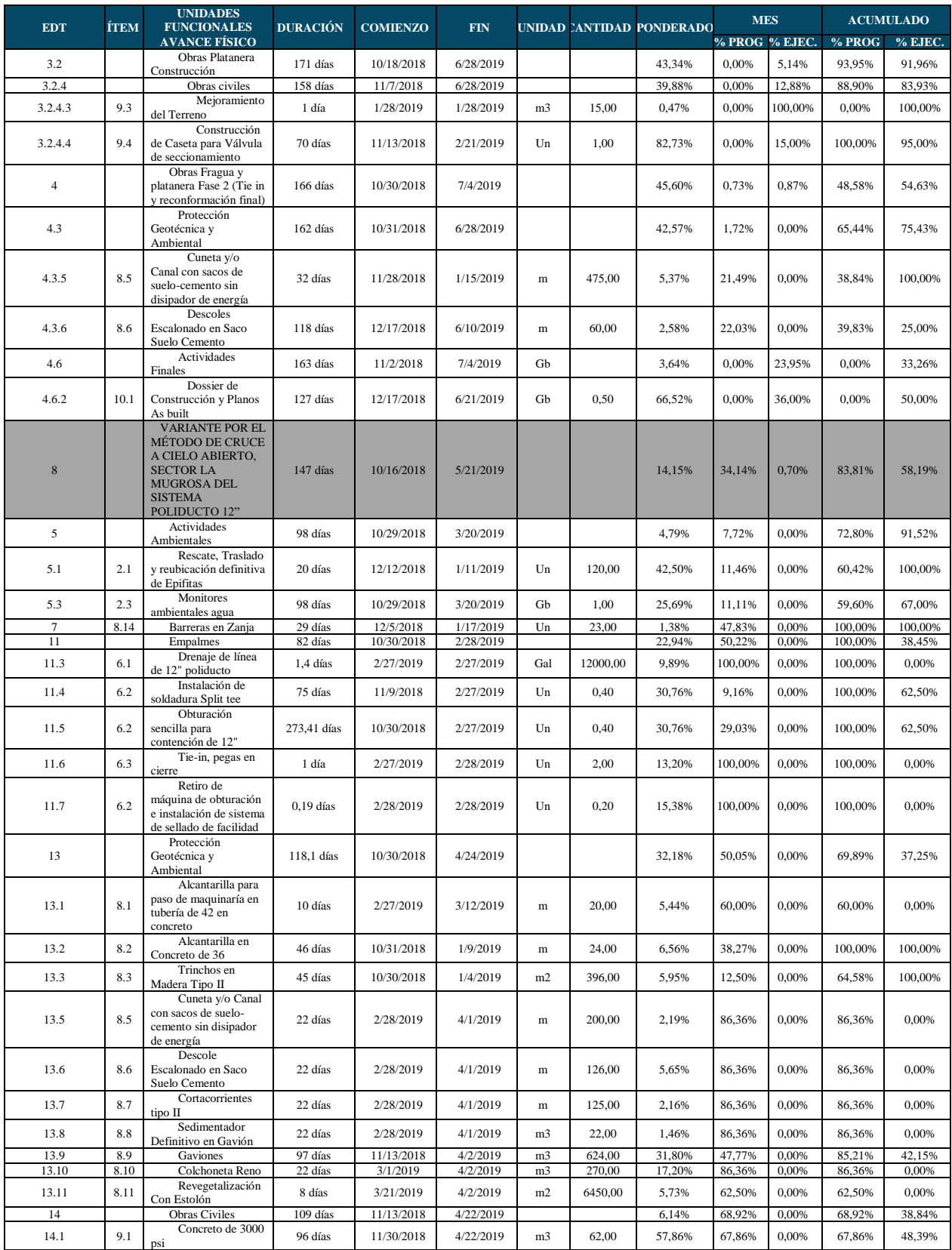

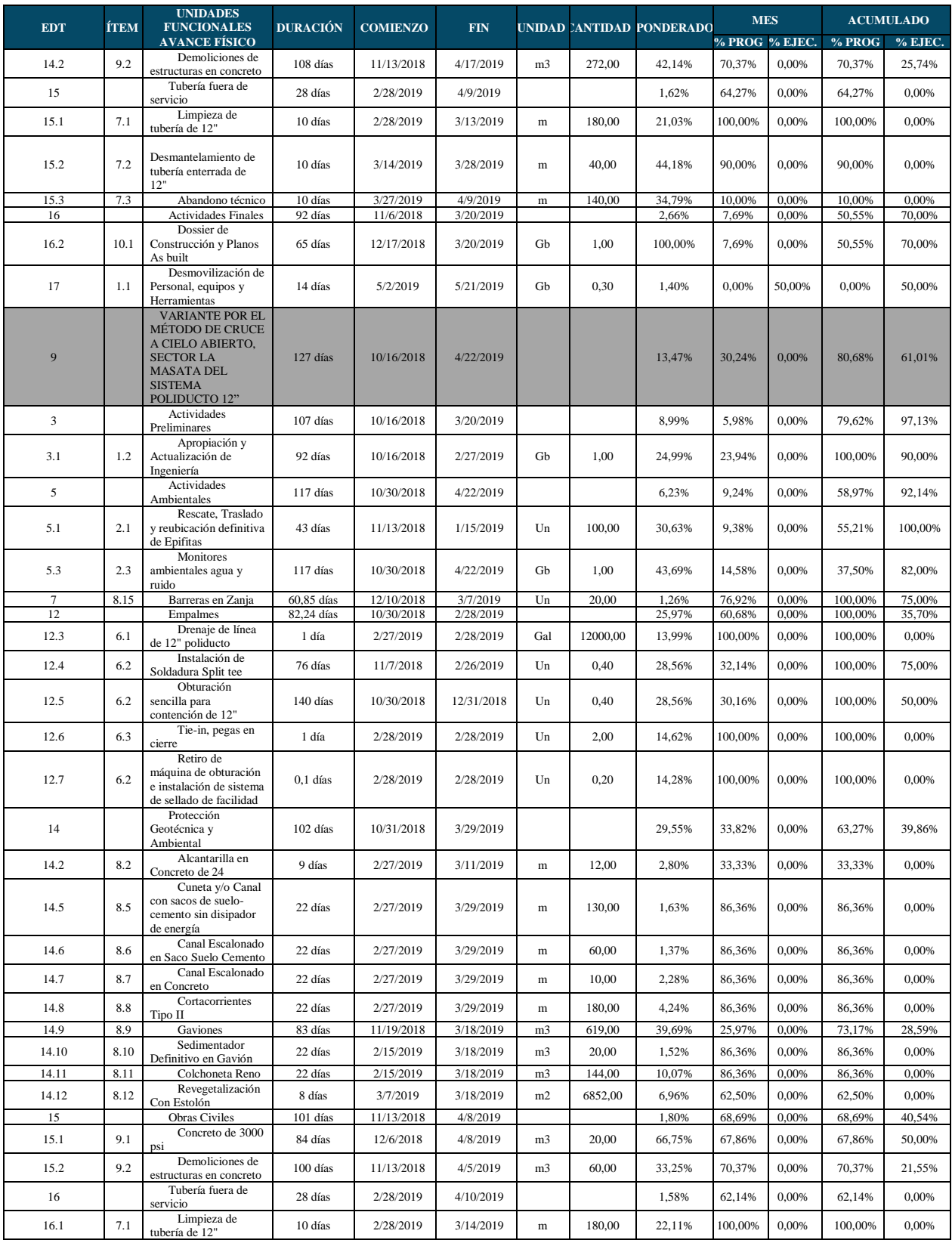

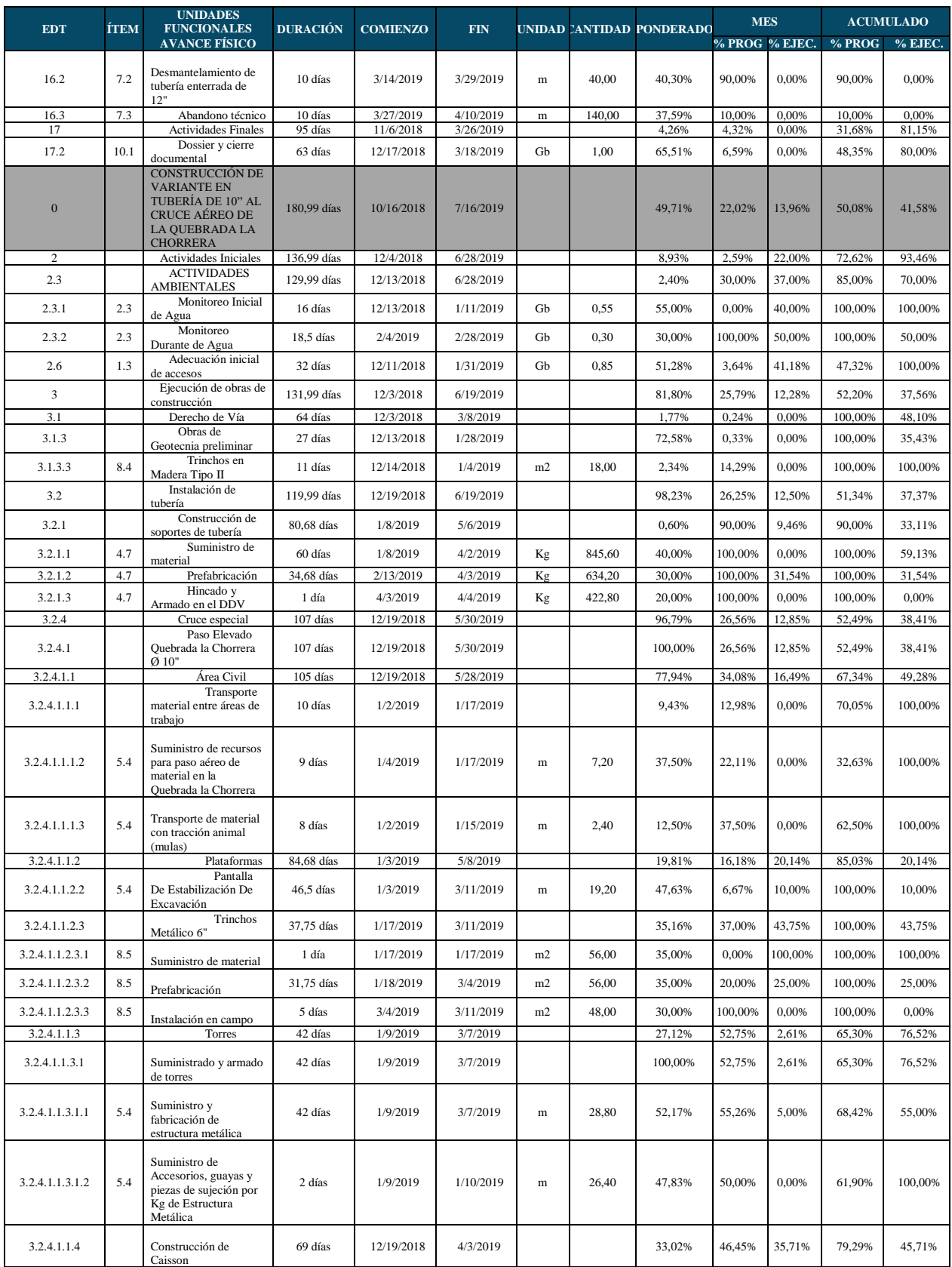

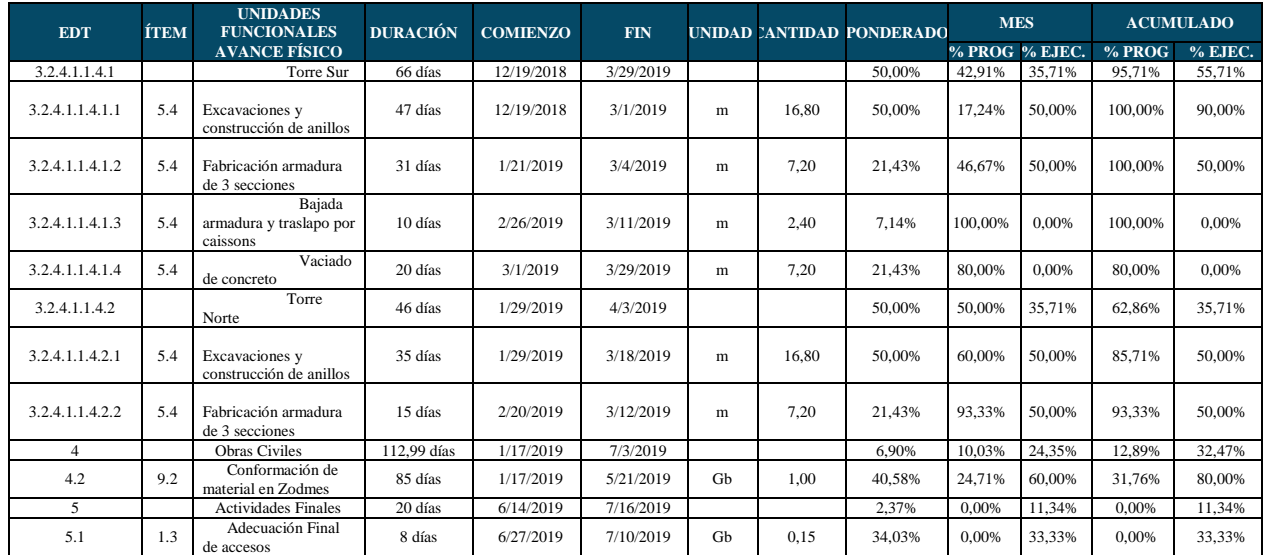

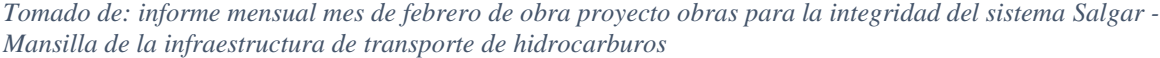

|                         |                                                                  |                              | <b>AVANCE PROGRAMADO</b><br><b>ACUMULADO</b> |                                                     | <b>AVANCE EJECUTADO</b><br><b>ACUMULADO</b>  |                                                    | <b>AVANCE</b><br>PROGRAMADO DEL<br><b>PERIODO</b> |                           | <b>AVANCE EJECUTADO</b><br><b>DEL PERIODO</b> |                           |                                         |
|-------------------------|------------------------------------------------------------------|------------------------------|----------------------------------------------|-----------------------------------------------------|----------------------------------------------|----------------------------------------------------|---------------------------------------------------|---------------------------|-----------------------------------------------|---------------------------|-----------------------------------------|
| <b>ÍTE</b><br>M         | <b>DESCRIPCIÓN</b>                                               | <b>VR</b><br><b>UNITARIO</b> | <b>VR TOTAL</b>                              | <b>VR TOTAL</b><br><b>PROGRAMAD</b><br>$\mathbf{o}$ | % AVANCE<br><b>PROGRAMAD</b><br>$\mathbf{o}$ | <b>VR TOTAL</b><br><b>EJECUTAD</b><br>$\mathbf{o}$ | % AVANCE<br><b>EJECUTAD</b><br>$\mathbf{o}$       | <b>VR</b><br><b>TOTAL</b> | % AVANCE<br><b>ACUMULA</b><br>D <sub>O</sub>  | <b>VR</b><br><b>TOTAL</b> | % AVANCE<br><b>ACUMULAD</b><br>$\Omega$ |
| -1                      | <b>ACTIVIDADES</b><br><b>PRELIMINARES</b>                        |                              | 1.084.000.41<br>$\mathbf{0}$                 | 966.807.779                                         | 4,80%                                        | 948.630.566                                        | 4,71%                                             |                           | $0.00\%$                                      |                           | $0.00\%$                                |
| 1.1                     | Movilización y<br>Desmovilización                                | 157,570,533                  | 157.570.533                                  | 110.299.373                                         | 70,00%                                       | 110.299.373                                        | 70,00%                                            |                           | 0.00%                                         |                           | 0.00%                                   |
| 1.2                     | Apropiación y<br>Actualización de la<br>ingeniería               | 227.215.173                  | 227.215.173                                  | 227.215.172                                         | 100,00%                                      | 209.037.959                                        | 92,00%                                            |                           | 0.00%                                         |                           | 0.00%                                   |
| 1.3                     | Adecuación y<br>Mantenimiento de<br>accesos V2-V3                | 699.214.704                  | 699.214.704                                  | 629.293.234                                         | 90.00%                                       | 629.293.234                                        | 90.00%                                            |                           | 0.00%                                         |                           | 0.00%                                   |
| $\overline{2}$          | <b>ACTIVIDADES</b><br><b>AMBIENTALES</b>                         |                              | 224.873.539                                  | 97.830.424                                          | 0,49%                                        | 157.840.152                                        | 0,78%                                             | 11.421.266                | 0.06%                                         | 65.061.657                | 0.32%                                   |
| 2.1                     | Rescate, traslado y<br>reubicación<br>definitiva de<br>epifitas. | 282.908                      | 28.290.800                                   | 19.197.329                                          | 67,86%                                       | 14.145.400                                         | 50,00%                                            | 4.225.008                 | 14,93%                                        |                           | 0.00%                                   |
| 2.2                     | Manejo<br>arqueológico                                           | 86.954.783                   | 86.954.783                                   | 34.781.913                                          | 40,00%                                       | 66.955.183                                         | 77,00%                                            | 7.196.258                 | 8,28%                                         | 32.173.270                | 37,00%                                  |
| 2.3                     | Monitoreo de Agua,<br>Ruido y Aire                               | 109.627.956                  | 109.627.956                                  | 43.851.182                                          | 40,00%                                       | 76.739.569                                         | 70,00%                                            |                           | 0.00%                                         | 32.888.387                | 30,00%                                  |
| $\overline{\mathbf{3}}$ | <b>DERECHO DE</b><br>VÍA                                         |                              | 327.223.278                                  | 327.223.278                                         | 1,63%                                        | 327.223.278                                        | 1,63%                                             |                           | 0,00%                                         |                           | $0.00\%$                                |
| 3.1                     | Localización y<br>replanteo                                      | 29.99                        | 101.369.580                                  | 101.369.580                                         | 100,00%                                      | 101.369.580                                        | 100,00%                                           |                           | 0.00%                                         |                           | 0.00%                                   |
| 3.2                     | Apertura del<br>Derecho de vía                                   | 88.466                       | 225.853.698                                  | 225.853.698                                         | 100,00%                                      | 225.853.698                                        | 100,00%                                           |                           | 0.00%                                         |                           | 0.00%                                   |

**Apéndice 4. Avance económico frente de Escuelas febrero del 2019**

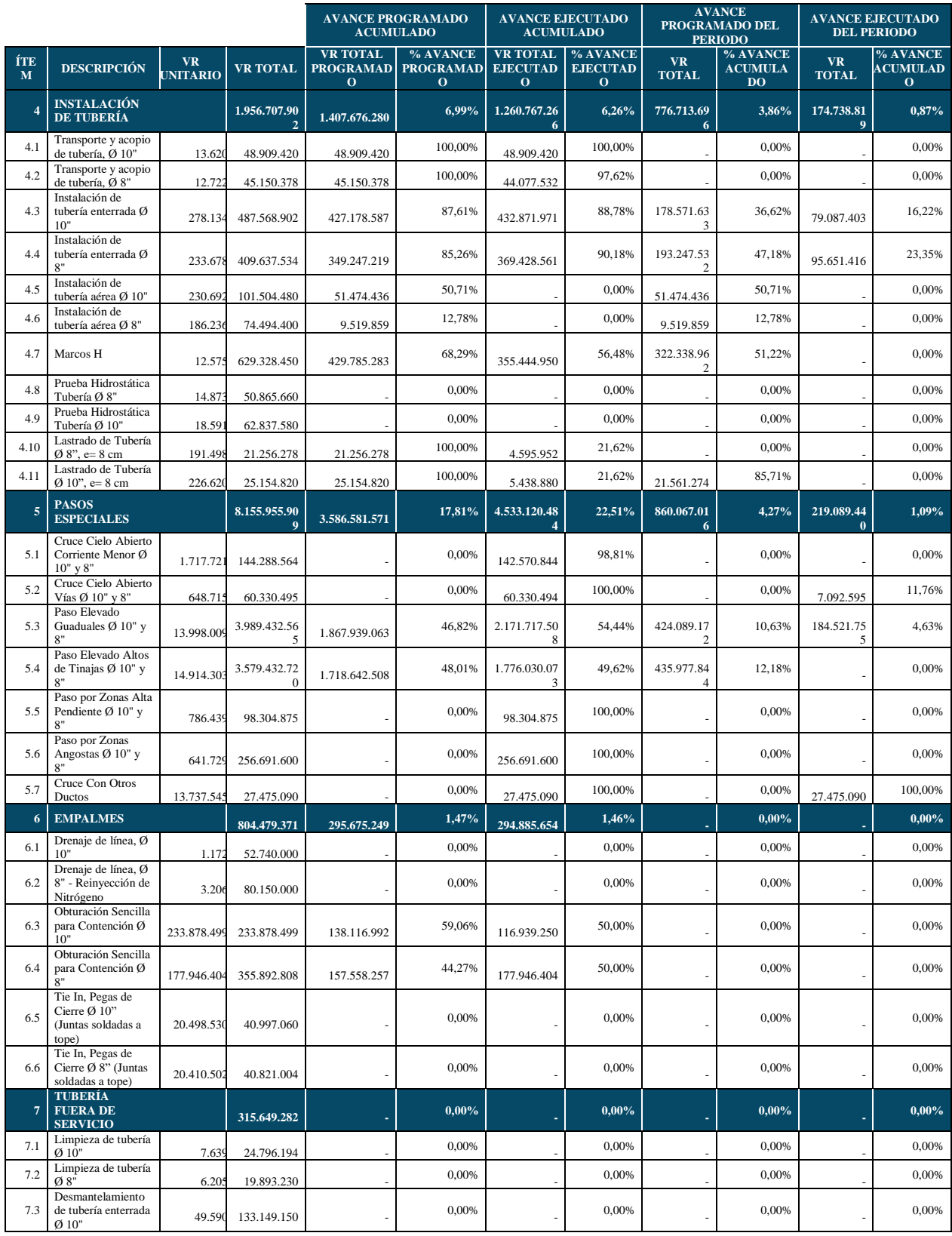

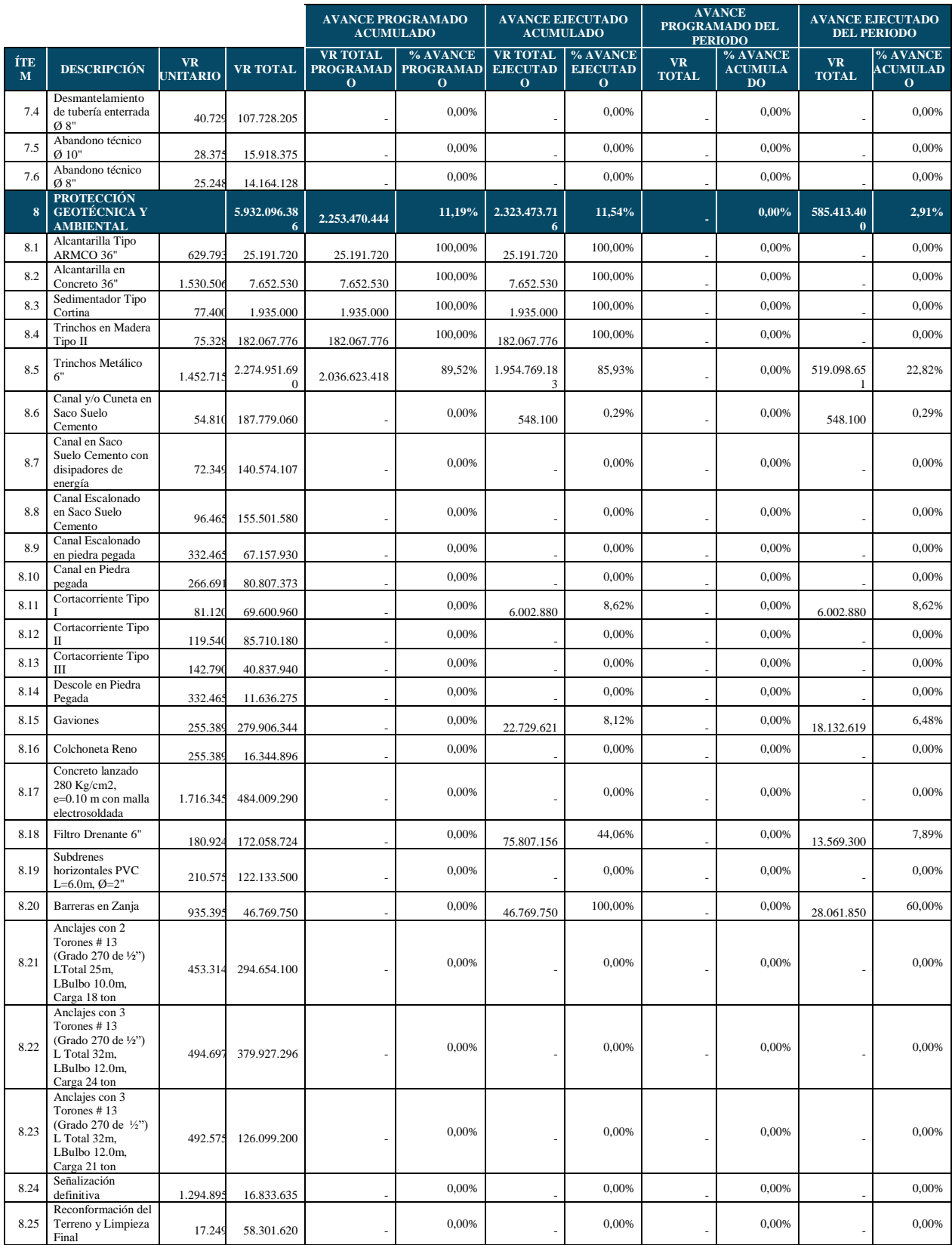

|                  |                                                  |                              |                    | <b>AVANCE PROGRAMADO</b><br><b>ACUMULADO</b>        |                                                | <b>AVANCE EJECUTADO</b><br><b>ACUMULADO</b>        |                                             | <b>AVANCE</b><br>PROGRAMADO DEL<br><b>PERIODO</b> |                                   | <b>AVANCE EJECUTADO</b><br><b>DEL PERIODO</b> |                                             |
|------------------|--------------------------------------------------|------------------------------|--------------------|-----------------------------------------------------|------------------------------------------------|----------------------------------------------------|---------------------------------------------|---------------------------------------------------|-----------------------------------|-----------------------------------------------|---------------------------------------------|
| ÍTE<br>M         | <b>DESCRIPCIÓN</b>                               | <b>VR</b><br><b>UNITARIO</b> | <b>VR TOTAL</b>    | <b>VR TOTAL</b><br><b>PROGRAMAD</b><br>$\mathbf{O}$ | % AVANCE<br><b>PROGRAMAD</b><br>$\overline{0}$ | <b>VR TOTAL</b><br><b>EJECUTAD</b><br>$\mathbf{O}$ | % AVANCE<br><b>EJECUTAD</b><br>$\mathbf{o}$ | <b>VR</b><br><b>TOTAL</b>                         | % AVANCE<br><b>ACUMULA</b><br>DO. | <b>VR</b><br><b>TOTAL</b>                     | % AVANCE<br><b>ACUMULAD</b><br>$\mathbf{o}$ |
| 8.26             | Revegetalización<br>con Estolón                  | 4.452                        | 251.337.660        |                                                     | 0,00%                                          |                                                    | 0,00%                                       |                                                   | 0,00%                             |                                               | 0,00%                                       |
| 8.27             | Reconformación de<br>Ouebrada                    | 14.235                       | 352.316.250        |                                                     | 0,00%                                          |                                                    | 0.00%                                       |                                                   | 0,00%                             |                                               | 0.00%                                       |
| $\boldsymbol{9}$ | <b>OBRAS CIVILES</b>                             |                              | 873.310.910        | 248.935.996                                         | 1,24%                                          | 190.385.184                                        | 0,95%                                       | 67.106.854                                        | $0.33\%$                          | 27.779.472                                    | 0.14%                                       |
| 9.1              | Excavación<br>mecánica perfilado<br>de taludes   | 14.880                       | 226.220.640        | 128.349.251                                         | 56.74%                                         | 79.859.472                                         | 35,30%                                      | 57.045.821                                        | 25,22%                            | 27.779.472                                    | 12.28%                                      |
| 9.2              | Conformación de<br>material en Zodmes            | 184.209.520                  | 184.209.520        | 110.525.712                                         | 60,00%                                         | 110.525.712                                        | 60,00%                                      |                                                   | 0.00%                             |                                               | 0.00%                                       |
| 9.3              | Placas Huella                                    | 597.310                      | 358.386.000        | 5.119.800                                           | 1,43%                                          |                                                    | 0,00%                                       | 5.119.800                                         | 1,43%                             |                                               | 0.00%                                       |
| 9.4              | Concreto 4000 PSI<br>Acero de refuerzo           | 1.281.015                    | 89.671.050         |                                                     | 0.00%                                          |                                                    | 0,00%                                       |                                                   | 0,00%                             |                                               | 0.00%                                       |
| 9.5              | Demoliciones                                     | 148.237                      | 14.823.700         | 4.941.233                                           | 33,33%                                         |                                                    | 0,00%                                       | 4.941.233                                         | 33,33%                            |                                               | 0.00%                                       |
| 10               | <b>SECCIONAMIEN</b><br><b>TO</b>                 |                              | 237.957.540        |                                                     | $0.00\%$                                       |                                                    | $0.00\%$                                    |                                                   | 0,00%                             |                                               | $0.00\%$                                    |
| 10.1             | Caseta para Válvula<br>de Compuerta 10"          | 127.293.433                  | 127.293.433        |                                                     | 0.00%                                          |                                                    | 0,00%                                       |                                                   | 0.00%                             |                                               | 0.00%                                       |
| 10.2             | Caja para Cheque<br>10"                          | 83.716.466                   | 83.716.466         |                                                     | 0,00%                                          |                                                    | 0,00%                                       |                                                   | 0.00%                             |                                               | 0.00%                                       |
| 10.3             | Instalación Válvula<br>de Compuerta 10"          | 12.730,000                   | 12.730.000         |                                                     | 0.00%                                          |                                                    | 0,00%                                       |                                                   | 0.00%                             |                                               | 0.00%                                       |
| 10.4             | Instalación Válvula<br>de Cheque 10"             | 14.217.64                    | 14.217.641         |                                                     | 0.00%                                          |                                                    | 0.00%                                       |                                                   | 0.00%                             |                                               | 0.00%                                       |
| 11               | <b>INTERFERENCI</b><br>AS                        |                              | 100.000.000        | 100.000.000                                         | 0,50%                                          | 100.000.000                                        | 0,50%                                       |                                                   | 0,00%                             |                                               | $0.00\%$                                    |
| 11.1             | Reubicación línea<br>eléctrica<br><b>CODENSA</b> | 100,000,000                  | 100.000.000        | 100.000.000                                         | 100,00%                                        | 100.000.000                                        | 100,00%                                     |                                                   | 0.00%                             |                                               | 0.00%                                       |
| 12               | <b>ACTIVIDADES</b><br><b>FINALES</b>             |                              | 121.549.595        |                                                     | $0.00\%$                                       | 72.929.757                                         | 0,36%                                       |                                                   | $0.00\%$                          | 72.929.757                                    | $0.36\%$                                    |
| 12.1             | Dossier de<br>construcción y<br>Planos As Built  | 121.549.595                  | 121.549.595        |                                                     | 0,00%                                          | 72.929.757                                         | 60,00%                                      |                                                   | 0.00%                             | 72.929.757                                    | 60,00%                                      |
|                  | <b>SUBTOTAL</b>                                  |                              | 20.133.804.1<br>22 | 9.284.201.021                                       | 46.11%                                         | 10.209.256.0<br>57                                 | 50.71%                                      | 1.715.308.8<br>32                                 | 8.52%                             | 1.145.012.5<br>45                             | 5.69%                                       |

**22 57 32 45**  *Tomado de: informe mensual mes de febrero de obra proyecto obras para la integridad del sistema Salgar - Mansilla de la infraestructura de transporte de hidrocarburos*

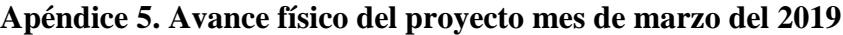

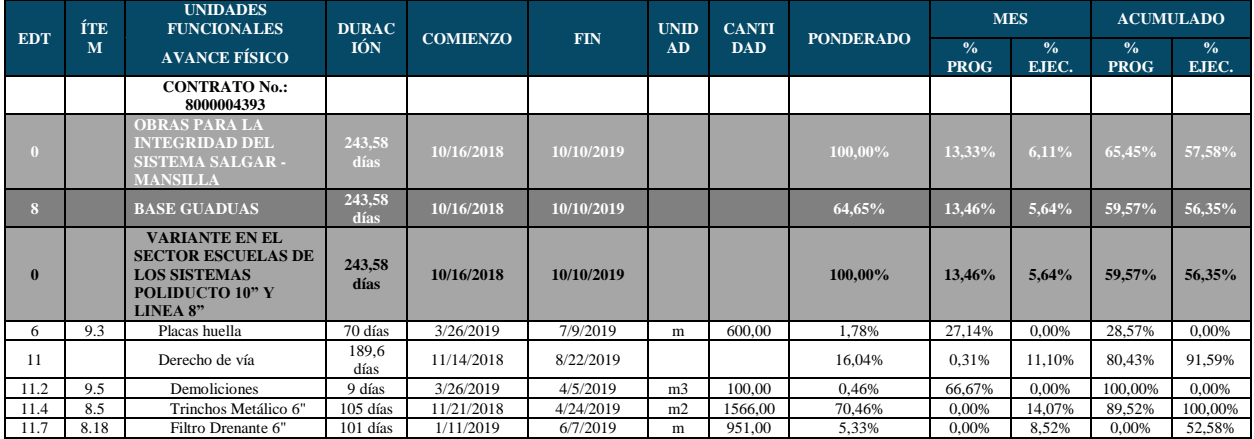

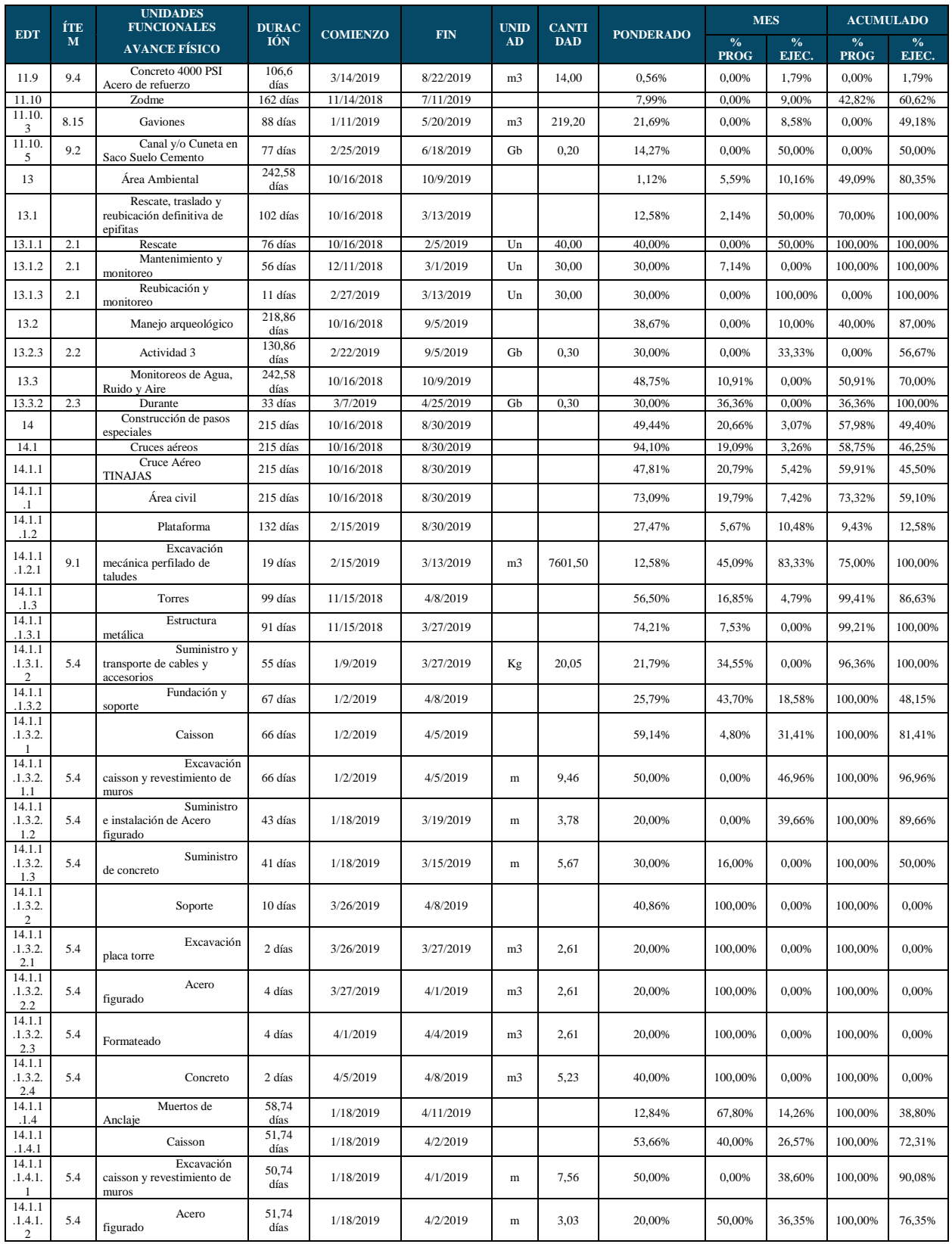

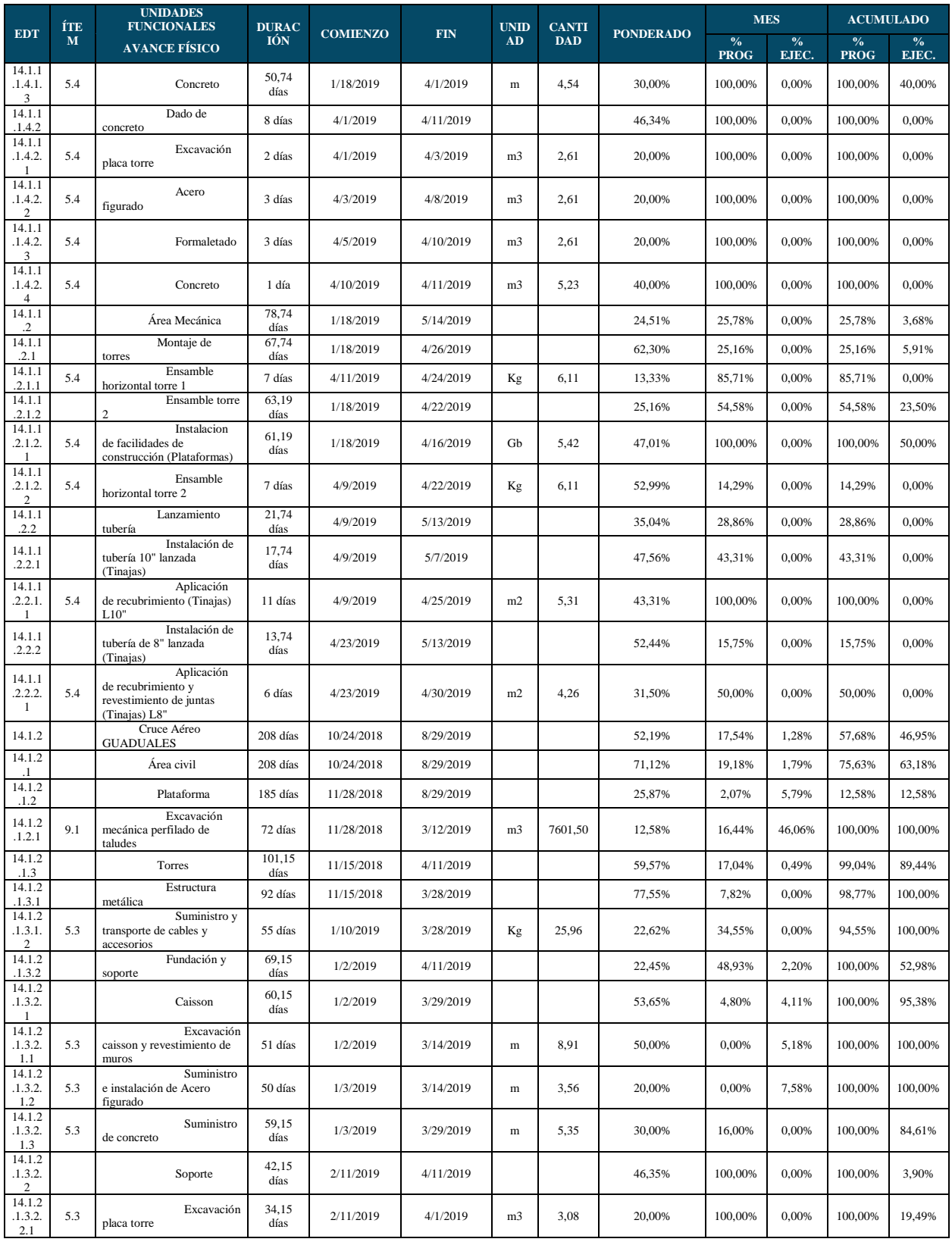

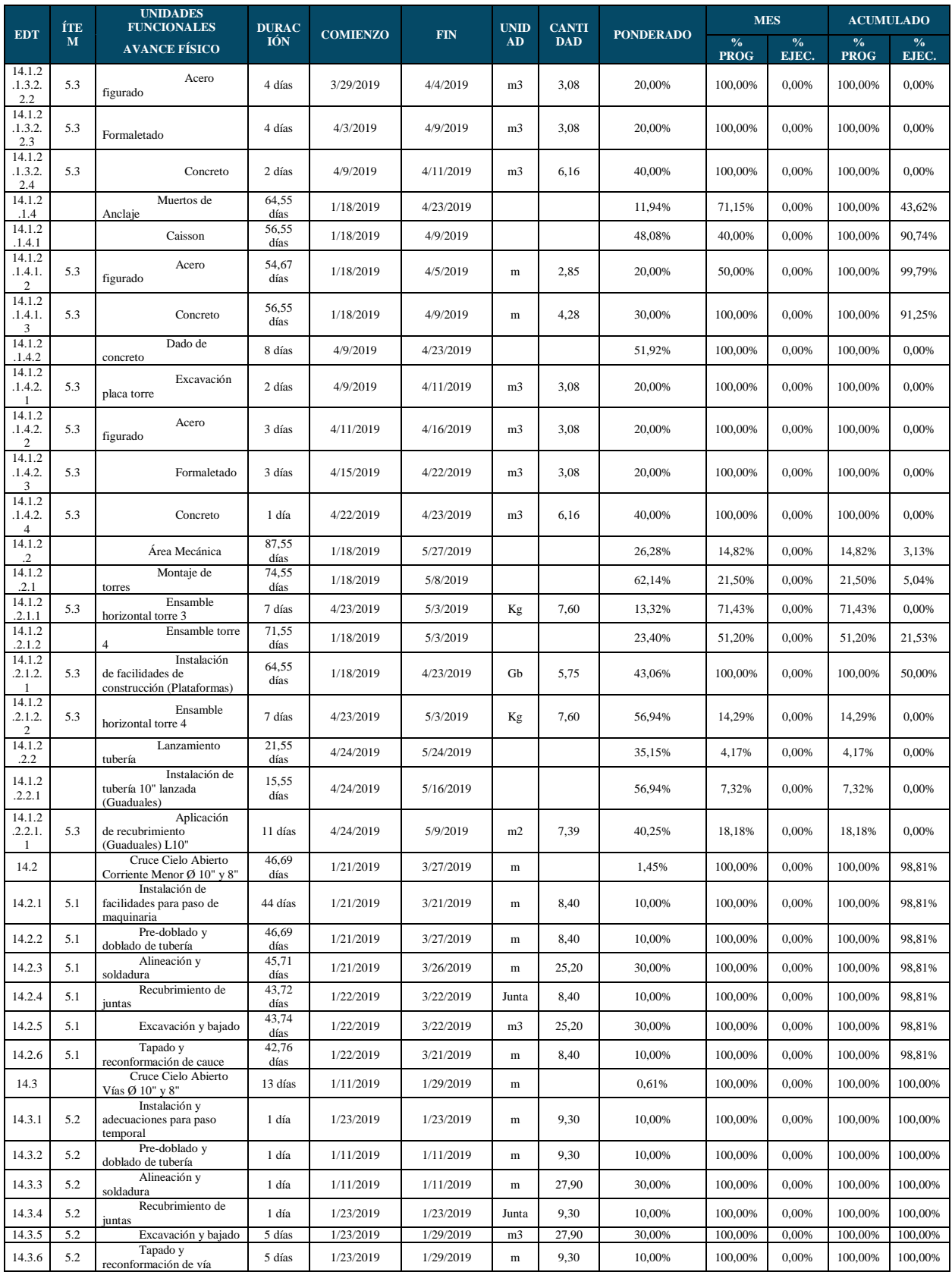

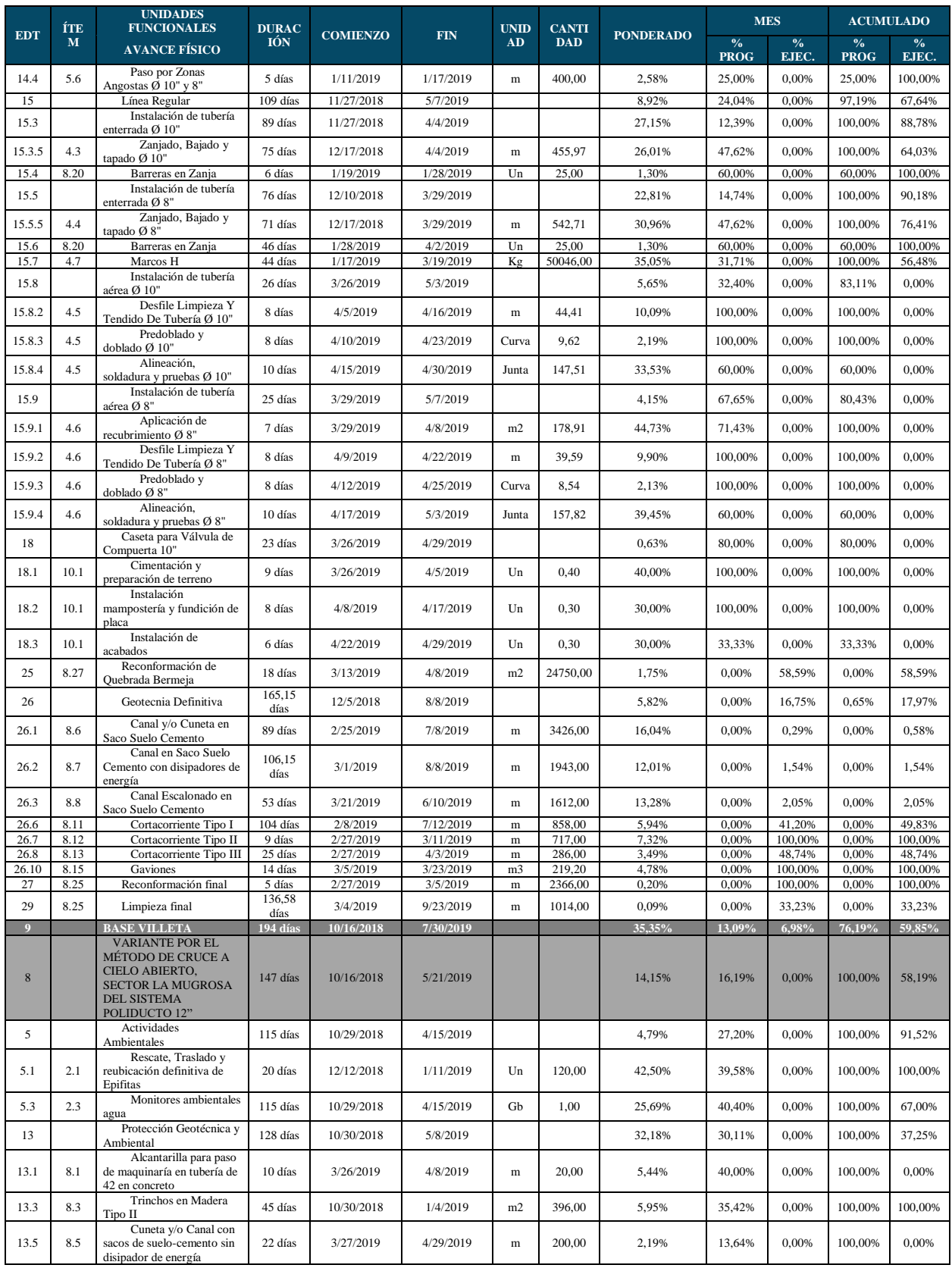

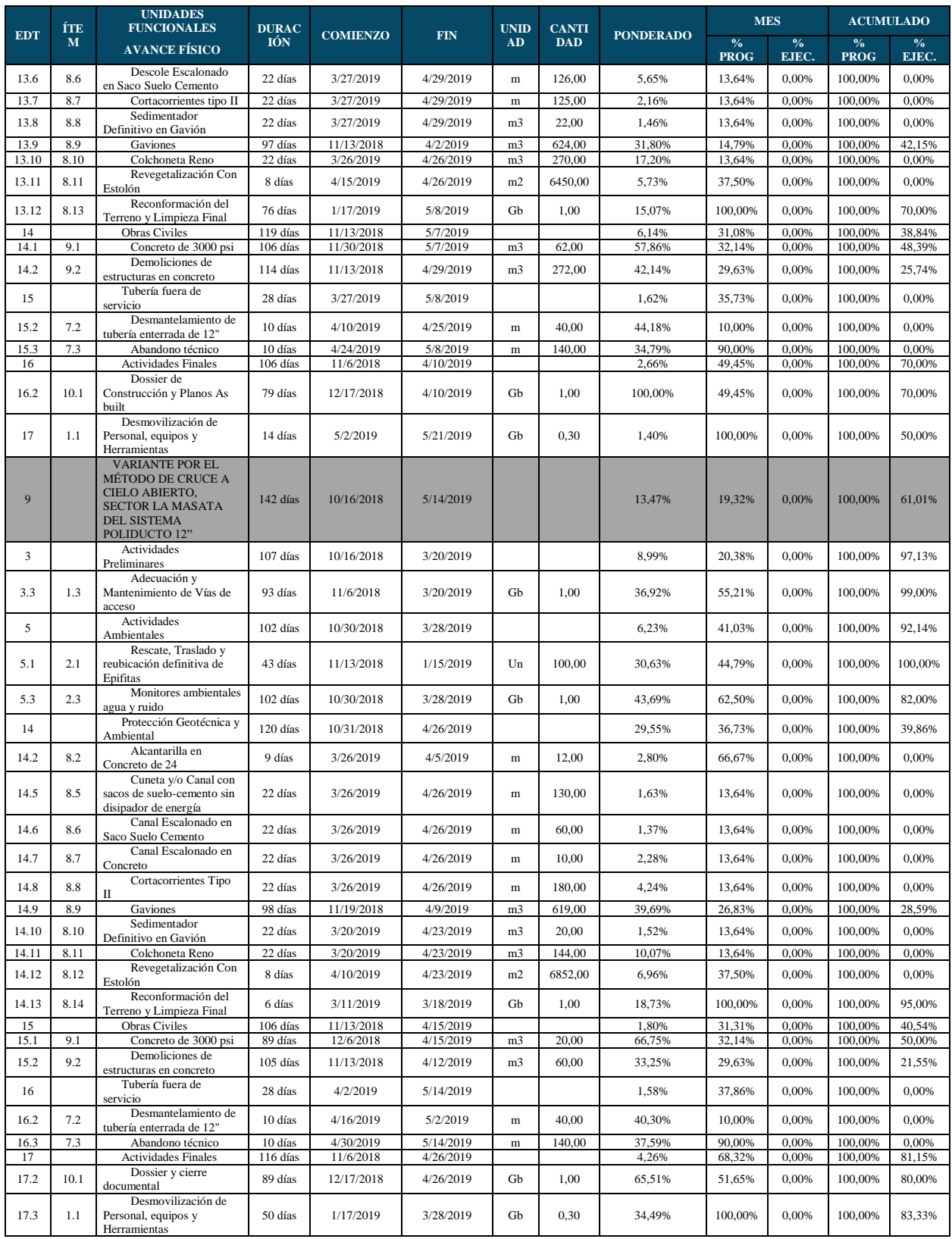

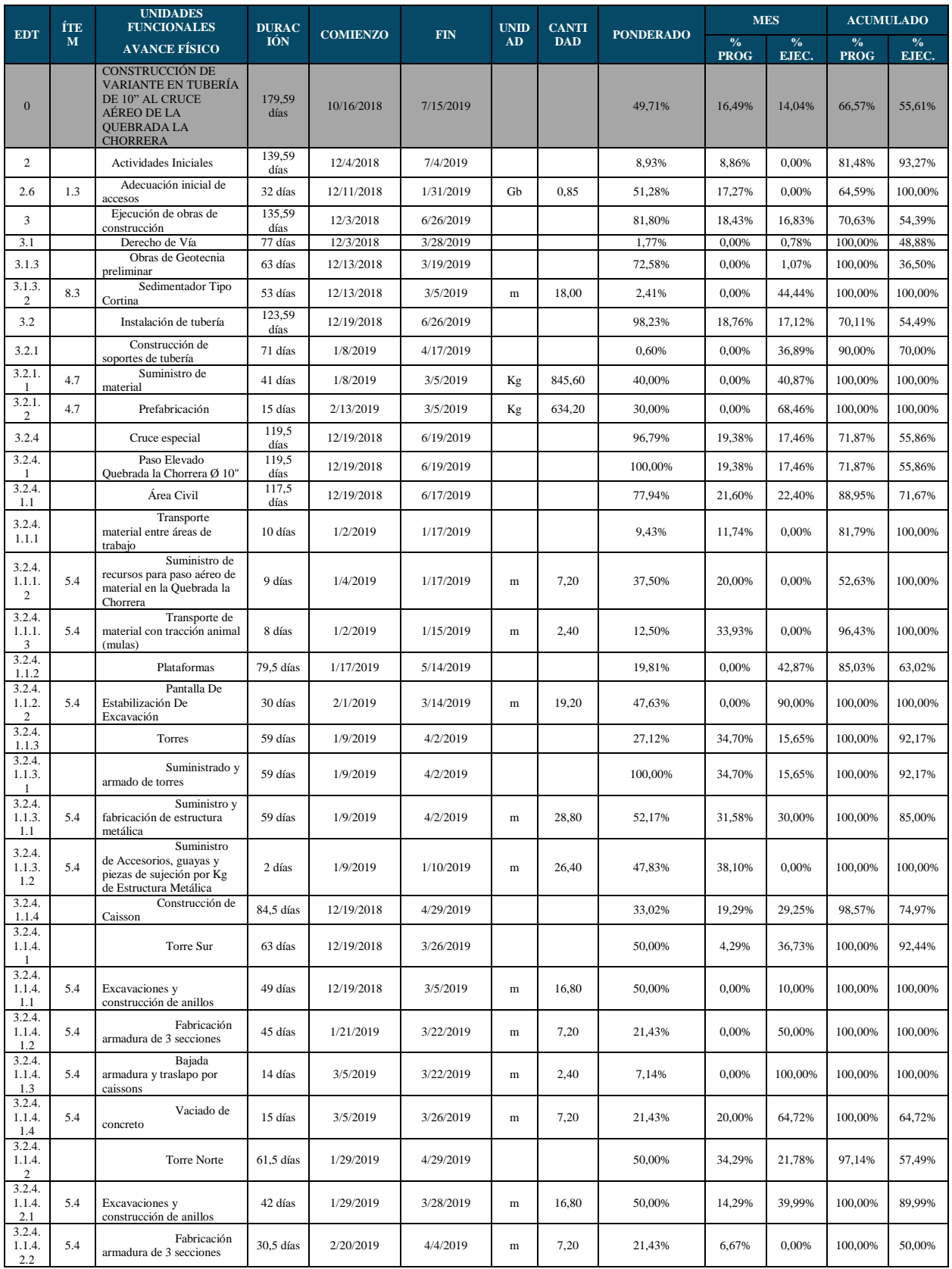

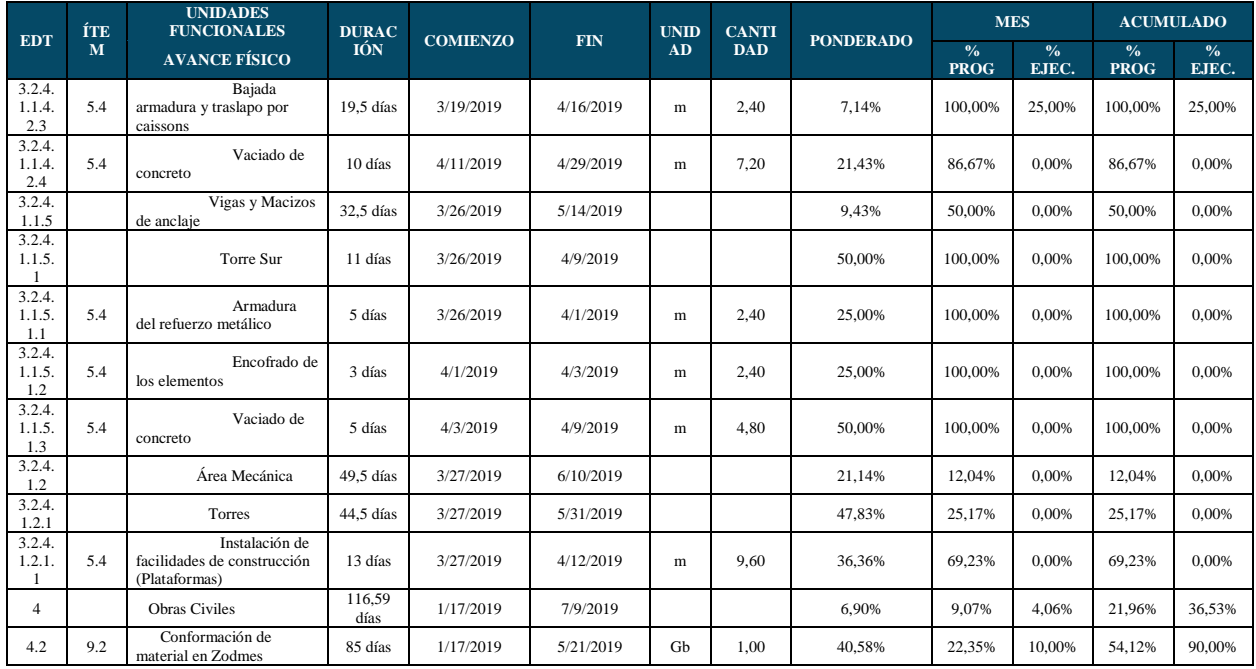